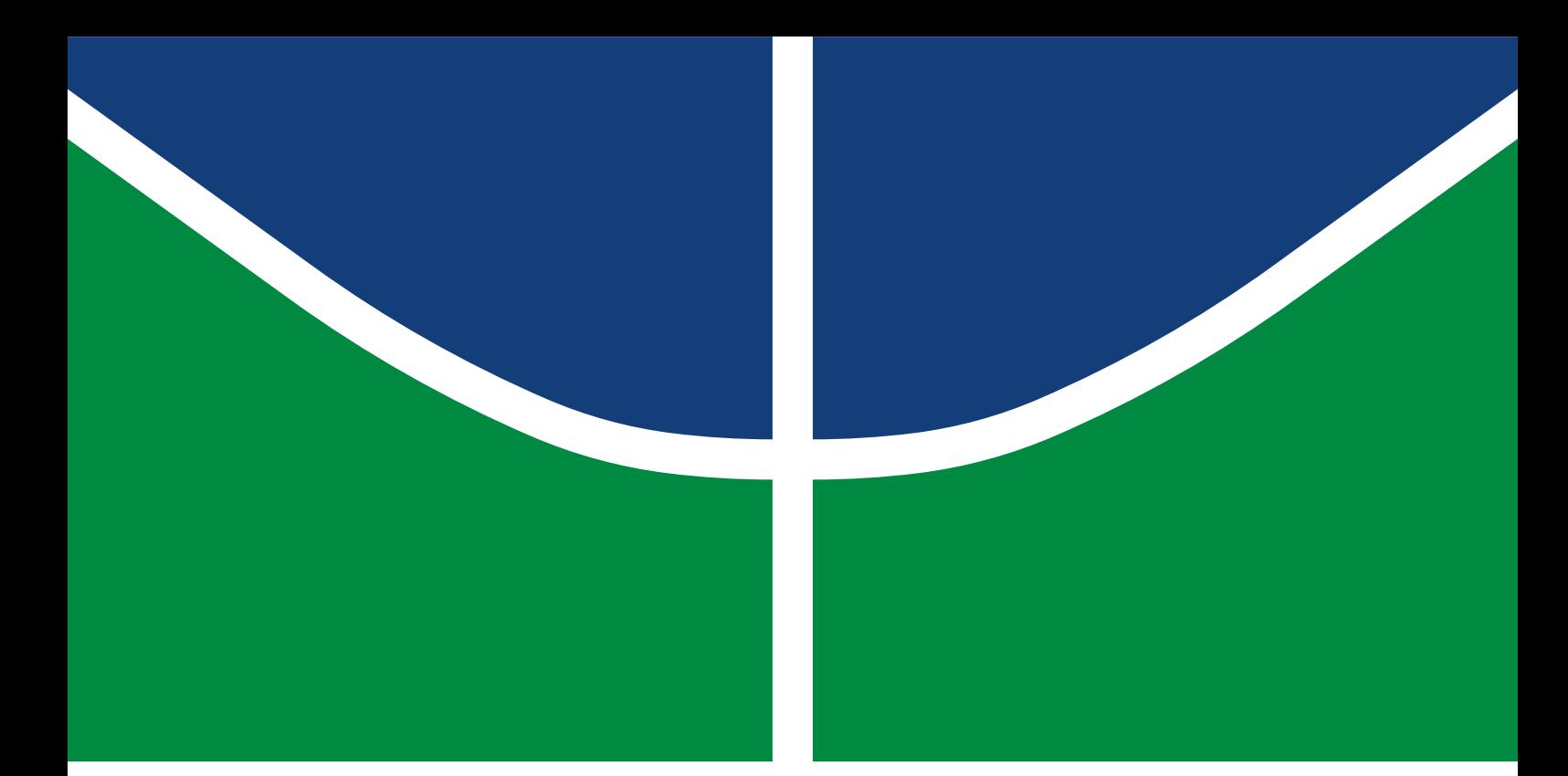

**Universidade de Brasília Faculdade de Tecnologia**

## **Análise de técnicas para reconstrução da atitude de satélite baseada em dados coletados em órbita**

Emanuel Couto Brenag

TRABALHO DE GRADUAÇÃO ENGENHARIA DE CONTROLE E AUTOMAÇÃO

> Brasília 2023

**Universidade de Brasília Faculdade de Tecnologia**

## **Análise de técnicas para reconstrução da atitude de satélite baseada em dados coletados em órbita**

Emanuel Couto Brenag

Trabalho de Graduação submetido como requisito parcial para obtenção do grau de Engenheiro de Controle e Automação

Orientador: Prof. Dr. Renato Alves Borges

Brasília 2023

Brenag, Emanuel Couto.

B837a Análise de técnicas para reconstrução da atitude de satélite baseada em dados coletados em órbita / Emanuel Couto Brenag; orientador Renato Alves Borges. -- Brasília, 2023. 80 p.

> Trabalho de Graduação (Engenharia de Controle e Automação) -- Universidade de Brasília, 2023.

> 1. Filtro de Kalman Estendido. 2. Estimação de Atitude. 3. Nanossatélite. 4. Magnetômetro. I. Borges, Renato Alves, orient. II. Título

### **Universidade de Brasília Faculdade de Tecnologia**

## **Análise de técnicas para reconstrução da atitude de satélite baseada em dados coletados em órbita**

Emanuel Couto Brenag

Trabalho de Graduação submetido como requisito parcial para obtenção do grau de Engenheiro de Controle e Automação

Trabalho aprovado. Brasília, 17 de fevereiro de 2023:

**Prof. Dr. Renato Alves Borges, UnB/FT/ENE** Orientador

**Prof. Dr. Geovany Araújo Borges, UnB/FT/ENE** Examinador interno

**Prof. Dr. William Reis Silva, UnB/FGA** Examinador interno

> Brasília 2023

*Aos meus pais, que me ajudaram a chegar muito mais longe do que eu poderia imaginar.*

## **Agradecimentos**

Agradeço primeiramente a Deus, por me cercar de pessoas tão queridas e amadas. Aos meus pais, Denise e André Joaquim, ficam agradecimentos pelo amor e dedicação incondicionais que foram imprescindíveis para eu chegar onde estou. É por meio do meu esforço e dedicação que procuro retribuir uma pequena parte do que eles fizeram por mim. À Babi, agradeço pela companhia de todos os dias e por sempre me tratar como seu filho.

Gostaria de expressar minha gratidão ao professor Renato Borges, que investiu tanto tempo na minha formação como engenheiro e pesquisador. Serei eternamente grato pelas conversas que despertaram meu interesse na teoria de controle, pelos conselhos e por todas as oportunidades dentro do LODESTAR. Atribuo meu sucesso no laboratório ao Professor Renato e ao apoio de Danil Ivanov e Bruno Mello. Embora deixe a Universidade de Brasília, espero continuar contribuindo para que mais alunos tenham as mesmas oportunidades que tive. Nos vemos em breve na Georgia Tech, Professor!

Agradeço também aos meus amigos, a família que escolhi, por todos os momentos de felicidade e descontração. Primeiramente, gostaria de agradecer aos amigos que fiz ao longo da graduação: Marcos Eduardo, David Fanchic, Luís Humberto, Gabriel Tambara, Alexandre Cunha e Isabela Maria. Obrigado por me acolherem na Mecatrônica desde o primeiro dia, pelos momentos intensos de estudo próximo às provas de controle e por compartilharem o peso da graduação, ajudando a superar desafios que pareciam impossíveis. Gostaria deixar também um agradecimento especial para a Bia Wang, que sempre me protegeu e me aturou diuturnamente nos meus primeiros semestres de UnB. Tenho certeza de que se eu tivesse permanecido no Gama, eu também teria sido muito feliz graças à sua companhia. Aos demais amigos com quem compartilho minha vida: Luísa Keiko, Malu Duran, Samuel Gontijo, Helena Veras, Matheus Augusto, João Londe, João Alberto, Isabella Maria, Gabriel Pedroza e outros. Vocês são muito especiais para mim e vou sentir muita saudade de todos.

Aos professores Geovany Borges e Henrique Ferreira, agradeço por sempre estarem dispostos a esclarecer minhas incessantes dúvidas. Agradeço também a todos os professores e servidores que fazem da Universidade de Brasília um lugar tão especial. A UnB sempre será minha segunda casa e tenho muito orgulho em tê-la como minha *Alma Mater*.

Por fim, gostaria de agradecer à FAP-DF, ANATEL e AEB por todo o apoio no financiamento e desenvolvimento do AlfaCrux. A colaboração dessas instituições foi imprescindível para o desenvolvimento deste trabalho. Foi um grande privilégio poder participar ativamente de uma missão espacial. Ter sido parte desse projeto é motivo de muito orgulho para mim.

*"Living is worthwhile if one can contribute in some small way to this endless chain of progress." (Paul A. M. Dirac)*

## **Resumo**

Neste trabalho, o comportamento cinemático do *CubeSat* AlfaCrux é estimado a partir das medidas do magnetômetro coletadas em órbita. A estimação é obtida por meio de um problema de otimização, no qual o erro quadrático entre as medições em voo e o modelo cinemático é minimizado. As medidas do magnetômetro obtidas são processadas pelo filtro de Kalman estendido para verificar seu desempenho e precisão usando os dados em voo. Juntamente com o quatérnion de atitude e o vetor de velocidade angular, o vetor de estado inclui o momento magnético e viés de medição do magnetômetro, que está mudando devido ao dipolo magnético residual variável. O filtro de Kalman estendido é implementado em um computador de bordo funcional, e os resultados de seus testes utilizando a técnica *hardware-in-the-loop* com medidas coletadas pelo AlfaCrux são apresentados na dissertação.

**Palavras-chave**: Filtro de Kalman Estendido. Estimação de Atitude. Nanossatélite. Magnetômetro.

# **Abstract**

In this work, the kinematic behavior of CubeSat AlfaCrux is estimated from the magnetometer measurements collected in orbit. The estimation is obtained through an optimization problem, in which the squared error between in-flight measurements and the kinematic model is minimized. The obtained magnetometer measurements are processed by extended Kalman filter in order to verify its performance and accuracy using the in-flight data. Along with the attitude quaternion and angular velocity vector, the state vector includes the magnetic moment and the magnetometer measurement bias, which is changing due to varying residual magnetic dipole. The extended Kalman filter is implemented on a functional onboard computer, and the results of its testing using hardware-in-the-loop technique with AlfaCrux in-flight measurements are presented in the dissertation.

**Keywords**: Extended Kalman Filter. Attitude Estimation. Nanosatellite. Magnetometer.

# **Lista de ilustrações**

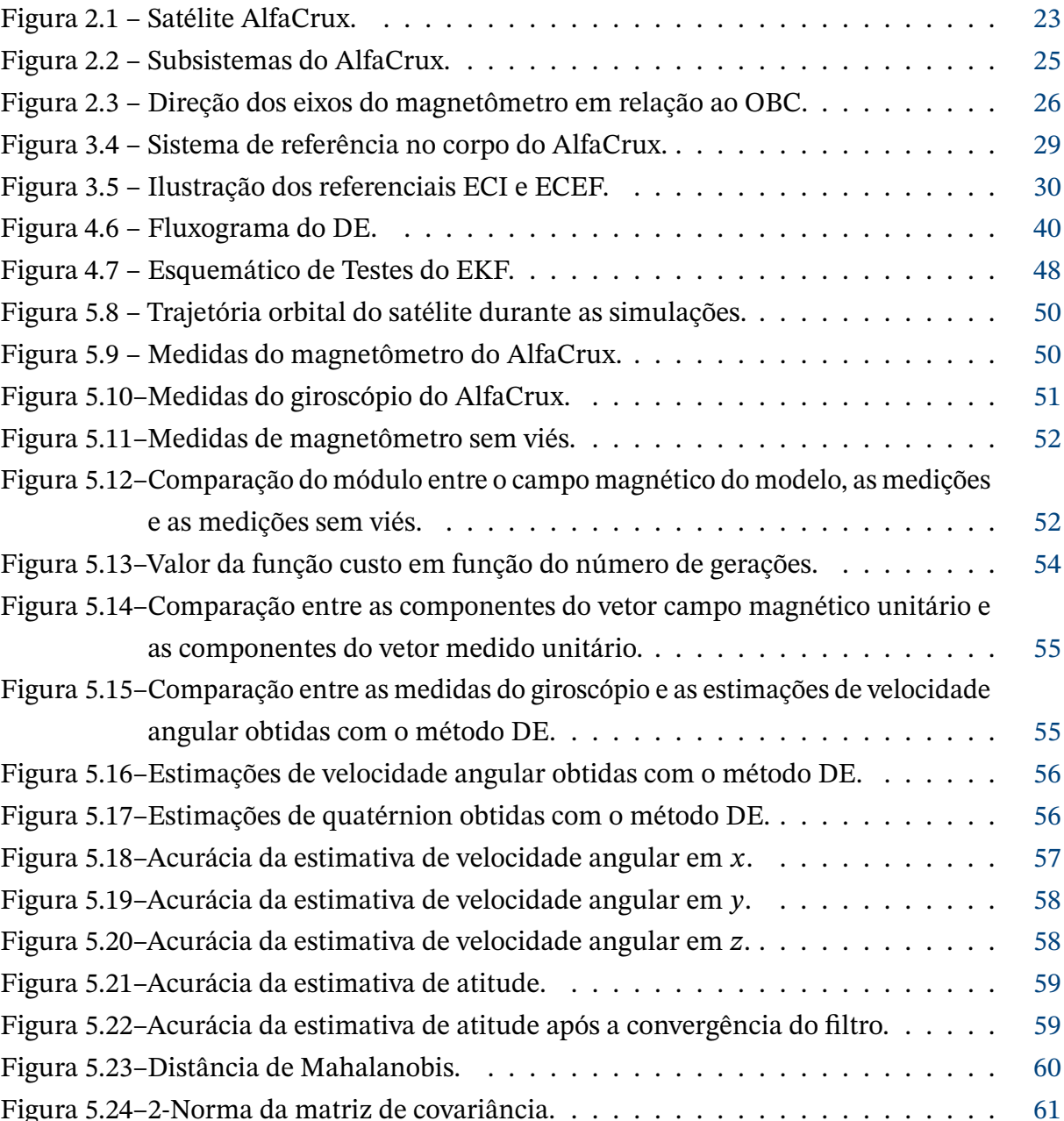

## **Lista de tabelas**

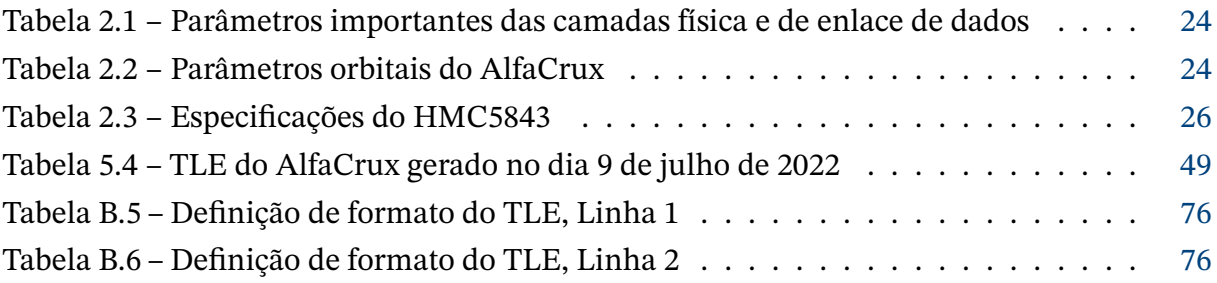

# **Lista de abreviaturas e siglas**

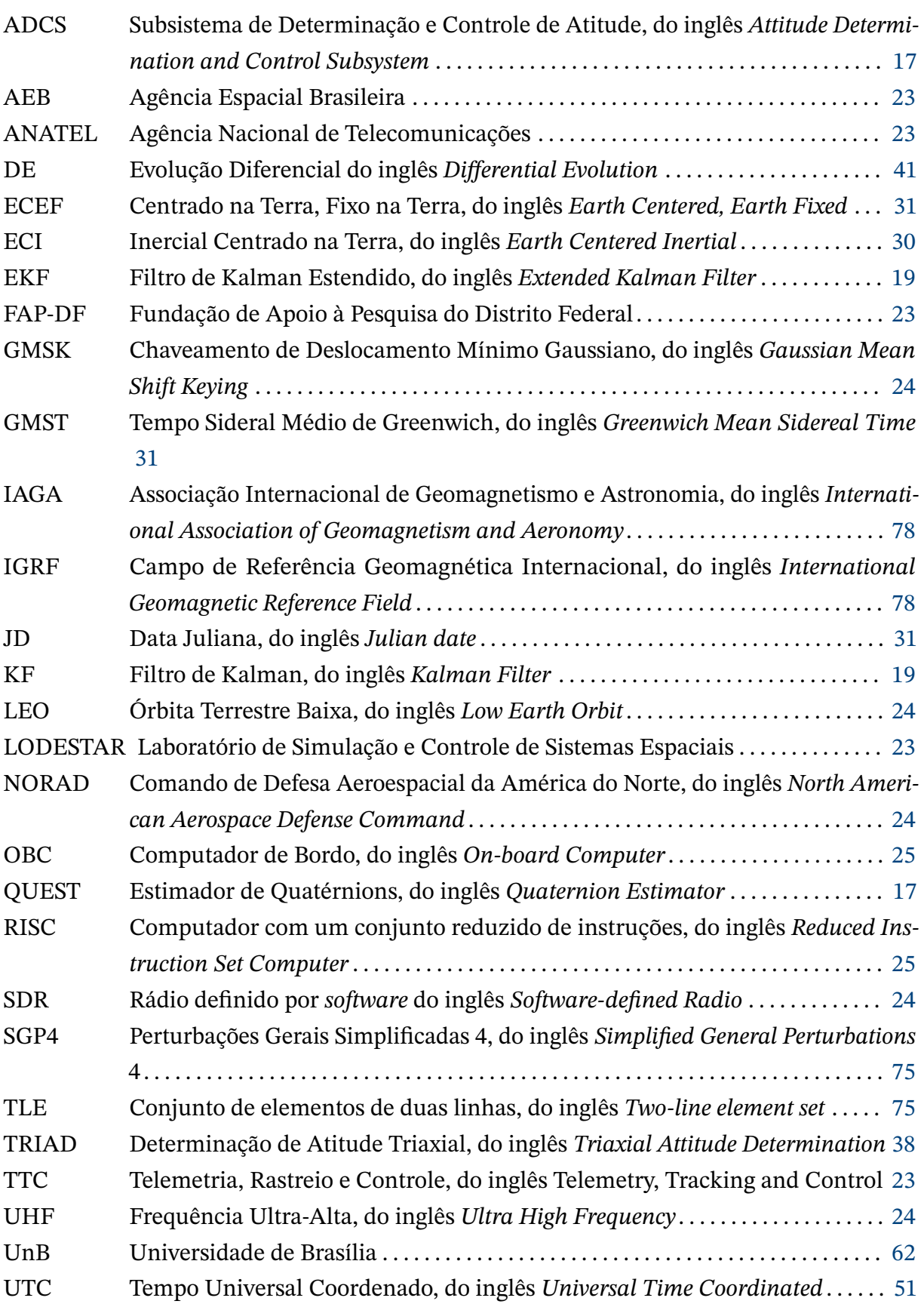

# **Lista de símbolos**

### **Símbolos latinos**

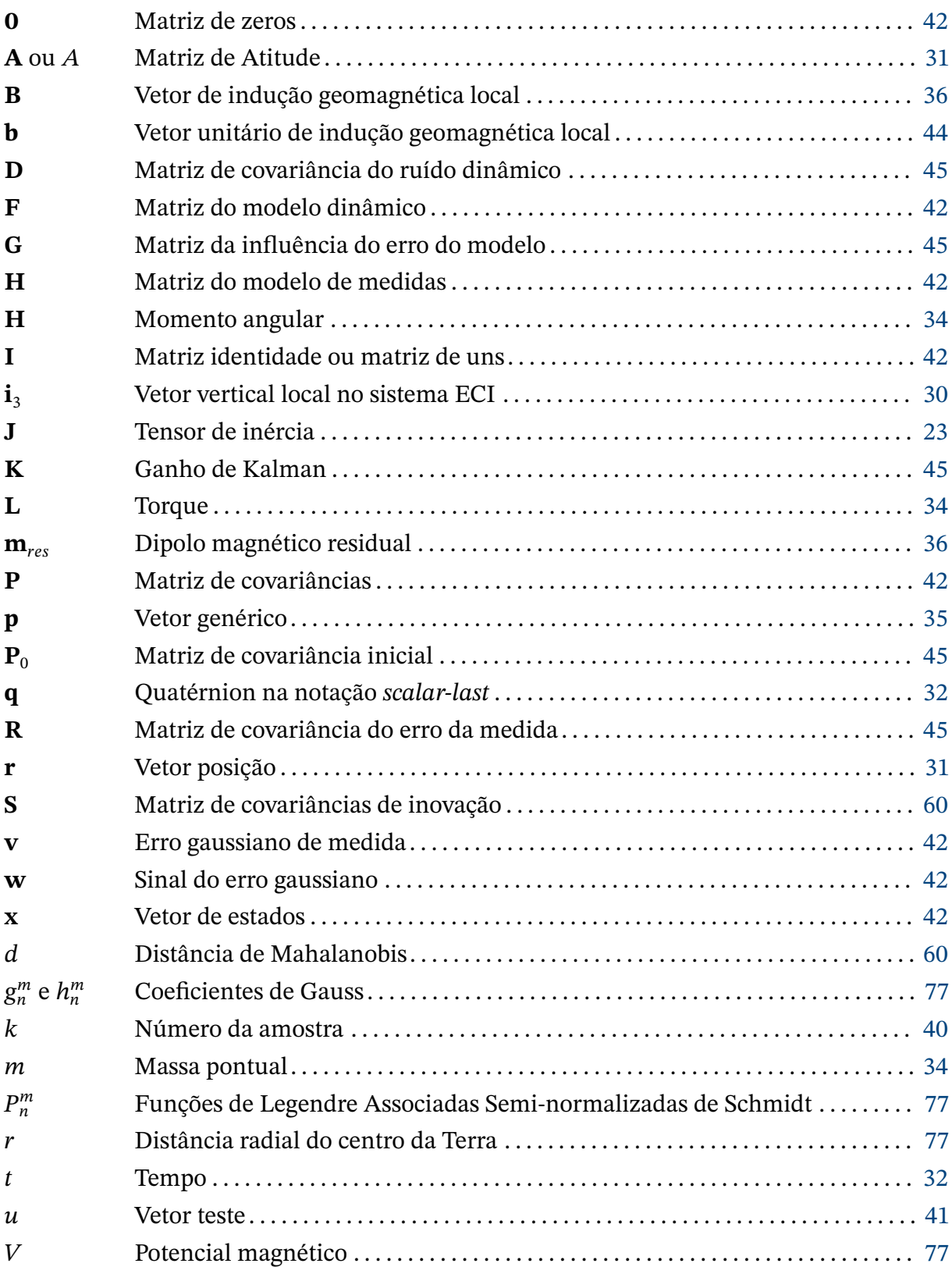

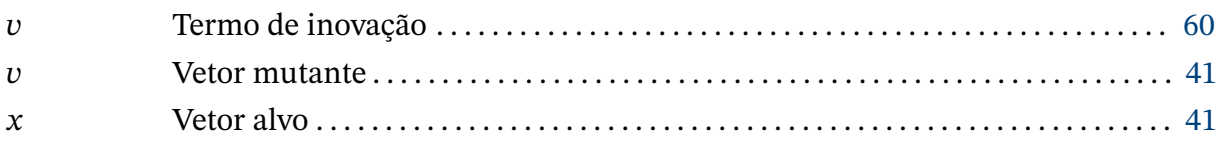

## **Símbolos gregos**

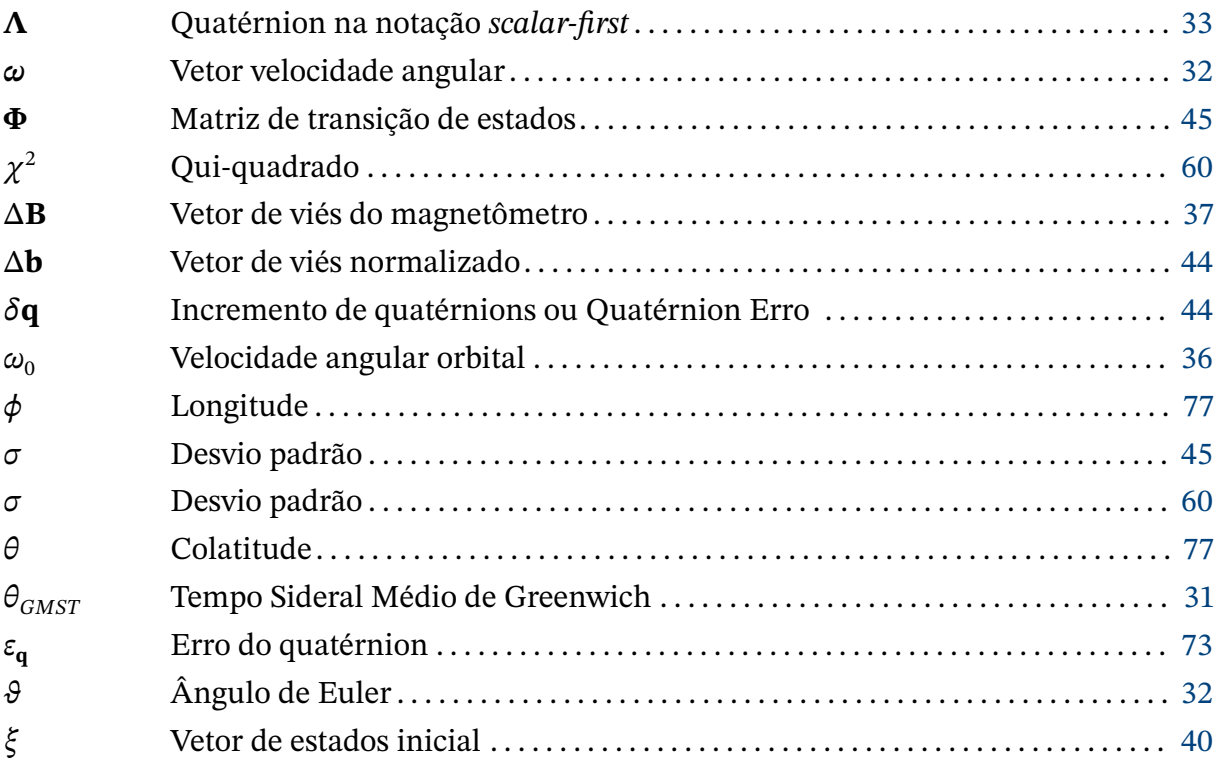

### **Sobrescritos e Subscritos**

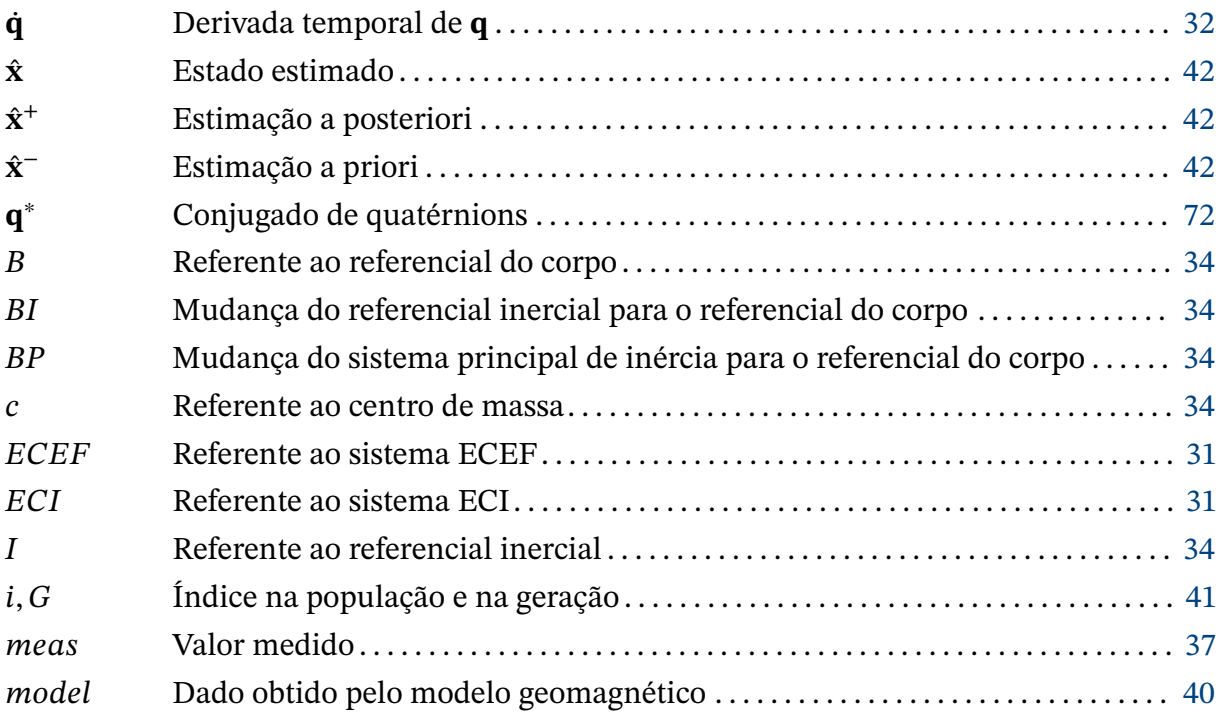

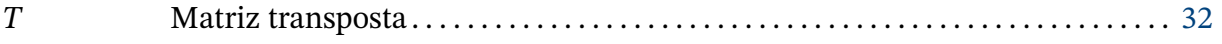

## **Sumário**

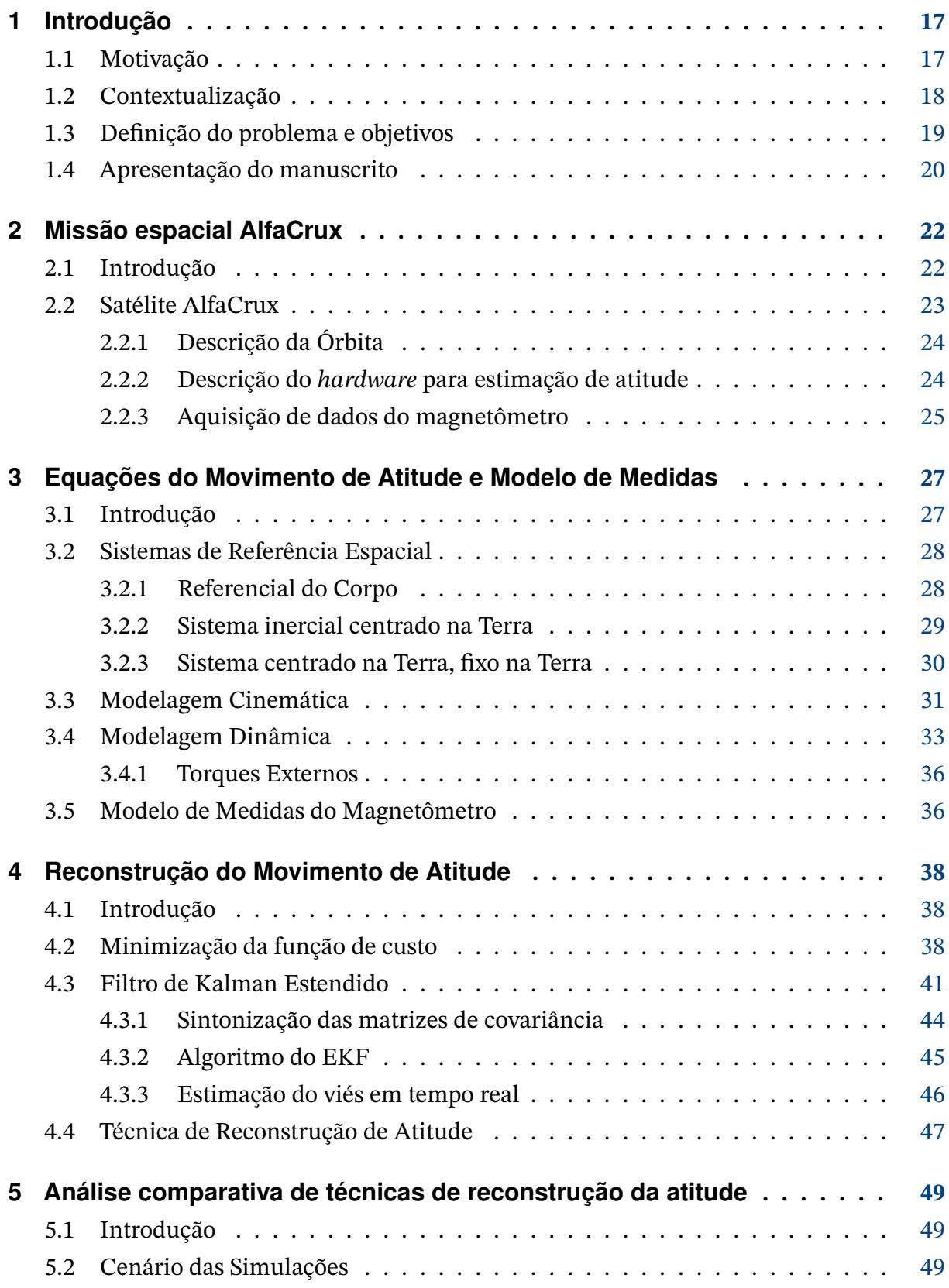

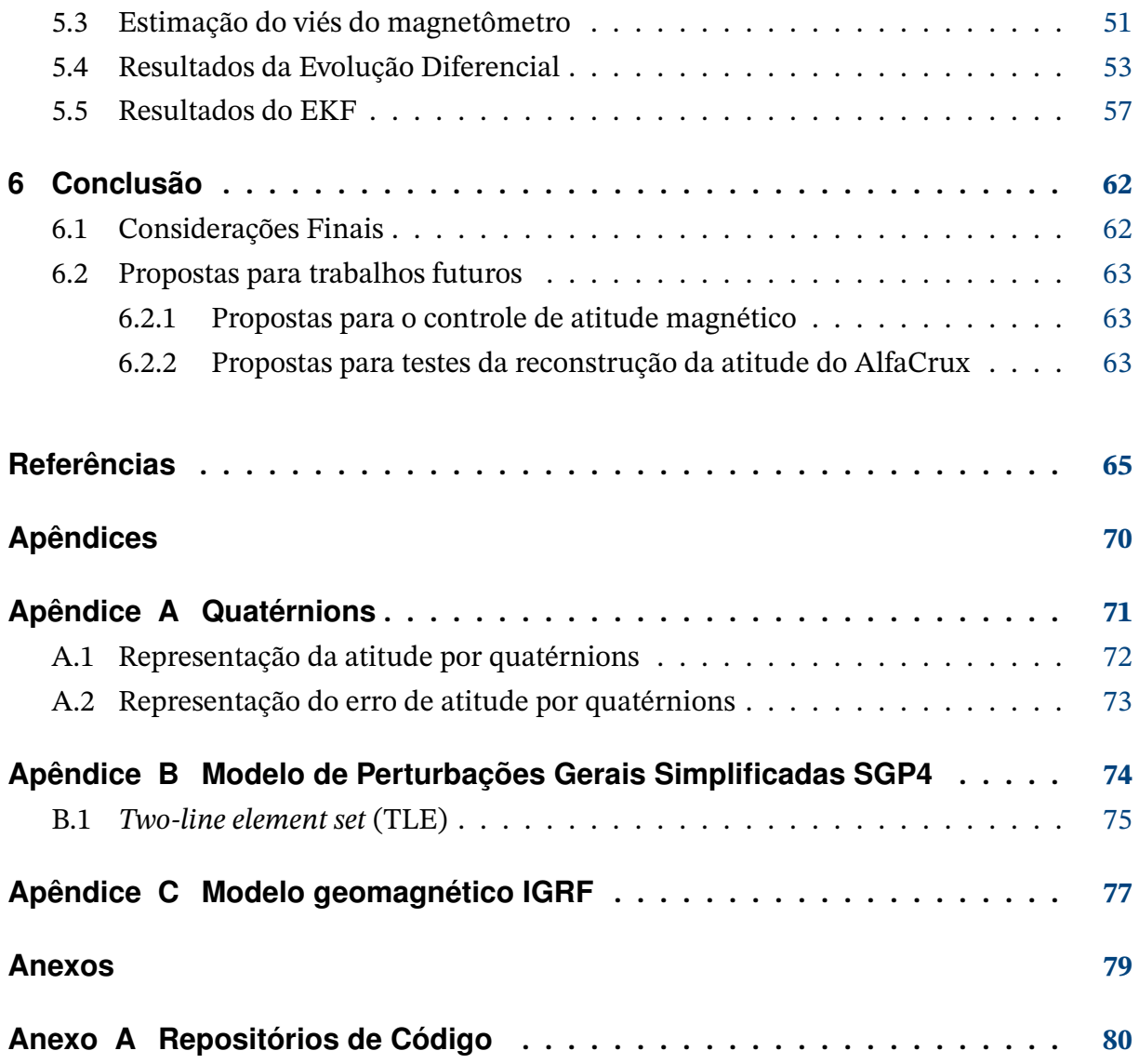

## <span id="page-17-1"></span><span id="page-17-0"></span>**1 Introdução**

### <span id="page-17-2"></span>**1.1 Motivação**

Imagine-se como parte da divisão de controle de um laboratório de *design* de sistemas espaciais, trabalhando no dimensionamento do subsistema de determinação e controle de atitude (ADCS, do inglês *Attitude Determination and Control Subsystem*). Esse *CubeSat* necessita periodicamente da informação da atitude para garantir uma taxa de rotação relativamente baixa, de modo a possibilitar a realização dos seus experimentos em órbita. O satélite, que está equipado com magneto-torquers e, para garantir precisão na aplicação de uma lei de controle de amortecimento de momento angular, precisa estimar a atitude e parâmetros magnéticos de modo a calcular o momento de dipolo magnético que precisa ser gerado pelos atuadores para reduzir as taxas de *tumbling* aos valores desejados. O *hardware* do ADCS conta com um conjunto de sensores solares, magnetômetro e giroscópio para realizar a determinação de atitude em tempo real.

Esse conjunto de sensores de atitude, em situação normal, é mais do que o suficiente para garantir resultados plausíveis da atitude, porém durante o processo de integração, foi verificado um problema irreversível nas leituras do giroscópio. Utilizando ao menos duas observações vetoriais, é possível utilizar métodos determinísticos *single-frame*, como o Estimador de Quatérnions (QUEST, do inglês *Quaternion Estimator*), porém durante períodos de eclipe, onde há a perda das medidas dos sensores solares, é necessário a utilização de algum outro método para estimar a atitude.

Utilizando algoritmos tradicionais para a estimação de atitude seria impossível obter uma realização completa da atitude, pois sempre existirá uma direção que não será observável. Um dos engenheiros, sabendo que era impossível reconstruir a atitude completa (em três eixos) utilizando apenas uma medida vetorial, percebeu que a rotação do vetor de indução geomagnética permitia a implementação de um filtro de Kalman. O filtro, implementado no computador de bordo, poderia ter seu desempenho testado e validado utilizando as medidas dos sensores solares.

<span id="page-17-3"></span>Sabendo da imprevisibilidade do ambiente espacial e a necessidade de redundância na estimação da atitude, não seria interessante a implementação de um algoritmo capaz de fornecer uma estimação extra da atitude para a validação das leis de controle, de modo garantir a operação mesmo em caso de falhas críticas em sensores? Vejamos um pouco mais sobre esse contexto de aplicação.

### **1.2 Contextualização**

Os *CubeSats* têm desempenhado um papel importantíssimo na evolução e democratização da exploração espacial. A redução no custo de acesso ao espaço e o baixo custo dos seus subsistemas está permitindo que países lancem seus primeiros satélites ao espaço [\(CAP-](#page-65-1)[PELLETTI; BATTISTINI; MALPHRUS,](#page-65-1) [2020\)](#page-65-1). A acessibilidade proporcionada pelo padrão *CubeSat* tem sido um grande atrativo não só para empresas realizarem missões espaciais de pequena escala, mas também permite que universidades desenvolvam missões científicas e educacionais. Iniciativas como o AlfaCrux [\(BORGES et al.,](#page-65-2) [2022\)](#page-65-2) da Universidade de Brasília e o FloripaSat-I [\(MARIANO MARCELINO et al.,](#page-68-0) [2021\)](#page-68-0) da Universidade Federal de Santa Catarina têm sido responsáveis pela popularização do uso de *CubeSats* como ferramentas de ensino, possibilitando que alunos e professores recebam treinamento em todo o processo de desenvolvimento e operação de uma missão espacial.

A determinação de atitude é uma questão de extrema importância para grande parte das missões espaciais, especialmente para missões que possuem requisitos de atitude para a operação. A capacidade de reconstruir o movimento de atitude é essencial para garantir que satélites que requerem uma orientação ou taxas angulares específicas sejam capazes de executar suas tarefas com precisão. No contexto de missões de pequenos satélites, a utilização de um conjunto reduzido de sensores de atitude é uma questão extremamente atrativa, uma vez que, além de possibilitar uma redução na massa, tamanho e consumo de energia, também permite uma redução de custo [\(IVANOV et al.,](#page-67-0) [2021\)](#page-67-0). Felizmente, o avanço dos algoritmos de estimação de atitude e da eletrônica voltada para o setor espacial possibilitaram o desenvolvimento de sensores de maior qualidade, menor dimensão e custo reduzido. O avanço da tecnologia espacial tornou possível a utilização de satélites mais baratos e compactos para executar missões que antes eram realizadas apenas por plataformas de maior tamanho e custo [\(CHAGAS et al.,](#page-65-3) [2021\)](#page-65-3).

O magnetômetro é capaz de fornecer uma determinação absoluta da atitude quando processado por um filtro dinâmico adequado, como por exemplo o Filtro de Kalman Estendido (EKF, do inglês *Extended Kalman Filter*), levando em consideração o modelo dinâmico do sistema. Giroscópios, por outro lado, além de possuírem viés variável, fornecem uma determinação incompleta e relativa da atitude [\(IVANOV et al.,](#page-67-1) [2015\)](#page-67-1), necessitando de outras medidas vetoriais para obter uma descrição absoluta do movimento do satélite. Em [Chagas](#page-65-3) [et al.](#page-65-3) [\(2021\)](#page-65-3), por exemplo, um propagador computa a atitude se baseando em medidas do giroscópio e uma estimação inicial da atitude baseada em outros sensores e, simultaneamente, um filtro de Kalman (KF, do inglês *Kalman Filter*) estima a atitude e os erros de viés, desalinhamento e não-ortogonalidade dos sensores.

Métodos baseados em medidas do campo geomagnético têm sido estudados há mais de três décadas. Trabalhos como [Ivanov et al.](#page-67-0) [\(2021\)](#page-67-0), [Psiaki, Martel e Pal](#page-68-1) [\(1990\)](#page-68-1) e [Ma e Xu](#page-67-2) [\(2014\)](#page-67-2) aplicam o EKF ao problema de determinação de atitude para, a partir dos modelos <span id="page-19-0"></span>dinâmicos e medidas de magnetômetro, estimar os quatérnions, taxas angulares e até mesmo o viés do próprio magnetômetro em tempo real. Essas técnicas de estimação também são vastamente utilizadas com o intuito de garantir tolerância à falhas. Em [Hajiyev e Cilden-](#page-66-0)[Guler](#page-66-0) [\(2018\)](#page-66-0), a propagação da atitude utilizando o magnetômetro é utilizada como um estimador redundante, garantindo que um satélite que conta apenas com sensores solares compute a atitude em eclipse.

### <span id="page-19-1"></span>**1.3 Definição do problema e objetivos**

Em 1º de abril de 2022, o AlfaCrux, um *CubeSat* 1U desenvolvido pela Universidade de Brasília, foi lançado pela missão Falcon 9 Transporter-4. O satélite AlfaCrux é o componente principal de uma missão radioamadora e educacional que visa proporcionar uma experiência prática a alunos e professores no processo completo de desenvolvimento e operação de uma missão espacial. O satélite está equipado com magnetômetro e giroscópio embutidos em uma placa de circuito impresso no computador de bordo. Suas medidas, obtidas via canal de comunicação de rádio, são utilizadas para a reconstrução de movimento de atitude.

O AlfaCrux não está equipado com sistema de controle de atitude. Nesse caso, o movimento da atitude do satélite é afetado somente por torques naturais comuns em órbita terrestre baixa, que incluem torques gravitacionais, aerodinâmicos e magnéticos. Devido à sua inércia aproximadamente esférica e ao fato de que seu centro de massa está próximo ao centro geométrico, os torques gravitacionais e aerodinâmicos são muito menores em comparação ao torque magnético.

Mesmo que o CubeSat não esteja equipado com um ímã permanente como parte de um sistema de controle de atitude magnético passivo, sempre há um dipolo magnético residual a bordo do satélite. Existem diversas fontes que podem gerar magnetização residual, como campo magnético gerado pela eletrônica embarcada, anomalias magnéticas causadas por materiais metálicos e até mesmo o *harness* do satélite.

De acordo com uma análise de dados de telemetria, a rotação angular inicial após o lançamento, que era de cerca de 10 graus por segundo, foi reduzida para valores de cerca de 2 a 3 graus por segundo em dois dias. Isso indica que o movimento do satélite provavelmente foi afetado por correntes de Foucault, que dissipam a energia rotacional gerando uma espécie de estabilização magnética passiva. Esse efeito também pode ter sido intensificado pelo dipolo magnético residual. Os *CubeSats*, por possuírem pequena inércia, podem experienciar variações significativas nas taxas de *tumbling* devido ao torque magnético.

Motivado pelo problema da estimação de atitude para missões de CubeSats, que enfrentam limitações de sensores, este estudo propõe utilizar as leituras do magnetômetro coletadas em órbita pelo AlfaCrux durante sua operação para reconstruir o movimento de

atitude e estimar os parâmetros magnéticos do satélite. Para isso, foram empregadas técnicas avançadas de otimização e filtragem estocástica. O trabalho foi originalmente dividido em duas principais etapas que se complementam. Primeiro, uma frente teórica, seguida por uma frente computacional proposta para testes e validação dos algoritmos desenvolvidos, sendo compostas por:

#### FRENTE TEÓRICA

- Coleta e pré-processamento de telemetrias coletadas em órbita pelo AlfaCrux,
- Formulação da modelagem cinemática e dinâmica do movimento de atitude do AlfaCrux,
- Formulação do modelo de medidas do magnetômetro para estimação de viés,
- Concepção do algoritmo e esquemático de testes para a estimação do quatérnion de atitude, velocidades angulares, dipolo magnético residual e viés de medições do magnetômetro.

#### Frente computacional

- Implementação do algoritmo em *MATLAB* considerando viés constante do magnetômetro,
- Expansão do vetor de estados para estimação do viés do magnetômetro em tempo real,
- Utilização da técnica *hardware-in-the-loop* com medições em voo para testar a implementação do algoritmo no computador de bordo do modelo de engenharia do AlfaCrux.

### <span id="page-20-0"></span>**1.4 Apresentação do manuscrito**

Esta dissertação está organizada em seis capítulos, três apêndices e um anexo. Uma breve descrição do satélite AlfaCrux é feita no [Capítulo 2,](#page-22-0) onde são apresentados os objetivos da missão e algumas informações sobre os subsistemas e órbita relevantes para o estudo da atitude. Em seguida, o [Capítulo 3](#page-27-0) aborda questões relativas ao modelo dinâmico do AlfaCrux. São introduzidos alguns sistemas de referência espacial utilizados, o desenvolvimento das equações cinemática e dinâmica e o modelo de medidas do magnetômetro. O [Capítulo 4](#page-38-1) contém as contribuições deste trabalho, introduzindo a utilização do algoritmo de Evolução Diferencial para a reconstrução da atitude, apresentando as matrizes que compões o EKF para o vetor de estado desejado e, principalmente, apresentando o passo-a-passo do algoritmo

de reconstrução de atitude e seu esquemático de testes. Uma análise de desempenho dos diferentes algoritmos apresentados no [Capítulo 4,](#page-38-1) utilizando a técnica *hardware-in-the-loop*, é apresentada no [Capítulo 5.](#page-49-1) Conclusões e perspectivas futuras compõem o [Capítulo 6.](#page-62-1) O [Apêndice A](#page-71-0) traz uma breve introdução à álgebra de quatérnions, apresentando operações, propriedades e matrizes essenciais para o estudo da atitude. Uma apresentação do modelo de propagação SGP4 e seu algoritmo são apresentados no [Apêndice B.](#page-74-0) O [Apêndice C](#page-77-1) introduz as equações matemáticas por trás da implementação do modelo geomagnético IGRF. Por fim, o [Apêndice A](#page-80-0) contém o *link* que redireciona para o repositório de códigos.

## <span id="page-22-0"></span>**2 Missão espacial AlfaCrux**

### <span id="page-22-1"></span>**2.1 Introdução**

O nanossatélite AlfaCrux é um *CubeSat* 1U desenvolvido pela equipe do Laboratório de Simulação e Controle de Sistemas Aeroespaciais (LODESTAR) da Universidade de Brasília. Seu nome é inspirado na estrela Alpha Crucis, que aparece na bandeira brasileira e no brasão de armas. A missão AlfaCrux foi a primeira a ser financiada pelo Governo do Distrito Federal, por meio da Fundação de Apoio à Pesquisa do Distrito Federal (FAP-DF), com apoio institucional da Agência Espacial Brasileira (AEB) e da Agência Nacional de Telecomunicações (ANATEL) .

Dentre os principais objetivos da missão está sua proposta educacional. A plataforma visa dar oportunidade para a aprendizagem no contexto espacial, buscando a cooperação entre alunos, professores, pesquisadores e radioamadores para treinamento e desenvolvimento de pesquisa dentro do contexto de missões espaciais, desde a concepção até a operação. A exploração das capacidades científicas do AlfaCrux é desenvolvida dentro do laboratório, em duas principais frentes: modelagem de *Digital Twins* e estudos dos efeitos clima espacial na comunicação via satélite no hemisfério sul.

O *Digital Twin* pode ser amplamente definido como uma representação digital de alta fidelidade de uma contraparte física. Essa representação é obtida combinando diferentes modelos físicos, simulações, atualizações de sensores e dados históricos [\(GLAESSGEN;](#page-66-1) [STARGEL,](#page-66-1) [s.d.\)](#page-66-1). Especificamente, no caso do AlfaCrux, essa modelagem se dá pelo processamento e visualização de dados coletados em órbita, a reconstrução de atitude, modelagem e replicação do ambiente espacial e réplicas funcionais dos sistemas embarcados. Já os estudos do canal de comunicação se dão pela análise da atenuação do sinal de banda estreita devido ao efeito da cintilação ionosférica, que é crítica em regiões de baixa latitude, como é o caso do Brasil [\(BORGES et al.,](#page-65-2) [2022\)](#page-65-2). Durante sua fase inicial, a missão teve como foco principal monitorar e garantir a boa saúde do satélite, expandir sua capacidade operacional e implementar melhorias na infraestrutura terrestre.

A carga útil do AlfaCrux implementa um sistema de comunicação *store-and-forward* de baixa taxa de transmissão, bidirecional e baseado em mensagens curtas entre o satélite e terminais terrestres, tornando possível outro objetivo mais específico da missão AlfaCrux. Essas características do satélite visam suprir uma necessidade crítica em nossa sociedade: fornecer cobertura confiável de comunicação de banda estreita, podendo atender às necessidades de sistemas de coleta de dados em locais sem infraestrutura terrestre, como áreas subdesenvolvidas, áreas desabitadas e áreas devastadas por desastre natural, além de fornecer

<span id="page-23-1"></span>*links* de comunicação tática.

### <span id="page-23-2"></span>**2.2 Satélite AlfaCrux**

O satélite tem uma massa de aproximadamente 1,0650 kg e dimensões de 10 x 10 x 10 cm. As antenas do AlfaCrux foram liberadas minutos após a inserção em órbita pelo *EXOpod*. O tensor de inércia aproximado do AlfaCrux pode ser visto na [Equação \(2.1\).](#page-23-3) Uma descrição detalhada da missão AlfaCrux e sua fase inicial pode ser vista em [Borges et al.](#page-65-2) [\(2022\)](#page-65-2). Imagens ilustrativas do satélite são apresentada na [Figura 2.1.](#page-23-0)

<span id="page-23-0"></span>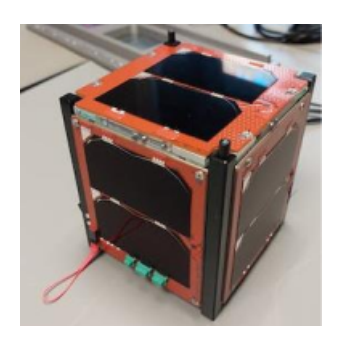

(a) Satélite AlfaCrux após montagem, integração e testes

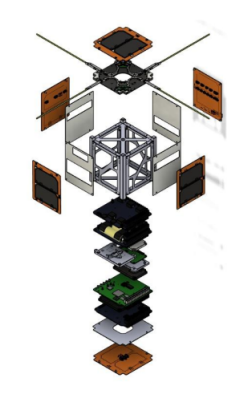

(b) Vista explodida dos subsistemas do AlfaCrux

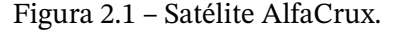

<span id="page-23-3"></span>
$$
\mathbf{J} = 10^{-3} \begin{bmatrix} 1,835 & 0 & 0 \\ 0 & 1,853 & 0 \\ 0 & 0 & 1,846 \end{bmatrix} \text{kg.m}^2.
$$
 (2.1)

A comunicação com o AlfaCrux é estabelecida via canal de rádio. O subsistema de TTC (do inglês, Telemetry, Tracking and Control) no segmento espacial possui antenas e um transceptor UHF reconfigurável por *software*, possibilitando alterações na taxa de *bits*, modulação, largura de banda e até mesmo na frequência de transmissão em órbita. A alteração na taxa de transmissão permite aumentar o volume de transmissão de dados, possibilitando a coleta de leituras dos sensores com menor período de amostragem. No segmento terrestre, a missão conta com uma estação terrestre capaz de transmitir e receber dados do AlfaCrux por meio de antenas XQuad e um rádio definido por *software* (SDR, do inglês *Software-defined Radio*) com amplificador de potência integrado. A transmissão de *beacons* com pacotes de telemetria é realizada na frequência de 437,100 MHz com modulação GMSK. Na [Tabela 2.1](#page-24-0) são apresentados algumas características importantes da comunicação com o AlfaCrux.

<span id="page-24-0"></span>

| Parâmetro                             | Descrição                             |
|---------------------------------------|---------------------------------------|
| Frequência                            | 437,100 MHz.                          |
| Potência isotrópica efetiva irradiada | 30 dBm.                               |
| Antenas                               | XQuad com polarização circular mista. |
| Modulação                             | GMSK.                                 |
| Baud rate                             | 4800/9600 Bd.                         |
| Fonte: Borges et al. (2022).          |                                       |

<span id="page-24-2"></span>Tabela 2.1 – Parâmetros importantes das camadas física e de enlace de dados.

## <span id="page-24-3"></span>2.2.1 Descrição da Órbita

O *CubeSat* AlfaCrux foi lançado pela missão Falcon 9 Transporter-4 da SpaceX. O lançamento aconteceu no dia 1º de abril de 2022 no Complexo de Lançamento Espacial 40, uma plataforma de lançamento de foguetes localizada na extremidade norte da Estação da Força Espacial de Cabo Canaveral, Flórida. O satélite foi inserido em órbita terrestre baixa (LEO, do inglês *Low Earth Orbit*) heliossíncrona com raio de 500 km, utilizando o *EXOpod*, um avançado sistema de inserção orbital que foi alocado no estágio 2 do foguete.

Os dados orbitais do AlfaCrux são fornecidos pelo Comando de Defesa Aeroespacial da América do Norte (NORAD, do inglês *North American Aerospace Defense Command*) em formato de TLEs e são essenciais para propagar a órbita e prever os momentos exatos das passagens sobre a estação de comando e controle do LODESTAR. Como o AlfaCrux não conta com atuadores de atitude, a propagação orbital é realizada apenas para a comunicação, uma vez que não é possível realizar manobras para evitar colisões. A [Tabela 2.2](#page-24-1) apresenta os elementos orbitais do AlfaCrux.

| Parâmetro                        | <b>Valor</b>            |
|----------------------------------|-------------------------|
| Período                          | 94,3073 min.            |
| Inclinação                       | 97,3641°.               |
| Apogeu                           | 508 km.                 |
| Perigeu                          | 494 km.                 |
| Excentricidade                   | 0,000883.               |
| Movimento médio                  | 15,2905 revoluções/dia. |
| Ascensão reta do nodo ascendente | 142,2530°.              |
| Longitude do perigeu             | 356,9638°.              |
| Anomalia média                   | $156,3726^{\circ}$ .    |

<span id="page-24-1"></span>Tabela 2.2 – Parâmetros orbitais do AlfaCrux obtidos pelo TLE do dia 1 de março de 2023.

### <span id="page-24-4"></span>2.2.2 Descrição do *hardware* para estimação de atitude

O computador de bordo (OBC, do inglês *On-board Computer*) do AlfaCrux é baseado no AVR32, um microcontrolador com arquitetura RISC (do inglês, *Reduced Instruction Set Computer*) de 32 bits ideal para aplicações com requisitos de baixo consumo de energia. Embora o AlfaCrux não possua um subsistema de controle de atitude, seu OBC inclui um

<span id="page-25-1"></span>magnetômetro de 3 eixos *HoneyWell* HMC5843, que permite a coleta de dados de campo geomagnético com taxa de amostragem de até 1Hz. O satélite não tem requisitos de atitude para comunicação nem para os experimentos.

Além do magnetômetro, o giroscópio e os painéis solares também fornecem dados complementares para a utilização de outras técnicas de reconstrução de Atitude. O satélite conta com um um giroscópio de 3 eixos *InvenSense* MPU-3300 e células de junção tripla em substrato de Germânio com sensores de temperatura, corrente e tensão. A partir dos dados coletados por esses sensores, é possível utilizar modelos solares, geomagnéticos e de Albedo, assim como em [Mello, Borges e Battistini](#page-68-2) [\(2022\)](#page-68-2), para reconstruir a atitude e validar os resultados obtidos neste trabalho. As *stacks* de placas que compõem os subsistemas do AlfaCrux podem ser visualizadas na [Figura 2.2.](#page-25-0)

<span id="page-25-0"></span>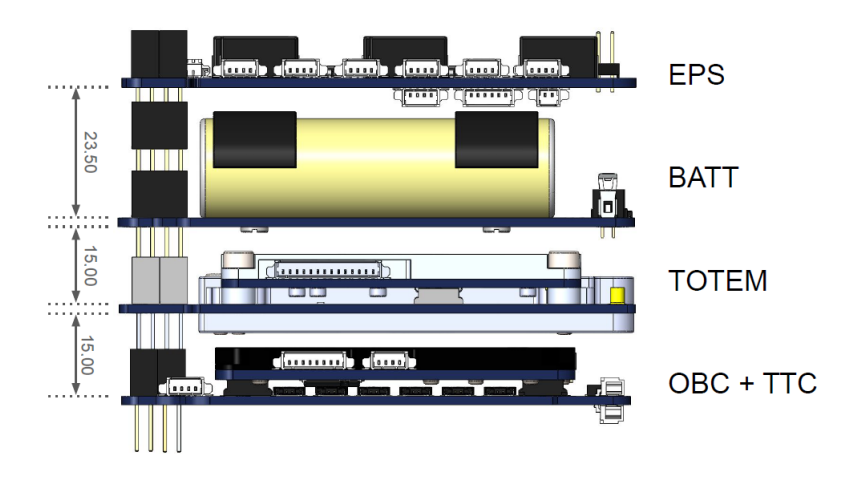

Figura 2.2 – Subsistemas do AlfaCrux.

Fonte: [Borges et al.](#page-65-2) [\(2022\)](#page-65-2).

#### <span id="page-25-2"></span>2.2.3 Aquisição de dados do magnetômetro

O OBC possui um magnetômetro de 3 eixos *Honeywell* HMC5843 para realizar medições do campo geomagnético em órbita. O HMC5843 é uma escolha interessante de magnetômetro por apresentar linearidade e sensibilidade precisa em cada eixo, além de baixa sensibilidade cruzada. As medições de intensidade de campo magnético em cada um dos eixos coordenados é recebida dentro de *beacons* de telemetrias do OBC, com a identificação B[1](#page-25-3)-OBC.<sup>1</sup> A [Figura 2.3](#page-26-0) apresenta os eixos do magnetômetro de acordo com a posição na qual o mesmo está alocado ao OBC. A [Tabela 2.3](#page-26-1) apresenta algumas características importantes fornecidas pelo fabricante do sensor.

<span id="page-25-3"></span><sup>1</sup> As telemetrias do AlfaCrux são disponibilizadas gratuitamente na plataforma*web "Mission Control Platform"*, localizada em <https://mission-control.lodestar.aerospace.unb.br/>.

<span id="page-26-0"></span>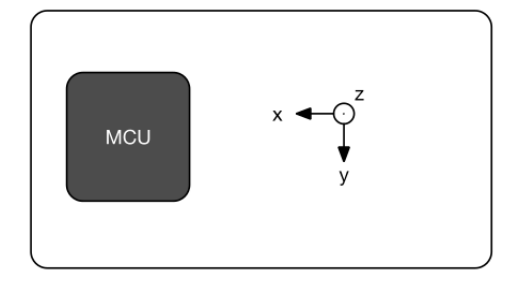

Figura 2.3 – Direção dos eixos do magnetômetro em relação ao OBC.

Fonte: [GOMspace](#page-66-2) [\(2021\)](#page-66-2).

<span id="page-26-1"></span>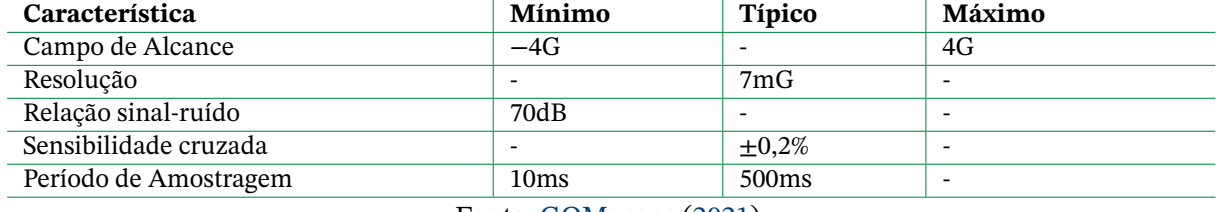

Tabela 2.3 – Especificações do HMC5843.

Fonte: [GOMspace](#page-66-2) [\(2021\)](#page-66-2).

# <span id="page-27-0"></span>**3 Equações do Movimento de Atitude e Modelo de Medidas**

### <span id="page-27-1"></span>**3.1 Introdução**

A estimação de atitude consiste na utilização de um conjunto de observações medidas para estimar de forma precisa a orientação do satélite em um instante de tempo. A precisão dessa estimativa é de fato muito influenciada pelo método utilizado, mas também pelo conhecimento do sistema. A aplicabilidade da técnica de filtragem de Kalman depende da disponibilidade de um modelo dinâmico preciso [\(LEFFERTS; MARKLEY, F.; SHUSTER,](#page-67-3) [1982\)](#page-67-3). O filtro de Kalman estendido utiliza um modelo dinâmico do movimento de atitude de satélite e um modelo de medidas dos sensores para obter uma estimativa da atitude. Além da filtragem de ruído de medições imprecisas de sensores, outro desafio para o funcionamento correto do filtro são as equações do movimento de atitude de uma espaçonave, ou seja, o modelo cinemático.

A modelagem dinâmica do sistema é influenciada por muitos fatores, logo a quantificação dos distúrbios do ambiente é muito importante. A estrutura da espaçonave é um dos fatores críticos na obtenção de um modelo. O tamanho, a distribuição de massa, a geometria e a existência de partes móveis e instrumentos rotativos podem levar à necessidade de adaptações no modelo. *CubeSats* como o AlfaCrux, por exemplo, por possuírem pequeno momento de inércia, estão sujeitos até mesmo aos menores torques de perturbação e, por isso, é de extrema importância modelar o efeito das perturbações magnéticas. Esses efeitos são causados principalmente pelo fluxo de corrente elétrica na espaçonave, podendo ser gerado pelo *harness*, painéis solares, baterias, antenas de telecomunicação, aquecedores, placas de circuito eletrônicas, etc [\(LASSAKEUR; UNDERWOOD,](#page-67-4) [2019\)](#page-67-4). Recentemente, alguns trabalhos como [Lassakeur e Underwood](#page-67-4) [\(2019\)](#page-67-4) apresentaram técnicas utilizadas no design de *harness* e no *layout* dos painéis solares para minimizar o efeito do campo magnético residual, visto que o mesmo pode gerar altas taxas de *tumbling* em pequenos satélites. Existem diversas fontes de torques externos no espaço e entender a necessidade ou não de modelá-las, fazendo um balanço entre a necessidade de mais precisão e o impacto das perturbações, é um importante passo no planejamento do ADCS.

Além da modelagem dinâmica, o filtro também leva em consideração o modelo de medição do magnetômetro e seu respectivo modelo dinâmico de viés. O entendimento das limitações do *hardware* nos permite selecionar parâmetros do filtro de acordo com a confiabilidade no modelo e na medida. No caso do AlfaCrux, além de um sensor menos sofisticado, outra questão a ser considerada é influência da magnetização residual nas leituras do magnetômetro. Isso pode ser um fator ainda mais crítico, uma vez que os ciclos de coleta de dados do magnetômetro não são alternados com a execução do rádio.

Neste capítulo são abordados todos os aspectos necessários para a modelagem do movimento do AlfaCrux e a modelagem das medidas. Na [seção 3.2](#page-28-0) são introduzidos os sistemas de referência espacial, primordiais para o estudo da atitude. Em seguida, na [seção 3.3](#page-31-1) é apresentado todo o desenvolvimento matemático para a obtenção da equação cinemática de quatérnions. Já na [seção 3.4,](#page-33-1) são introduzidos conceitos e equações por trás do momento angular, desde os princípios até a equação rotacional de Euler, fundamental para a dinâmica de atitude. Nessa seção também são apresentados os torques externos considerados na modelagem dinâmica e as equações que descrevem seus efeitos. Por fim, na [seção 3.5](#page-36-2) é apresentada a modelagem por trás da interpretação das leituras do magnetômetro.

### <span id="page-28-0"></span>**3.2 Sistemas de Referência Espacial**

A determinação da atitude de uma espaçonave se baseia em fornecer a informação relativa entre o sistema de referência do corpo da espaçonave e o sistema de referência desejado. Um dos primeiros passos na análise da atitude é definir os sistemas de referência a serem utilizados. Um sistema de coordenadas retangulares é definido por sua origem, plano fundamental e direção preferencial, além do sentido positivo de cada eixo [\(MCCLAIN;](#page-68-3) [VALLADO,](#page-68-3) [2001\)](#page-68-3) e em alguns casos, o tempo. A maioria dos sistemas de coordenadas são dextrogiros, ou seja, orientados em relação à mão direita, de modo que os sentidos positivos de cada eixo formam uma tríade ortogonal orientado com o polegar, indicador e dedo médio.

Uma base ortonormal composta por três vetores unitários é utilizada para representar três eixos ortogonais de um sistema de coordenadas. A partir de uma combinação linear dos vetores da base é possível representar qualquer outro vetor nesse sistema de referência. Existem diversos sistemas de referência tridimensionais que podem ser utilizados na análise da atitude. Os diferentes sistemas de referência utilizados na reconstrução da atitude do AlfaCrux serão abordados nas seções [3.2.1,](#page-28-1) [3.2.2](#page-29-1) e [3.2.3.](#page-30-2)

#### <span id="page-28-1"></span>3.2.1 Referencial do Corpo

O sistema no corpo do satélite é definido por uma origem em um ponto especificado no corpo e três eixos cartesianos. Um sistema no corpo é comumente utilizado para alinhar os vários componentes durante a montagem da espaçonave. Vibrações, forças experimentadas durante o lançamento, deformações térmicas podem causar deslocamentos de componentes dentro do satélite e, por isso, é comum especificar o sistema de referência no corpo de acordo com a orientação de alguma base de navegação suficientemente rígida do satélite. No caso do AlfaCrux, a base do referencial no corpo é fixo na estrutura metálica 1U onde são posicionadas as *stacks* dos subsistemas, de modo que o sentido positivo dos eixos coincide <span id="page-29-0"></span>com a direção dos eixos do magnetômetro. Neste trabalho, assumiu-se que o referencial dos sensores inerciais coincide com o sistema de referência principal de inércia. O sistema de referência no corpo utilizado para a integração do AlfaCrux é ilustrado na [Figura 3.4.](#page-29-0)

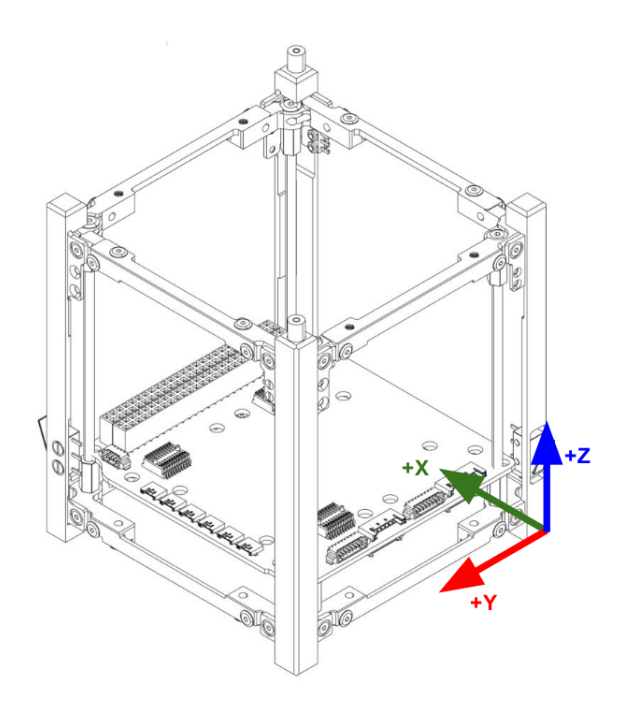

Figura 3.4 – Sistema de referência no corpo do AlfaCrux.

#### <span id="page-29-1"></span>3.2.2 Sistema inercial centrado na Terra

Um referencial inercial é um referencial no qual as leis do movimento de Newton são válidas. Segundo [Weinberg e Steven](#page-69-0) [\(1972\)](#page-69-0), referenciais inerciais são quaisquer referenciais que se movem em velocidade constante, e sem rotação, em relação a referenciais nos quais o universo aparece esfericamente simétrico. Essa caracterização é consistente com o Princípio de Mach, a hipótese de que os referenciais inerciais são de alguma forma determinados pela massa de todo o universo [\(MARKLEY, F. L.; CRASSIDIS,](#page-68-4) [2014\)](#page-68-4). Os referenciais celestes com seus eixos fixos em relação a estrelas "fixas" distantes são as melhores realizações de referenciais inerciais. Um referencial inercial aproximado, conhecido como referencial inercial centrado na Terra (ECI, do inglês *Earth Centered Inertial*) tem sua origem no centro de massa terrestre e é definido em relação ao eixo de rotação da Terra e ao plano da órbita da Eclíptica.

O Equador terrestre é perpendicular ao eixo de rotação da Terra e à medida que a Terra se move ao longo da órbita da eclíptica, o plano do equador e a eclíptica têm dois pontos cruzados. Esses dois pontos de cruzamento são especiais, pois a inclinação do eixo de rotação da Terra não é inclinada nem para longe nem para o Sol (o centro do Sol está no mesmo plano que o equador da Terra). O referencial ECI é definido em um desses equinócios, <span id="page-30-1"></span>o equinócio vernal. Devido a muitos fatores menos significativos (mas não desprezíveis), como a precessão dos equinócios, o equinócio vernal usado pelos engenheiros aeroespaciais é definido pela época J2000 (1° de janeiro de 2000, às 12:00:00h no Tempo Terrestre) [\(YANG,](#page-69-1) [2019\)](#page-69-1). O referencial ECI é denotado pela tríade  $\{{\bf i}_1;{\bf i}_2;{\bf i}_3\}$ , como mostrado na [Figura 3.5,](#page-30-0) onde  $\mathbf{i}_1$  é a direção do centro da Terra ao equinócio vernal  $\gamma$ ,  $\mathbf{i}_3$  é o eixo de rotação da Terra e  $\mathbf{i}_2$ segue a regra da mão direita.

<span id="page-30-0"></span>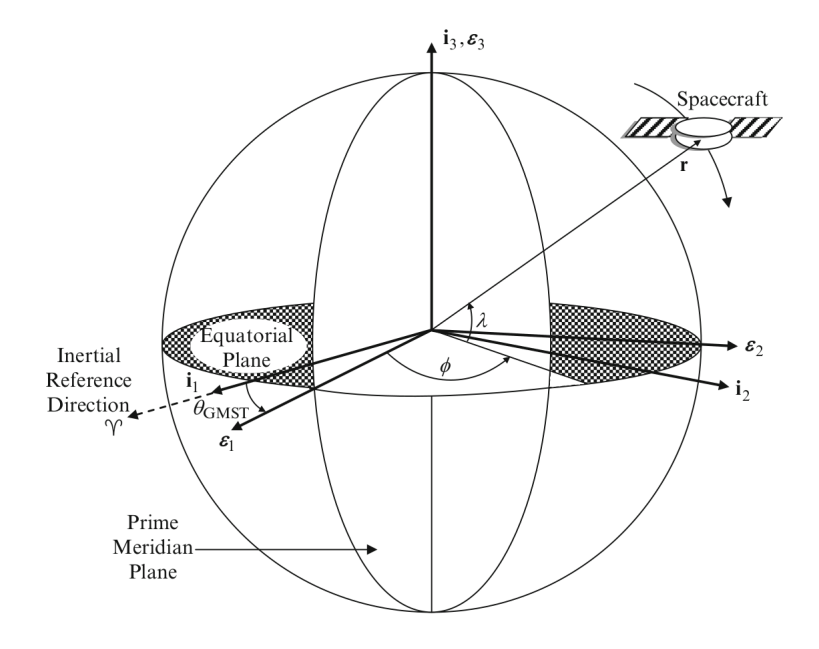

Figura 3.5 – Ilustração dos referenciais ECI e ECEF. Fonte: [F. Landis Markley e Crassidis](#page-68-4) [\(2014,](#page-68-4) p. 33).

#### <span id="page-30-2"></span>3.2.3 Sistema centrado na Terra, fixo na Terra

A representação em coordenadas centradas na terra, fixas na terra (ECEF, do inglês *Earth Centered, Earth-Fixed*) é essencial para que seja possível utilizar modelos geomagnéticos. A rotação terrestre também rotaciona seu campo magnético, impossibilitando a utilização de uma representação inercial. Diferentemente do sistema ECI, o ECEF rotaciona com a terra. Tal sistema é denotado pela base  $\{\boldsymbol{\varepsilon}_1;\boldsymbol{\varepsilon}_2;\boldsymbol{\varepsilon}_3\}$ , de acordo com a [Figura 3.5,](#page-30-0) onde temos  $\epsilon_3 = \mathbf{i}_3$ ,  $\epsilon_1$  apontando para o meridiano primário (ou meridiano de Greenwich) e  $\epsilon_2$ seguindo a regra da mão direita. O ângulo de rotação entre o ECI e o ECEF é denominado GMST (do inglês, *Greenwich Mean Sidereal Time*), sendo denotado por  $\theta_{GMST}$ .

A transformação entre um vetor posição r do sistema ECI para o sistema ECEF é dada por:

<span id="page-31-0"></span>
$$
\mathbf{r}_{ECEF} = \mathbf{A}_{EI}\mathbf{r}_{ECI} = \begin{bmatrix} cos(\theta_{GMST}) & sin(\theta_{GMST}) & 0\\ -sin(\theta_{GMST}) & cos(\theta_{GMST}) & 0\\ 0 & 0 & 1 \end{bmatrix} \mathbf{r}_{ECI}.
$$
 (3.1)

De modo a realizar tal mudança de base, é necessário determinar o ângulo GMST a partir da Data juliana (JD, do inglês *Julian date*). Dado um ano Y (entre 1901 e 2099), mês M,  $dia D$ , hora  $h$ , minuto  $m$  e segundo  $s$ , a JD pode ser calculada por [\(MCCLAIN; VALLADO,](#page-68-3) [2001\)](#page-68-3)

$$
JD(Y, M, D, h, m, s) = 1721013, 5 + 367Y - INT\left\{\frac{7}{4}\left[Y + INT\left(\frac{M+9}{12}\right)\right]\right\} + \frac{1NT\left(\frac{275M}{9}\right) + D + \frac{3600h + 60m + s}{86400^*},
$$
\n(3.2)

em que INT denota a parte inteira e 86400<sup>∗</sup> denota a utilização de 86401 s para dias com um segundo intercalar. Em seguida, calculamos o número de Séculos julianos decorridos desde a época  $J2000.0$  até zero horas do dia em questão. Esse número é dado por  $T_0$  e pode ser calculado por

$$
T_0 = \frac{JD(Y, M, D, 0, 0, 0) - 2451545}{36525}.
$$
\n(3.3)

A partir de  $\overline{T}_0$ , calculamos  $\overline{\theta}_{GMST}$  em segundos por

<span id="page-31-2"></span>
$$
\theta_{GMST} = 24110,54841 + 8640184,812866T_0 + 0,093104T_0^2 -
$$
  
- 6,2 × 10<sup>-6</sup>T<sub>0</sub><sup>3</sup> + 1,002737909350795(3600h + 60m + s). (3.4)

Segundo [F. Landis Markley e Crassidis](#page-68-4) [\(2014\)](#page-68-4), para chegar ao ângulo  $\theta_{GMST}$  em graus, é necessário reduzir o resultado da [Equação \(3.4\)](#page-31-2) para um valor entre 0 e 86400 s adicionando ou subtraindo múltiplos de 86400. Por fim,  $\theta_{GMST}$  em graus é obtido dividindo o resultado obtido por 240, uma vez que  $1s = 1/240^{\circ}$ .

### <span id="page-31-1"></span>**3.3 Modelagem Cinemática**

Existem diversas maneiras de se representar as relações cinemáticas de um satélite. Algumas podem ser mais vantajosas no aspecto computacional, outras podem acabar eliminando certas ambiguidades na representação. A escolha deve ser feita tendendo para a representação que for mais conveniente para a aplicação.

Neste trabalho, utilizou-se da representação de atitude por quatérnions para a derivação das equações cinemáticas. A parametrização por quatérnions, além de ser a mais

<span id="page-32-0"></span>utilizada atualmente, é muito conveniente por ter equações lineares e também ter uma representação livre de singularidades como o *gimbal-lock*, muito característico das representações por ângulos de Euler. Antes da leitura desta seção, recomenda-se a leitura da [Apêndice A,](#page-71-0) onde pode ser vista uma breve introdução às operações básicas da álgebra de quatérnions e algumas matrizes importantes para o estudo da atitude.

A derivada da equação cinemática para o quatérnion é obtida com base na definição formal da derivada temporal do quatérnion como um limite, sendo ela

<span id="page-32-2"></span>
$$
\dot{\mathbf{q}}(t) \equiv \lim_{\Delta t \to 0} \frac{\mathbf{q}(t + \Delta t) - \mathbf{q}(t)}{\Delta t}.
$$
 (3.5)

Para encontrar uma expressão que descreva esse modelo de uma maneira mais vantajosa computacionalmente, utiliza-se a [Equação \(A.12\)](#page-73-2) para representar a rotação infinitesimal de  $\mathbf{q}(t)$  para  $\mathbf{q}(t + \Delta t)$  como a exponencial de um vetor de rotação. Essa expressão é dada por

<span id="page-32-1"></span>
$$
\mathbf{q}(t + \Delta t) = \exp\left[ (\Delta \vartheta / 2) \otimes \right] \mathbf{q}(t) \approx \mathbf{q}(t) + \left[ (\Delta \vartheta / 2) \otimes \right] \mathbf{q}(t). \tag{3.6}
$$

Ao substituir o termo aproximado obtido na [Equação \(3.6\)](#page-32-1) na [Equação \(3.5\),](#page-32-2) calculando o limite da função, obtém-se a equação cinemática para o quatérnion

<span id="page-32-3"></span>
$$
\dot{\mathbf{q}}(t) = \frac{1}{2} \left[ \omega(t) \otimes \right] \mathbf{q}(t) = \frac{1}{2} \omega(t) \otimes \mathbf{q}(t) = \frac{1}{2} \Omega \left( \omega(t) \right) \mathbf{q}(t), \tag{3.7}
$$

em que a matriz  $\bm{\Omega}$  computada para um vetor velocidade angular  $\bm{\omega}(t) = \left[\omega_1, \omega_2, \omega_3\right]^T$  é

$$
\Omega(\omega(t)) \equiv [\omega \otimes] = \begin{bmatrix} -[\omega \times] & \omega \\ -\omega^T & 0 \end{bmatrix} = \begin{bmatrix} 0 & -\omega_3 & \omega_2 & \omega_1 \\ \omega_3 & 0 & -\omega_1 & \omega_2 \\ -\omega_2 & \omega_1 & 0 & \omega_3 \\ -\omega_1 & -\omega_2 & -\omega_3 & 0 \end{bmatrix}.
$$
 (3.8)

É necessário ressaltar que existem duas maneiras distintas de representar quatérnions como vetores de quatro elementos: notação *scalar-first* e notação *scalar-last*. Para o desenvolvimento dos cálculos desse trabalho, foi utilizada a notação *scalar-last*, de acordo com a [Equação \(A.3\).](#page-71-1) As simulações computacionais, por outro lado, foram desenvolvidas utilizando a *Aerospace Toolbox* do *software MATLAB*, baseada na notação *scalar-first*, onde dado um quatérnion  $\bm{\Lambda}=\left[\Lambda_0, \bm{\Lambda}_{1:3}\right]^T$ , cujo termo escalar é representado por  $\Lambda_0$ , pode-se trocar a notação da [Equação \(3.7\),](#page-32-3) reescrevendo a como

$$
\dot{\mathbf{\Lambda}}(t) = \frac{1}{2} \mathbf{C}(\omega(t)) \mathbf{\Lambda}(t), \tag{3.9}
$$

em que a matriz  $C$ , equivalente à matriz  $\Omega$ , pode ser definida por

$$
\mathbf{C}(\boldsymbol{\omega}(t)) \equiv \begin{bmatrix} 0 & \omega_3 & -\omega_2 & \omega_1 \\ -\omega_3 & 0 & \omega_1 & \omega_2 \\ \omega_2 & -\omega_1 & 0 & \omega_3 \\ -\omega_1 & -\omega_2 & -\omega_3 & 0 \end{bmatrix} . \tag{3.10}
$$

### <span id="page-33-1"></span><span id="page-33-0"></span>**3.4 Modelagem Dinâmica**

O estudo da dinâmica de um corpo em órbita deve ser tratado em duas frentes diferentes, a dinâmica orbital e a dinâmica de atitude, de onde separamos o estudo do movimento do centro de massa do movimento rotacional do corpo [\(MARKLEY, F. L.; CRASSIDIS,](#page-68-4) [2014\)](#page-68-4). Quando falamos em dinâmica, referimo-nos ao estudo do movimento do corpo quando são introduzidas as forças e torques aplicados ao mesmo. Para descrever a dinâmica do satélite, precisa-se introduzir o conceito de corpo rígido, de modo que não é possível analisar seu comportamento pensando nele como o movimento de um ponto.

No estudo da mecânica, um corpo rígido pode ser definido como um sistema de partículas em que a distância entre cada uma das partículas se mantém constante [\(LANDAU;](#page-67-5) [LIFSHITZ,](#page-67-5) [1976\)](#page-67-5). Para realizar o estudo de um corpo rígido, normalmente adotamos dois sistemas de referência diferentes, um sistema de referência inercial e um sistema em movimento, normalmente fixo no corpo de estudo. No caso do estudo do movimento do AlfaCrux, o movimento angular do satélite é representado no sistema de coordenadas inercial centrado na Terra (ECI), abordado em detalhes na [subseção 3.2.2.](#page-29-1) Os eixos do sistema de coordenadas fixo no corpo do satélite são direcionados ao longo dos eixos principais de inércia.

A análise do movimento de atitude de uma espaçonave também pode ser tratada como o estudo de corpos rígidos em rotação, o que significa que não só o conhecimento do centro de massa é desejado, mas também o do centro de rotação e do tensor de inércia. Antes de desenvolver as equações dinâmicas do movimento de um corpo rígido, é necessário entender alguns aspectos e propriedades do tensor de inércia.

O momento de inércia é uma medida essencial para o estudo de rotação de corpos rígidos. De uma maneira mais informal, pode-se dizer que o momento de inércia, ou inércia rotacional, é uma medida análoga à massa, de modo que o momento de inércia está para a aceleração angular assim como a massa está para a aceleração [\(HIBBELER,](#page-66-3) [2013\)](#page-66-3). O tensor de inércia em relação ao centro de massa de um corpo rígido com distribuição discreta de massa pode ser definido para um sistema de referência geral como [\(MARKLEY, F. L.;](#page-68-4) [CRASSIDIS,](#page-68-4) [2014\)](#page-68-4)

<span id="page-33-2"></span>
$$
\mathbf{J}^c \equiv -\sum_{i=1}^n m_i \left[ \mathbf{r}^{ic} \times \right]^2 = \sum_{i=1}^n m_i \left[ ||\mathbf{r}^{ic}||^2 \mathbf{I}_{3 \times 3} - \mathbf{r}^{ic} (\mathbf{r}^{ic})^T \right],
$$
(3.11)

<span id="page-34-0"></span>que define o tensor de inércia no referencial em que os vetores  $\mathbf{r}^{ic}$ , posição para cada massa  $m_i$  em relação ao centro de massa do corpo, estão representados. O tensor de inércia  ${\bf J}_I^{\ell}$  $\int_B^c$ , no referencial do corpo, pode ser expresso pela [Equação \(3.11\)](#page-33-2) em função de  $\mathbf{r}_{B}^{ic}$  O teorema dos eixos paralelos geralmente é utilizado de modo a permitir expressar o tensor de inércia de um corpo em termos de subconjuntos do mesmo, sendo eles elementos estruturais e eletrônicos do satélite [\(MARKLEY, F. L.; CRASSIDIS,](#page-68-4) [2014\)](#page-68-4).

O tensor de inércia  $J^c_{\mu}$  $\frac{c}{B}$  é uma matriz 3  $\times$  3 real e simétrica e, por isso, existe uma tríade de autovetores ortogonais  $\{e_{k}$  $\frac{1}{B}$ ;  $\mathbf{e}_E^2$  $\frac{2}{B}$ ;  $\mathbf{e}_E^3$  $\boldsymbol{B}$  $\}$ e uma tríade de autovalores reais  $\{J_1; J_2; J_3\}$  que satisfazem a relação

<span id="page-34-1"></span>
$$
\mathbf{J}_B^c \mathbf{e}_B^k = \mathbf{J}_k \mathbf{e}_B^k, \text{ para } k = 1, 2, 3. \tag{3.12}
$$

O conjunto de autovetores  $\mathbf{e}_{\scriptscriptstyle{B}}^k$  $\frac{k}{B}$  são conhecidos como eixos principais de inércia. Seu sistema de referência correspondente, centrado no centro de massa  $c$  e denotado  $\mathcal{P}$  =  $\frac{1}{c}$  $c, {\bf e}_{{\scriptscriptstyle{E}}}^1$  $\frac{1}{B}$ ;  $\mathbf{e}_B^2$  $\frac{2}{B}$ ;  $\mathbf{e}_E^3$  $\boldsymbol{B}$ } , é denominado sistema de referência principal de inércia. A partir da fatora-ção em autovetores e autovalores na [Equação \(3.12\),](#page-34-1) obtém-se a matriz de atitude  $A_{BP}$  = उ<br>[  $\mathbf{e}^1_{\scriptscriptstyle{E}}$  $^1_B$ ,  ${\bf e}_E^2$  $_B^2$ ,  ${\bf e}_B^3$  $\boldsymbol{B}$ ] e, com ela, calcula-se o tensor de inércia nesse sistema de referência por

$$
A_{BP}^T \mathbf{J}_B^c A_{BP} = \mathbf{J}_P^c = \text{diag}([J_1, J_2, J_3]).
$$
\n(3.13)

A aproximação do tensor de inércia do AlfaCrux no referencial do sistema de referência principal de inércia é apresentada na [Equação \(2.1\).](#page-23-3) Ao observar esse tensor, percebe-se que os três elementos da diagonal principal são extremamente próximos uns dos outros. Pode-se dizer que, pela relação  $J_1 \approx J_2 \approx J_3$ , o satélite AlfaCrux possui praticamente uma inércia esférica.

Para obter uma modelagem completa do movimento de um corpo rígido, é necessária uma equação cinemática e uma outra equação que possibilite estimar as taxas angulares do satélite. Para isso, faz-se necessária a utilização de resultados da mecânica clássica que relacionam a variação do momento angular com o torque aplicado e também a inércia de um corpo e suas velocidades angulares com o momento angular. A primeira relação é descrita a partir da equação de Euler, dada por [\(MARKLEY, F. L.; CRASSIDIS,](#page-68-4) [2014\)](#page-68-4)

<span id="page-34-2"></span>
$$
\dot{\mathbf{H}}_I^c = \mathbf{L}_I^c. \tag{3.14}
$$

A [Equação \(3.14\)](#page-34-2) relaciona a derivada temporal do momento angular  $\dot{\mathbf{H}}_t^{\mathrm{o}}$  $c_I^c$  com o torque líquido  $\mathbf{L}_l^c$  $\frac{c}{I}$ . Essa equação é válida somente para sistemas de referência não-rotacionais, o que justifica a escolha do sistema de coordenadas ECI, uma vez que um dos requisitos para que um sistema seja considerado inercial é que o mesmo não esteja em rotação. A segunda relação necessária é dada por [\(MARKLEY, F. L.; CRASSIDIS,](#page-68-4) [2014\)](#page-68-4)

<span id="page-35-1"></span>
$$
\mathbf{H}_{B}^{c} = \mathbf{J}_{B}^{c} \boldsymbol{\omega}_{B}^{BI},\tag{3.15}
$$

<span id="page-35-0"></span>que fornece uma relação entre o momento angular em um referencial arbitrário no corpo  $\mathbf{H}_{B}^{c}$  e o produto do tensor de inércia no corpo,  $\mathbf{J}_{B}^{c}$  $c_B^c$  com a taxa rotacional do sistema de referência inercial para o do corpo. Sabendo que o tensor de inércia de todo corpo físico real, independente do sistema de referência, é uma matriz não-singular e, por tanto, possui inversa, podemos reescrever a [Equação \(3.15\)](#page-35-1) como

<span id="page-35-2"></span>
$$
\boldsymbol{\omega}_{B}^{BI} = (\mathbf{J}_{B}^{c})^{-1} \mathbf{H}_{B}^{c}.
$$
\n(3.16)

Levando em consideração que torques externos normalmente são mais facilmente computados utilizando um referencial no corpo, aplica-se a derivada temporal na [Equa](#page-35-2)[ção \(3.16\)](#page-35-2) de modo a obter

<span id="page-35-7"></span>
$$
\dot{\boldsymbol{\omega}}_B^{BI} = (\mathbf{J}_B^c)^{-1} \dot{\mathbf{H}}_B^c.
$$
\n(3.17)

Sabendo que para um dado vetor p em dois sistemas de referência diferentes temos

<span id="page-35-3"></span>
$$
\mathbf{p}_G = A_{GF} \mathbf{p}_F,\tag{3.18a}
$$

<span id="page-35-4"></span>
$$
\dot{\mathbf{p}} = A_{GF}\dot{\mathbf{p}}_F - \boldsymbol{\omega}_G^{GF} \times \mathbf{p}_G,
$$
\n(3.18b)

é possível aplicar a [Equação \(3.18a\)](#page-35-3) em  ${\color{MyBlue}\textrm{L}_r^c}$  $\int_B^c$ , obtendo

<span id="page-35-5"></span>
$$
\mathbf{L}_B^c = A_{BI} \mathbf{L}_I^c,\tag{3.19}
$$

e em seguida aplicar a relação [3.18b](#page-35-4) em  $\dot{\mathbf{H}}_{\mathrm{p}}^{c}$  $\frac{c}{B}$ , utilizando os resultados de [Equação \(3.19\)](#page-35-5) e [Equação \(3.15\),](#page-35-1) obtendo

<span id="page-35-6"></span>
$$
\dot{\mathbf{H}}_B^c = \mathbf{L}_B^c - \boldsymbol{\omega}_B^{BI} \times (\mathbf{J}_B^c \boldsymbol{\omega}_B^{BI}).
$$
\n(3.20)

Finalmente, substituindo a [Equação \(3.20\)](#page-35-6) na [Equação \(3.17\),](#page-35-7) obtém-se a Equação Rotacional de Euler

$$
\dot{\boldsymbol{\omega}}_B^{BI} = (\mathbf{J}_B^c)^{-1} \left[ \mathbf{L}_B^c - \boldsymbol{\omega}_B^{BI} \times (\mathbf{J}_B^c \boldsymbol{\omega}_B^{BI}) \right]. \tag{3.21}
$$

Como mencionado anteriormente, o movimento angular do satélite é representado no ECI e o sistema fixo no corpo utilizado é o sistema de referência principal de inércia, logo,
<span id="page-36-1"></span>podemos omitir a densa notação para representar de maneira mais clara a origem de cada um dos torques

$$
\dot{\boldsymbol{\omega}} = (\mathbf{J})^{-1} [\mathbf{L}_{tot} - \boldsymbol{\omega} \times (\mathbf{J} \boldsymbol{\omega})]. \tag{3.22}
$$

Os resultados obtidos da análise do tensor de inércia até chegar na [Equação \(3.13\)](#page-34-0) serão extremamente úteis para a compreensão do impacto dos efeitos de torques externos no movimento de atitude do AlfaCrux a serem abordados na [subseção 3.4.1.](#page-36-0)

#### <span id="page-36-0"></span>3.4.1 Torques Externos

Como mencionado anteriormente, o AlfaCrux, assim como a maioria dos *CubeSats* 1U, se encontra em órbita LEO, apresenta uma inércia aproximadamente esférica e possui seu centro de massa muito próximo ao centro geométrico. Essas características estruturais do satélite fazem com que os efeitos de torque magnético sejam muito mais significativos do que torque gravitacional e torque aerodinâmico. Sendo assim, apenas os torques magnético e gravitacional serão incluídos no modelo dinâmico do movimento de atitude do satélite, ou seja,

$$
\mathbf{L}_{tot} = \mathbf{L}_{gg} + \mathbf{L}_{mag},\tag{3.23}
$$

em que  $\mathbf{L}_{gg}$  e  $\mathbf{L}_{mag}$  são os torques gravitacional e magnético. O torque gravitacional é descrito por [\(IVANOV et al.,](#page-67-0) [2021\)](#page-67-0)

$$
\mathbf{L}_{gg} = 3\omega_0^2 \left[ A(\mathbf{q}_{BI}) \mathbf{i}_3 \right] \times \mathbf{J} \left[ A(\mathbf{q}_{BI}) \mathbf{i}_3 \right],\tag{3.24}
$$

em que  $\omega_0$  é o vetor velocidade angular orbital,  $A(q_{BI})$  é a matriz de rotação calculada para o quatérnion de atitude e i<sub>3</sub> é o vetor vertical local no ECI. O torque devido à magnetização residual, fonte dominante de perturbação no movimento de atitude, é dado por

$$
\mathbf{L}_{mag} = \mathbf{m}_{res} \times \mathbf{B},\tag{3.25}
$$

em que  $\mathbf{B} = A(\mathbf{q}_{BI}) \mathbf{B}_{ECI}$  é o vetor de campo geomagnético local, representado no referencial do corpo e  $\mathbf{m}_{res}$  é o momento magnético residual dos componentes internos da espaçonave.

#### **3.5 Modelo de Medidas do Magnetômetro**

O modelo de medidas do magnetômetro é dado por:

$$
\mathbf{B}_{meas} = \mathbf{A}\mathbf{B}_{ECI} + \Delta \mathbf{B} + \delta \mathbf{B},\tag{3.26}
$$

<span id="page-37-0"></span>em que ∆B é o vetor de viés variável,  $B_{ECI}$  é o vetor de indução geomagnética obtido pelo modelo IGRF e  $\delta$ B é o ruído gaussiano da medida com média nula e matriz de covariância R.

O modelo de viés do magnetômetro é definido por:

$$
\frac{d\Delta \mathbf{B}}{dt} = \eta_{\Delta \mathbf{B}},\tag{3.27}
$$

em que  $\eta_{\Delta B}$  é um vetor de ruído branco com média nula e matriz de covariância  $D_{\Delta B}$ . Os ganhos do magnetômetro e os desalinhamentos dos eixos de medição são considerados conhecidos neste trabalho. Esses parâmetros de calibração foram estimados no processamento em solo usando uma técnica de calibração conhecida baseada na abordagem geométrica [\(VAS-](#page-69-0)[CONCELOS et al.,](#page-69-0) [2011\)](#page-69-0). Supõe-se que esses parâmetros não variem com o tempo. No entanto, o valor do viés do magnetômetro afetado pelos dipolos magnéticos variáveis a bordo não pode ser considerado constante e deve ser estimado em tempo real, compondo o vetor de estados do EKF.

# <span id="page-38-1"></span>**4 Reconstrução do Movimento de Atitude**

### **4.1 Introdução**

O processo de determinação de atitude consiste em obter uma orientação tridimensional de um satélite e sua variação ao longo de um período de tempo. O primeiro método formulado para a determinação da atitude foi o algoritmo TRIAD (do inglês, *Triaxial Attitude Determination*), publicado por Harold Black em 1964 [\(BLACK,](#page-65-0) [1964\)](#page-65-0). Um ano depois, Wahba formulou um critério geral para a determinação de atitude [\(WAHBA,](#page-69-1) [1966\)](#page-69-1) e diversos métodos foram desenvolvidos em cima da solução do problema de Wahba. A primeira solução publicada foi a de Davenport, vista em [Wertz](#page-69-2) [\(2012\)](#page-69-2), porém apesar de sua robustez, esse método não era capaz de prover computações de atitude com frequência. O algoritmo QUEST foi desenvolvido com o intuito de contornar esse problema, sendo capaz de computar a atitude de maneira rápida e suficientemente confiável, se tornando o algoritmo mais difundido para a resolução do problema de Wahba [\(MARKLEY, F. L.; CRASSIDIS,](#page-68-0) [2014\)](#page-68-0).

Métodos estáticos como o TRIAD e o QUEST não foram utilizados neste trabalho para a reconstrução da atitude do AlfaCrux. Os algoritmos implementados são classificados em uma categoria diferente das técnicas mencionadas previamente, denominados métodos dinâmicos ou estimativos. Algoritmos para a estimação de atitude são subdivididos em dois tipos: estáticos e filtragem. A maior parte dos métodos estáticos são baseados em mínimos quadrados e, no caso deste trabalho, servem como um complemento para a filtragem na obtenção da estimação, sendo utilizado na obtenção das condições iniciais (vide [seção 4.2\)](#page-38-0) e também para checar a integridade do filtro.

Neste capítulo, introduz-se o algoritmo para a reconstrução do movimento de atitude do AlfaCrux, assim como as principais ferramentas que o compõem. Na [seção 4.2](#page-38-0) é introduzida a função de custo e algoritmo de Evolução Diferencial utilizado para obtenção das condições iniciais do filtro. Já na [seção 4.3,](#page-41-0) é apresentado o algoritmo do EKF e suas especificações e adaptações para o caso do AlfaCrux. Por fim, na [seção 4.4](#page-47-0) é apresentada por completo a técnica implementada para reconstrução de atitude.

#### <span id="page-38-0"></span>**4.2 Minimização da função de custo**

A minimização da função de custo é utilizada para determinar os valores do estado inicial do sistema que mais se encaixam com as medidas disponíveis. O algoritmo do EKF é extremamente sensível às condições iniciais, então o processo de minimização é impres<span id="page-39-0"></span>cindível para garantir um melhor desempenho do filtro. A função de custo é escolhida de modo a quantificar a diferença entre os estados previstos pelo modelo e as medições reais. A minimização tem o intuito de atenuar essa diferença, resultando em estimativas mais prováveis para o estado inicial do sistema em questão.

Para a reconstrução do movimento de atitude a partir das medidas de magnetômetro, o estado inicial da espaçonave é determinado pelos mínimos quadrados entre as medidas do magnetômetro e o modelo dinâmico, constituindo a minimização da função de custo a seguir:

$$
\Phi(\xi) = \sum_{k=1}^{N} (|\mathbf{b}_{model}^{k} - \mathbf{b}_{meas}^{k}|)^{2},
$$
\n(4.1)

em que  $\xi = [\mathbf{q}(t=0), \boldsymbol{\omega}(t=0), \mathbf{m}_{res}(t=0)]^T$  é o vetor de estados inicial,  $\mathbf{b}^k_{meas}$  é o vetor de medidas do magnetômetro normalizado para um instante  $t_k$  e  $\mathbf{b}_{model}^k$  é o vetor de indução geomagnético rotacionado para o referencial do corpo da espaçonave, obtido pela relação:

$$
\mathbf{b}_{model} = \mathbf{A}_k \mathbf{b}_{IGRF}^k, \tag{4.2}
$$

em que  $\mathbf{b}^k_{IGRF}$  é o vetor de indução geomagnético normalizado, obtido a partir do modelo IGRF e  $A_k$  é a matriz de atitude do satélite.

A minimização da função de custo  $\Phi(\xi)$  é feita utilizando o algoritmo de Evolução Diferencial (DE, do inglês *Differential Evolution*), um método heurístico de busca direta paralela destinado à otimização global [\(STORN; PRICE,](#page-68-1) [1997\)](#page-68-1). A DE é utilizada para encontrar o ótimo global de um problema de otimização multidimensional não-linear. A escolha do algoritmo foi baseada em suas boas propriedades de convergência, apresentando consistência na convergência para mínimos globais em testes consecutivos.

Diversos livros e trabalhos similares na reconstrução de atitude utilizam o algoritmo de Levenberg-Marquardt para resolver o problema de otimização [\(IVANOV et al.,](#page-67-0) [2021;](#page-67-0) [RAHDAN; BOLANDI; ABEDI,](#page-68-2) [2019;](#page-68-2) [MARKLEY, F. L.; CRASSIDIS,](#page-68-0) [2014\)](#page-68-0), porém a Evolução Diferencial apresentou resultados mais consistentes, consecutivamente, na convergência para mínimos globais, enquanto o outro algoritmo, apesar da rápida convergência, não conseguia escapar de mínimos locais.

O DE é composto por quatro etapas: inicialização, mutação, cruzamento e seleção. Essas etapas interagem entre si de acordo com o esquema apresentado na [Figura 4.6.](#page-40-0) O grande diferencial do algoritmo está nas operações de mutação e cruzamento, que permitem que o algoritmo mantenha soluções candidatas ao mesmo tempo em que explora outras regiões do espaço de busca.

<span id="page-40-1"></span><span id="page-40-0"></span>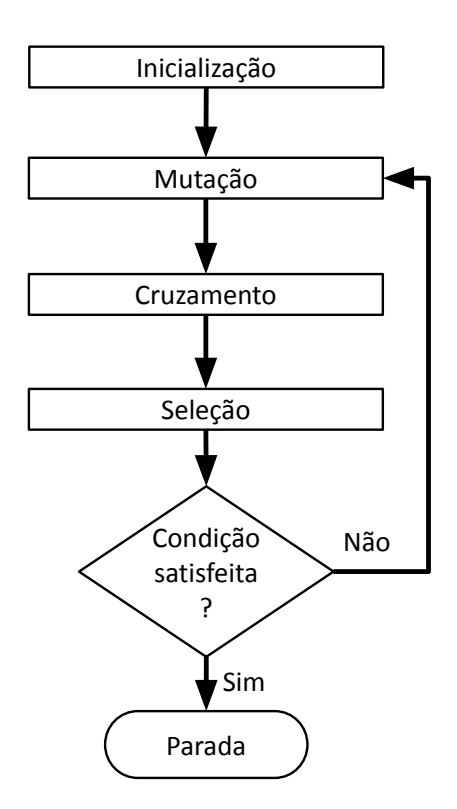

Figura 4.6 – Fluxograma do DE. Fonte: [Brenag et al.](#page-65-1) [\(2022\)](#page-65-1).

Na fase de inicialização é criada uma população de NP vetores de dimensão D, de forma que para cada geração  $G$  tais vetores têm a forma

$$
x_{i,G}, i = 1, 2, ..., NP,
$$
\n(4.3)

em que a população do vetor tem seus valores inicializados de maneira aleatória de modo a cobrir todo o espaço de estados. A segunda fase, mutação, consiste na geração de um dado vetor mutante  $v_{i,G+1}$  a partir do vetor alvo  $x_{i,G}$ , tal que

$$
v_{i,G+1} = x_{r_1,G} + F \cdot (x_{r_2,G} - x_{r_3,G}), \tag{4.4}
$$

em que  $r_1, r_2, r_3 \in 1, ..., NP$  são índices aleatórios mutuamente diferentes e diferentes do índice atual *i*. Já o parâmetro  $F \in [0,2]$  é denominado constante diferencial e modula o incremento da mutação. Na fase de cruzamento, um vetor teste é gerado misturando os vetores alvo e mutante tal como

$$
u_{ji,G+1} = \begin{cases} v_{ji,G+1} & \text{se } (randb(j) \leq CR) \text{ ou } j = rnbr(i) \\ x_{ji,G} & \text{se } (randb(j) > CR) \text{ e } j \neq rnbr(i) \end{cases} , j = 1, \dots, D, \tag{4.5}
$$

<span id="page-41-1"></span>em que *j* é o índice do vetor,  $\text{randb}(\cdot) \in [0, 1]$  é um número gerado aleatoriamente por uma distribuição uniforme,  $rnbr(\cdot)$  é um índice escolhido aleatoriamente e  $CR \in [0, 1]$  é a constante de cruzamento. Por fim, na seleção, o vetor teste  $u_{i, G+1}$  é comparado ao vetor alvo  $x_{i,G}$  com o intuito de selecionar qual deles será parte da geração de vetores  $G + 1$ . Os valores atribuídos ao vetor  $x_{i, G+1}$  serão iguais aos do vetor que gerar menor função de custo. Em seguida, o algoritmo DE executa novamente o processo de mutação, recursivamente, até que a condição de parada seja satisfeita.

#### <span id="page-41-0"></span>**4.3 Filtro de Kalman Estendido**

Uma medição de um magnetômetro de três eixos é capaz de fornecer apenas dois eixos de informação da atitude, sem informação a respeito de taxas angulares e torques de perturbação [\(PSIAKI; MARTEL; PAL,](#page-68-3) [1990\)](#page-68-3). Para obter-se o conhecimento da atitude em três eixos e conseguir estimar as velocidades angulares e o dipolo magnético residual responsável pela maior parte dos torques de perturbação é necessário realizar o processamento recursivo de uma sequência de medições de magnetômetro utilizando um filtro de Kalman estendido.

O Filtro de Kalman é um algoritmo de referência em estimação de estados com base em medidas ruidosas. O algoritmo se popularizou por sua flexibilidade e facilidade na implementação. O KF pressupõe que o sistema em análise é um sistema linear gaussiano, ou seja, o modelo dinâmico e de medidas são regidos por equações lineares, e o ruído do sistema e das medidas é gaussiano. Assim como muitos cenários reais, o estudo da dinâmica de espaçonaves é regido por equações não-lineares. Nesse caso, faz-se necessário o uso do filtro de Kalman estendido, uma extensão do algoritmo do KF que consiste na linearização do sistema nas vizinhanças dos estados estimados [\(IVANOV et al.,](#page-67-0) [2021\)](#page-67-0).

Inicialmente proposto em [Jazwinski](#page-67-1) [\(2007\)](#page-67-1), o EKF é um algoritmo recursivo capaz de estimar o movimento de atitude a partir de um modelo dinâmico do sistema, assim como um modelo de medidas de sensores [\(IVANOV et al.,](#page-67-0) [2021\)](#page-67-0). O que faz do KF e EKF algoritmos tão poderosos é a combinação entre o modelo dinâmico e o modelo de medidas. Enquanto o modelo dinâmico prevê o comportamento dinâmico do sistema, o modelo de medidas relaciona o estado estimado com as medidas e o corrige.

Por levar em consideração a modelagem dinâmica do sistema, o filtro de Kalman é capaz de estimar um número maior de quantidades do que o número de observações linearmente independentes [\(MARKLEY, F. L.; CRASSIDIS,](#page-68-0) [2014\)](#page-68-0), possibilitando a estimação completa da atitude utilizando apenas as leituras do magnetômetro.

A estimação do vetor de estado

$$
\mathbf{x} = [\mathbf{q}, \omega, \mathbf{m}_{res}]^T
$$
 (4.6)

é calculada para cada intervalo de tempo discreto  $t_k$  em que existem medidas dos sensores disponíveis. O filtro de Kalman estendido discreto é dividido em dois passos principais. Em um primeiro momento, se estima um estado a priori  $\hat{\mathbf{x}}_k^ _{k}^{-}$  a partir da integração do modelo dinâmico. Em seguida, essa estimação é corrigida a partir do vetor de medidas do sensor  $\mathbf{z}_k$  para obter o estado a posteriori, corrigido,  $\hat{\mathbf{x}}_k^+$ <sup>+</sup>. Para isso, a matriz de covariância  $\mathbf{P}_{k}^{-}$  $\bar{k}$  é computada a partir de  ${\bf P}^+_{k-1}$  e, ao final da fase a posteriori, a matriz  ${\bf P}^+_k$  $k \atop k$ é computada a partir do ganho de Kalman. Para o EKF da estimação de atitude do AlfaCrux, temos as equações no espaço de estados:

$$
\mathbf{x}_{k+1} = \mathbf{f}(\mathbf{x}_k, k) + \mathbf{G}\mathbf{w}_k,\tag{4.7}
$$

$$
\mathbf{z}_k = \mathbf{h}(\mathbf{x}_k, k) + \mathbf{v}_k,\tag{4.8}
$$

em que  $w_k$  é o sinal do ruído gaussiano do processo com matriz de covariância  $D$ ,  $G$  é a matriz de influência do ruído do processo no vetor de estados,  $\mathbf{v}_k$ é o ruído gaussiano da medição com matriz de covariância R.

O filtro de Kalman pode ser aplicado em modelos não-lineares, porém faz-se necessário decompor o modelo dinâmico e o de medidas utilizando séries de Taylor nas vizinhanças do vetor de estados do instante  $t_k$  atual, de modo que a matriz do modelo dinâmico do sistema  $\mathbf{F}_k$  e a matriz do modelo de medidas  $\mathbf{H}_k$  são obtidas por

$$
\mathbf{F}_k = \frac{\partial \mathbf{f}}{\partial \mathbf{x}} \Big|_{x = \hat{x}_k, t = t_k},\tag{4.9a}
$$

$$
\mathbf{H}_{k} = \frac{\partial \mathbf{h}}{\partial \mathbf{x}} \Big|_{x = \hat{x}_{k}^{-}, t = t_{k}}.
$$
\n(4.9b)

A cada iteração, as equações do movimento são linearizadas nas vizinhanças do estado atual, de modo a propagar a matriz de covariância do vetor de estado atual como

$$
\delta \dot{\mathbf{x}}_k = \mathbf{F}(\mathbf{x}_k, k) \delta \mathbf{x}_k, \tag{4.10}
$$

em que  $\delta\dot{\mathbf{x}}_k$  é um pequeno incremento do vetor de estados e  $\mathbf{F}(\mathbf{x}_k, k)$  é a matriz dinâmica obtida a partir da linearização nas vizinhanças do estado atual  $\mathbf{x}_k.$  A matriz dinâmica na forma discreta, obtida após a linearização das equações do movimento de atitude nas vizinhanças do vetor de estado é dada por:

$$
\mathbf{F}_{k} = \begin{bmatrix} -[\boldsymbol{\omega} \times] & \frac{1}{2} \mathbf{I}_{3 \times 3} & \mathbf{0}_{3 \times 3} \\ \mathbf{J}^{-1} (\mathbf{F}_{gr} + \mathbf{F}_{m}) & \mathbf{J}^{-1} \mathbf{F}_{gir} & -\mathbf{J}^{-1} [\hat{\mathbf{B}} \times] \\ \mathbf{0}_{3 \times 3} & \mathbf{0}_{3 \times 3} & \mathbf{0}_{3 \times 3} \end{bmatrix} \Bigg|_{\mathbf{x} = \mathbf{x}(t_{k})}, \qquad (4.11)
$$

em que  $t_k$  é o instante de tempo das medidas utilizadas,

$$
\mathbf{F}_m = 2[\mathbf{m}_{res} \times][\hat{\mathbf{B}} \times],\tag{4.12}
$$

$$
\mathbf{F}_{gr} = 6\omega_0^2([\mathbf{Ai}_3 \times \mathbf{J}][\mathbf{Ai}_3 \times \mathbf{]} - [\mathbf{J} \mathbf{Ai}_3 \times \mathbf{]}[\mathbf{Ai}_3 \times \mathbf{]}),\tag{4.13}
$$

$$
\mathbf{F}_{gir} = 2([\mathbf{J}\boldsymbol{\omega}\times](\boldsymbol{\omega}\times] - [\boldsymbol{\omega}\times]\mathbf{J}[\boldsymbol{\omega}\times]),
$$
\n(4.14)

sendo  $\hat{\mathbf{B}} = \mathbf{A}(\hat{\mathbf{q}}) \mathbf{B}_{ECI}$  o vetor de indução geomagnético local no sistema de referência fixo no corpo, calculado a partir do quatérnion estimado, e  $[a \times]$  denota a matriz produto vetorial de um dado vetor  $\mathbf{a} = [a_x, a_y, a_z]^T$ , definida por

$$
[\mathbf{a}\times] = \begin{bmatrix} 0 & -a_3 & a_2 \\ a_3 & 0 & -a_1 \\ -a_2 & a_1 & 0 \end{bmatrix}.
$$
 (4.15)

Assim como o modelo dinâmico, o modelo não-linear de medidas também é linearizado nas vizinhanças do vetor de estado atual como

$$
\delta \mathbf{z}_k = \mathbf{H}(\mathbf{x}_k, k) \delta \mathbf{x}_k, \tag{4.16}
$$

em que  $\delta \mathbf{z}_k$  é o incremento do vetor de medidas e  $\mathbf{H}(\mathbf{x}_k, k)$  é a matriz de medidas obtida pela linearização. Usando o modelo de medidas do magnetômetro, o modelo linearizado é dado por

$$
\delta z = 2[\hat{\mathbf{b}} \times] \delta \mathbf{q},\tag{4.17}
$$

em que  $\hat{\mathbf{b}} = \mathbf{A}(\hat{\mathbf{q}}) \mathbf{b}_{\text{ECI}}$  é o vetor de indução geomagnético local normalizado, no sistema de referência fixo no corpo, rotacionado pela matriz de atitude obtida pelo quatérnion do estado atual. No caso de modelos que contam com viés no vetor de estados, assim como o que será introduzido na [subseção 4.3.3,](#page-46-0) o modelo linearizado é dado por

$$
\delta z = 2[\hat{\mathbf{b}} \times] \delta \mathbf{q} + \delta \Delta \mathbf{b}.
$$
 (4.18)

O valor do vetor de indução geomagnética local  $B_{EC}$  varia significativamente durante a órbita e, por isso, o viés modificado do magnetômetro  $\Delta \mathbf{b} = \Delta \mathbf{B}/B_{ECI}$  também é variável até mesmo se o viés do magnetômetro ∆B for constante. Essa questão também justifica a utilização de ∆B no vetor de estados do EKF.

Por sua vez, a matriz de medidas na forma discreta, obtida por linearização, é:

$$
\mathbf{H}_{\mathbf{k}} = \begin{bmatrix} -2[\hat{\mathbf{b}} \times] & \mathbf{0}_{3 \times 3} & \mathbf{0}_{3 \times 3} \end{bmatrix} \big|_{\mathbf{x} = \mathbf{x}(t_k)}.
$$
(4.19)

#### 4.3.1 Sintonização das matrizes de covariância

Os elementos das matrizes de covariância certamente tem grande impacto no desempenho do EKF. A escolha dos elementos da diagonal da matriz de covariância do erro das medidas é feita levando em consideração o que de fato contribui para os erros na medida: ruído nas leituras do sensor e inacurácia na estimação do campo magnético.

Os erros na estimação do vetor de indução geomagnético possuem duas origens claras, sendo elas derivadas da inacurácia dos modelos IGRF e SGP4. O efeito desses erros se propaga. Nos apêndices [B](#page-74-0) e [C](#page-77-0) são mencionados detalhes a respeito desses modelos, apresentando análises que estimam a acurácia dos modelos SGP4 e IGRF em aproximadamente 10 km e 100 nT respectivamente. Isso reafirma a propagação desse erro, uma vez que além de existir um erro no valor obtido pelo IGRF, ele também pode estar sendo calculado em uma posição diferente no espaço, com um desvio de até 10 km.

Levando em consideração o ruído das leituras e também a acurácia dos modelos IGRF e SGP4, foi estimado um desvio padrão  $\sigma_{\delta B} = 200$  nT. Sabendo que o vetor de medidas é normalizado pelo vetor de indução geomagnético local, temos que a matriz de covariância no erro da medida é:

$$
\mathbf{R} = \text{diag}\left(\left[\left[\sigma_{\delta \mathbf{B}}^{2} \sigma_{\delta \mathbf{B}}^{2} \sigma_{\delta \mathbf{B}}^{2}\right]\right]\right) / \mathbf{B}_{ECI}^{2}.\tag{4.20}
$$

A matriz de covariância inicial,  $\mathbf{P}_0$  foi obtida baseando-se em testes:

$$
\mathbf{P}_0 = \text{diag}\left( \begin{bmatrix} 10^{-8} \cdot \mathbf{I}_{3 \times 1} & 10^{-8} \cdot \mathbf{I}_{3 \times 1} & 10^{-8} \cdot \mathbf{I}_{3 \times 1} \end{bmatrix} \right). \tag{4.21}
$$

A matriz de covariância de ruído dinâmico **D** possui uma série de fatores a serem levados em consideração para a escolha dos seus elementos. Os três primeiros elementos dela são escolhidos levando em consideração o desvio padrão dos torques de perturbação que não são considerados nas equações do movimento. Os três elementos seguintes das diagonais se baseiam no erro de estimação do dipolo magnético. Para o caso em que se estima o viés em tempo real, leva-se em consideração o desvio padrão da derivada temporal do viés do magnetômetro.

Os elementos da diagonal foram obtidos por tentativa e erro, utilizando telemetrias para realização dos testes. Em um cenário ideal, utiliza-se uma matriz de covariância com modificações adaptáveis em tempo real, uma vez que as perturbações oscilam significativamente ao longo da órbita, porém para esta implementação, utilizou-se a seguinte matriz constante:

$$
\mathbf{D} = \text{diag}\left( \left[ 10^{-20} \cdot \mathbf{I}_{3 \times 1} \quad 10^{-12} \cdot \mathbf{I}_{3 \times 1} \right] \right). \tag{4.22}
$$

#### <span id="page-45-0"></span>4.3.2 Algoritmo do EKF

O algoritmo padrão do EKF consiste em duas fases: predição e correção. Durante a fase de predição, a estimação de estado a priori é definida por:

$$
\hat{\mathbf{x}}_k^- = \int_{t_{k-1}}^{t_k} \mathbf{f}(\mathbf{x},t) dt,
$$
\n(4.23)

em que a integração para obter o vetor de estado foi computada pela variante do método numérico de Runge–Kutta proposta em [Dormand e Prince](#page-66-0) [\(1980\)](#page-66-0). A matriz de covariância a priori, por sua vez, foi computada por:

$$
\mathbf{P}_k^- = \mathbf{\Phi}_k \mathbf{P}_{k-1}^+ \mathbf{\Phi}_k^T + \mathbf{Q}_k, \tag{4.24}
$$

em que as matrizes  $\mathbf{Q}_k, \mathbf{\Phi}_k$  e  $\mathbf{G}$  são dadas por

$$
\mathbf{Q}_k = \int_{t_{k-1}}^{t_k} \mathbf{\Phi}_k \mathbf{G} \mathbf{D} \mathbf{G}^T \mathbf{\Phi}_k^T dt \approx \mathbf{\Phi}_k \mathbf{G} \mathbf{D} \mathbf{G}^T \mathbf{\Phi}_k^T \Delta t, \qquad (4.25)
$$

$$
\mathbf{\Phi}_k = \exp(\mathbf{F}_k(t_k - t_{k-1})) \approx \mathbf{I}_{9 \times 9} + \mathbf{F}_k \Delta t, \tag{4.26}
$$

$$
\mathbf{G} = \begin{bmatrix} \mathbf{0}_{3\times 3} & \mathbf{0}_{3\times 3} \\ \mathbf{J}^{-1} & \mathbf{0}_{3\times 3} \\ \mathbf{0}_{3\times 3} & \mathbf{I}_{3\times 3} \end{bmatrix} .
$$
 (4.27)

As aproximações da matrizes  $\mathbf{Q}_k$  e  $\mathbf{\Phi}_k$  são amplamente utilizadas, pois em qualquer implementação de filtro de Kalman, computar ambas é uma das tarefas de maior custo computacional. Como ambas não precisam de um nível de acurácia tão alto quanto o vetor de estados, essas quantidades podem ser implementadas de maneira aproximada.

No contexto da fase de correção, calcula-se o ganho de Kalman  $K_k$  a partir da matriz de covariância a priori:

$$
\mathbf{K}_k = \mathbf{P}_k^- \mathbf{H}_k^T (\mathbf{H}_k \mathbf{P}_k^- \mathbf{H}_k^T + \mathbf{R})^{-1},
$$
\n(4.28)

e, em seguida, corrige-se o vetor de estado, obtendo sua estimação a posteriori:

$$
\hat{\mathbf{x}}_k^+ = \hat{\mathbf{x}}_k^- + \mathbf{K}_k(\mathbf{z}_k - \mathbf{h}(\hat{\mathbf{x}}_k^-, t_k)).
$$
\n(4.29)

Finalmente, estima-se a matriz de covariância a posteriori, utilizada no cálculo da matriz de covariância a priori no instante seguinte:

$$
\mathbf{P}_k^+ = (\mathbf{I} - \mathbf{K}_k \mathbf{H}_k) \mathbf{P}_k^-, \tag{4.30}
$$

em que I é uma matriz identidade de dimensões compatíveis.

#### <span id="page-46-0"></span>4.3.3 Estimação do viés em tempo real

A magnetização residual que afeta o AlfaCrux varia de acordo com a operação do satélite e sua posição em órbita. Essa variação do dipolo magnético também pode ser uma fonte de variação no viés das medidas do magnetômetro. Assumindo viés constante durante curtos intervalos de tempo, os resultados aparentam ser satisfatórios, porém uma estimação em tempo real, como um parâmetro extra do vetor de estados do filtro, seria capaz de fornecer uma realização mais precisa da atitude. Dito isso, uma nova implementação do EKF é feita, utilizando um vetor de estados expandido

$$
\mathbf{x} = [\mathbf{q}, \omega, \mathbf{m}_{res}, \Delta \mathbf{B}]^T. \tag{4.31}
$$

Com essa nova proposta de filtro com um maior número de variáveis de estado, as dimensões das matrizes que o compõem também muda,. Algumas matrizes são geradas a partir de operações entre matrizes fundamentais do algoritmo do EKF, sendo importante elencar as mudanças nas matrizes de dinâmica e de medida,  $\mathbf{F}_k$  e  $\mathbf{H}_k$ , as matrizes de covariância  $P_0$  e  $D$  e por fim, a matriz da influência do erro do modelo G. As novas matrizes possuem a seguinte composição

$$
\mathbf{F}_{k} = \begin{bmatrix}\n-[\boldsymbol{\omega} \times] & \frac{1}{2} \mathbf{I}_{3 \times 3} & \mathbf{0}_{3 \times 3} & \mathbf{0}_{3 \times 3} \\
\mathbf{J}^{-1}(\mathbf{F}_{gr} + \mathbf{F}_{m}) & \mathbf{J}^{-1} \mathbf{F}_{gir} & -\mathbf{J}^{-1}[\hat{\mathbf{B}} \times] & \mathbf{0}_{3 \times 3} \\
\mathbf{0}_{3 \times 3} & \mathbf{0}_{3 \times 3} & \mathbf{0}_{3 \times 3} & \mathbf{0}_{3 \times 3} \\
\mathbf{0}_{3 \times 3} & \mathbf{0}_{3 \times 3} & \mathbf{0}_{3 \times 3} & \mathbf{0}_{3 \times 3}\n\end{bmatrix}\n\bigg|_{\mathbf{x} = \mathbf{x}(t_{k})},
$$
\n(4.32)\n  
\n
$$
\mathbf{H}_{k} = \begin{bmatrix}\n-2[\hat{\mathbf{b}} \times] & \mathbf{0}_{3 \times 3} & \mathbf{0}_{3 \times 3} & \mathbf{I}_{3 \times 3}\n\end{bmatrix}\n\bigg|_{\mathbf{x} = \mathbf{x}(t_{k})},
$$
\n(4.33)

$$
\mathbf{P}_0 = diag([10^{-8} \cdot \mathbf{I}_{3\times 1} \quad 10^{-8} \cdot \mathbf{I}_{3\times 1} \quad 10^{-8} \cdot \mathbf{I}_{3\times 1} \quad 10^{-8} \cdot \mathbf{I}_{3\times 1}]), \tag{4.34}
$$

$$
\mathbf{D} = diag([10^{-20} \cdot \mathbf{I}_{3\times 1} \quad 10^{-12} \cdot \mathbf{I}_{3\times 1} \quad 10^{-8} \cdot \mathbf{I}_{3\times 1}]), \tag{4.35}
$$

$$
\mathbf{G} = \begin{bmatrix} \mathbf{0}_{3\times 3} & \mathbf{0}_{3\times 3} & \mathbf{0}_{3\times 3} \\ \mathbf{J}^{-1} & \mathbf{0}_{3\times 3} & \mathbf{0}_{3\times 3} \\ \mathbf{0}_{3\times 3} & \mathbf{I}_{3\times 3} & \mathbf{0}_{3\times 3} \\ \mathbf{0}_{3\times 3} & \mathbf{0}_{3\times 3} & \mathbf{I}_{3\times 3} \end{bmatrix} . \tag{4.36}
$$

## <span id="page-47-0"></span>**4.4 Técnica de Reconstrução de Atitude**

O algoritmo utilizado para testes da reconstrução de atitude, utilizando como entrada o TLE e medidas vetoriais de magnetômetro de três eixos, é ilustrado na [Figura 4.7](#page-48-0) e descrito pelo seguinte procedimento:

- a) **Propagação orbital**: A partir do TLE do dia desejado e um propagador SGP4, posição e velocidade do AlfaCrux no sistema ECI são obtidas para cada instante de tempo desejado. O modelo SGP4 é descrito em detalhes no [Apêndice B.](#page-74-0)
- b) **Obtenção do campo geomagnético de referência:** A partir da propagação da órbita do AlfaCrux, é possível computar latitude, longitude e altitude a fim de calcular o campo geomagnético pelo modelo IGRF. Para isso, é necessário obter coordenadas no sistema ECEF. O processo de conversão de sistemas de referência e suas equações são apresentos na [subseção 3.2.3.](#page-30-0) O vetor campo magnético é então retornado pelo modelo IGRF, que é imediatamente convertido novamente para o sistema ECI, por conveniência. O modelo IGRF é introduzido no [Apêndice C.](#page-77-0)
- c) **Estimação do viés usando mínimos quadrados:** Em seguida, as telemetrias do AlfaCrux são pré-processadas sob a suposição de viés constante do magnetômetro. Esse viés ∆ é estimado utilizando os mínimos quadrados entre o vetor campo magnético medido e o vetor obtido pelo IGRF.
- d) **Minimização da função de custo:** Utilizando os mesmos dados, a função de custo é minimizada utilizando o DE a fim de obter uma estimativa provável para o estado inicial do sistema.
- e) **Reconstrução da atitude:** Com a informação do campo magnético obtida pelo IGRF e as condições iniciais determinadas pela minimização da função de custo, o EKF é executado para estimar o vetor de estados. O estado inicial obtido pelo DE também é utilizado para a integração das equações dinâmicas utilizando as leituras do magnetômetro e o campo obtido pelo modelo geomagnético. Pelo alto grau de confiança dos modelos IGRF e SGP4, a atitude recriada utilizando o vetor de indução geomagnética calculado é utilizada para avaliar o desempenho do EKF.

<span id="page-48-0"></span>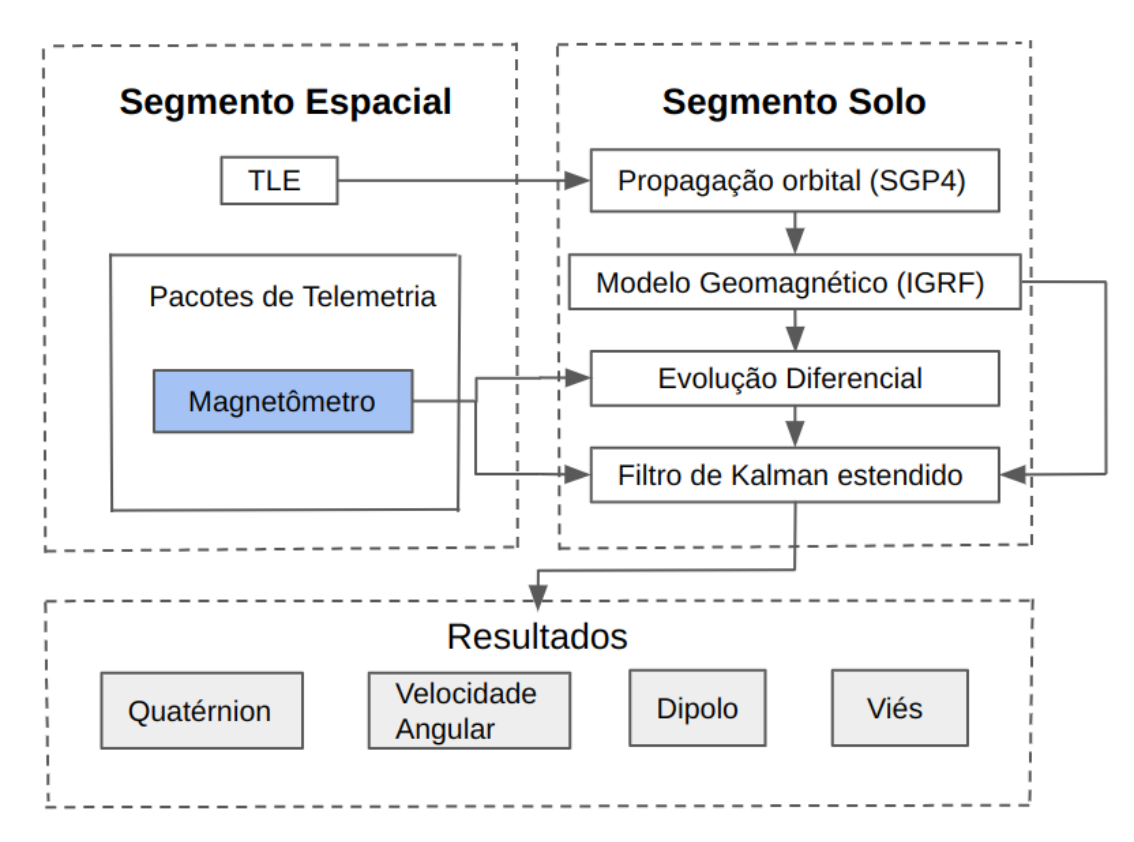

Figura 4.7 – Esquemático de Testes do EKF.

# **5 Análise comparativa de técnicas de reconstrução da atitude**

## **5.1 Introdução**

Este capítulo apresenta alguns resultados numéricos comparando o resultado das diferentes técnicas de reconstrução de atitude aplicadas neste trabalho. Foram realizadas análises comparativas entre as diferentes técnicas levando em consideração a acurácia das estimativas em relação a valores de referência. Antes da exposição dos resultados das simulações, a [seção 5.2](#page-49-0) apresenta o contexto orbital em que as medidas utilizadas nas simulações foram coletadas. A estimação do viés constante do magnetômetro é descrita na [seção 5.3.](#page-51-0) A [seção 5.4](#page-53-0) apresenta os resultados do algoritmo de Evolução diferencial, introduzido na [seção 4.2](#page-38-0) e utilizado para a obtenção das condições iniciais e do valor do dipolo magnético residual, estimação do movimento de atitude de referência para as análises. Por fim, uma análise comparativa dos resultados obtidos pelo EKF levando ou não em consideração o viés do magnetômetro é apresentada na [seção 5.5.](#page-56-0)

## <span id="page-49-0"></span>**5.2 Cenário das Simulações**

Todas as simulações foram realizadas levando em consideração medidas de magnetômetro e giroscópio obtidas por telemetria às 1:38 UTC (do inglês, *Universal Time Coordinated*) do dia 9 de Julho de 2022. Os dados do magnetômetro e do giroscópio estão amostrados em intervalos de 30 segundos durante um intervalo de 5 minutos. O OBC do AlfaCrux é capaz de gerar relatórios de telemetria com dados amostrados na frequência de 1Hz, porém durante a fase inicial da missão, enquanto ainda eram realizados treinamentos de operação e melhorias na infraestrutura de solo, a taxa de transmissão de dados do AlfaCrux e a frequência em que são gerados os pacotes não foram colocados em sua capacidade máxima.

A partir das *time stamps* das amostras de medidas e o TLE do respectivo dia, a posição orbital do AlfaCrux foi computada para cada passo de tempo. A [Figura 5.8](#page-50-0) apresenta a trajetória orbital do AlfaCrux ao longo do intervalo de análise. A partir da propagação orbital, foi calculado o campo geomagnético local usando o modelo IGRF. As figuras [5.9](#page-50-1) e [5.10](#page-51-1) apresentam as medidas de campo magnético e velocidades angulares respectivamente.

Tabela 5.4 – TLE do AlfaCrux gerado no dia 9 de julho de 2022.

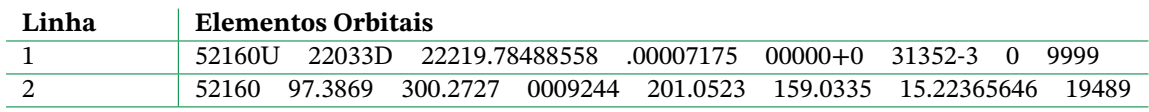

<span id="page-50-0"></span>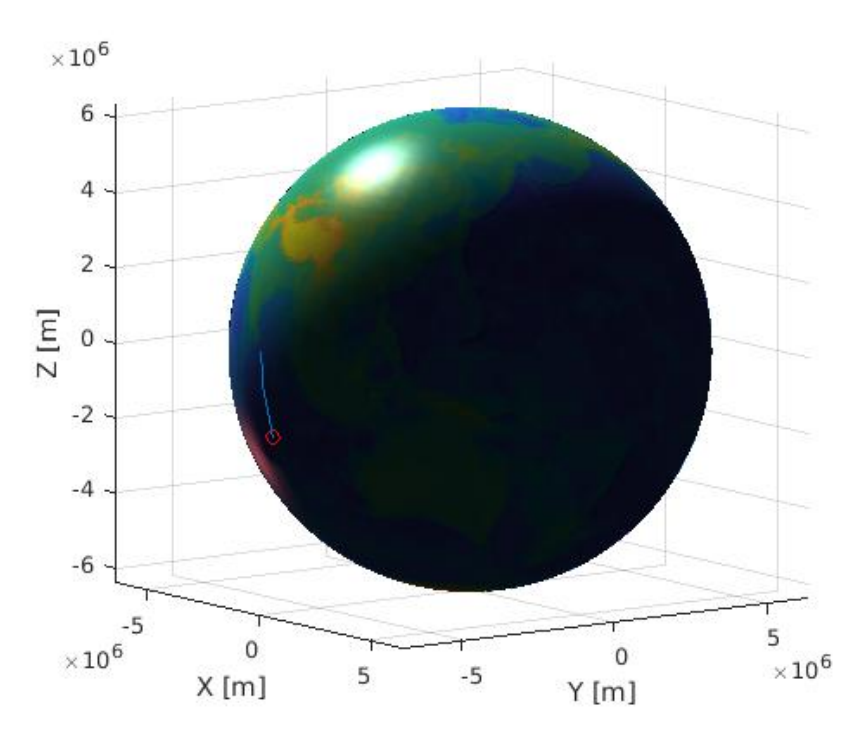

Figura 5.8 – Trajetória orbital do satélite durante as simulações.

<span id="page-50-1"></span>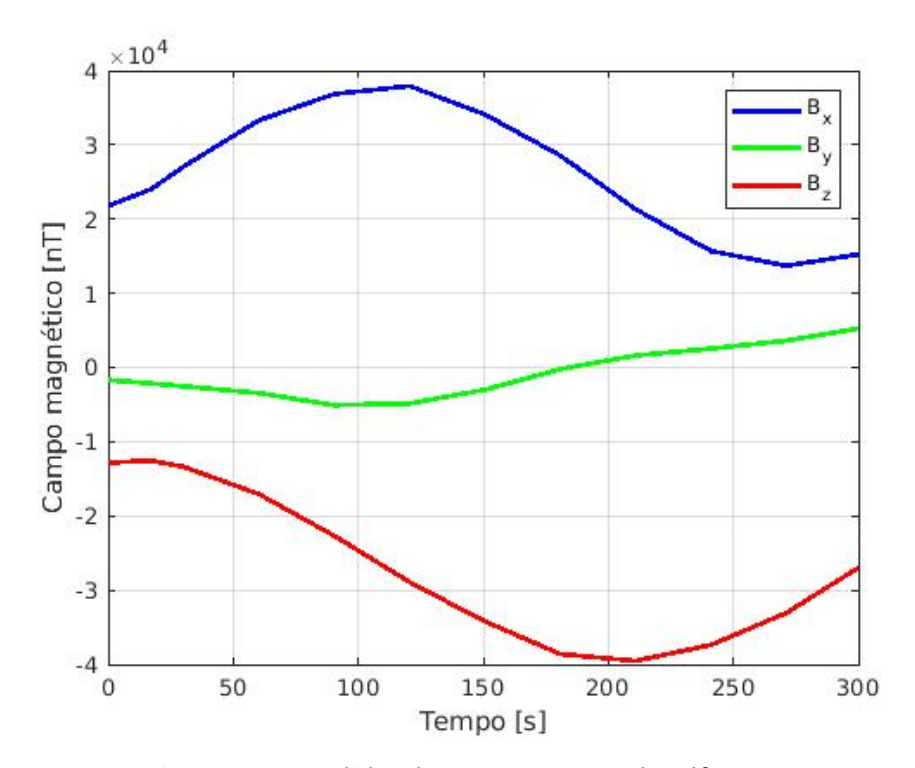

Figura 5.9 – Medidas do magnetômetro do AlfaCrux.

<span id="page-51-2"></span><span id="page-51-1"></span>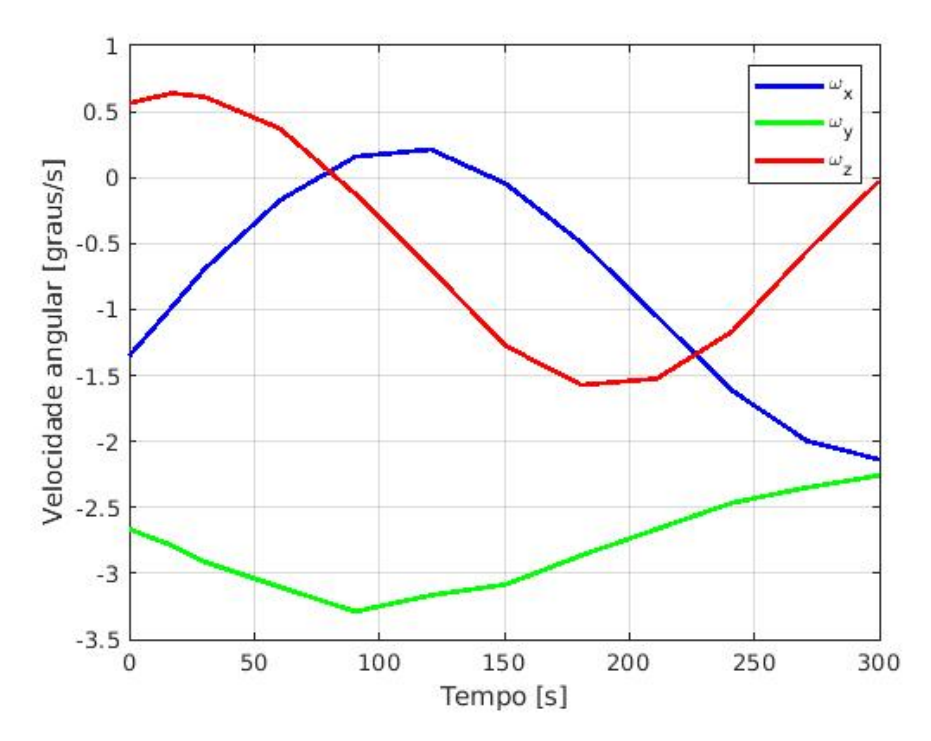

Figura 5.10 – Medidas do giroscópio do AlfaCrux.

#### <span id="page-51-0"></span>**5.3 Estimação do viés do magnetômetro**

Uma análise inicial das medidas vetoriais de campo magnético apontaram grande incompatibilidade com os valores obtidos por meio de modelos geomagnéticos. O módulo do campo medido apresentou-se muito superior ao esperado, chegando a ser mais de duas vezes maior do que o vetor geomagnético local do modelo IGRF em alguns momentos da trajetória orbital. O viés calculado apresenta um valor considerável. Existem diversas fontes de viés em magnetômetros de satélites em órbita LEO, onde os principais são falhas na calibração, interferência eletromagnética causada por eletrônica embarcada e distorções no campo magnético causadas por componentes estruturais metálicos. Sendo assim, esses valores podem ser justificados pela presença de uma magnetização residual significativa a bordo do AlfaCrux. O viés foi obtido utilizando o algoritmo de Broyden–Fletcher–Goldfarb–Shanno [\(FLETCHER,](#page-66-1) [1987\)](#page-66-1). O algoritmo foi utilizado para obter o valor de viés que minimiza a diferença entre os valores do IGRF e o campo magnético medido. O resultado obtido foi

 $\Delta \mathbf{B} = 10^3 \begin{bmatrix} 19.6 & -15.4 & -27.8 \end{bmatrix}^T$  nT.

A variação do dipolo magnético resulta na variação do viés do magnetômetro, porém essa mudança acontece gradualmente ao longo da órbita. Identificou-se uma variação relativa no viés para diferentes datas. Por exemplo, realizando o processamento de telemetrias do dia 7 de Agosto de 2022 utilizando as mesmas técnicas, a nova estimação do viés foi

<span id="page-52-0"></span> $\Delta {\bf B} = 10^3\,$  [19, −14, −27] $^T$  nT. Tendo isso em mente, é interessante estimar o viés e o dipolo magnético em tempo real a fim de obter uma reconstrução da atitude com maior precisão.

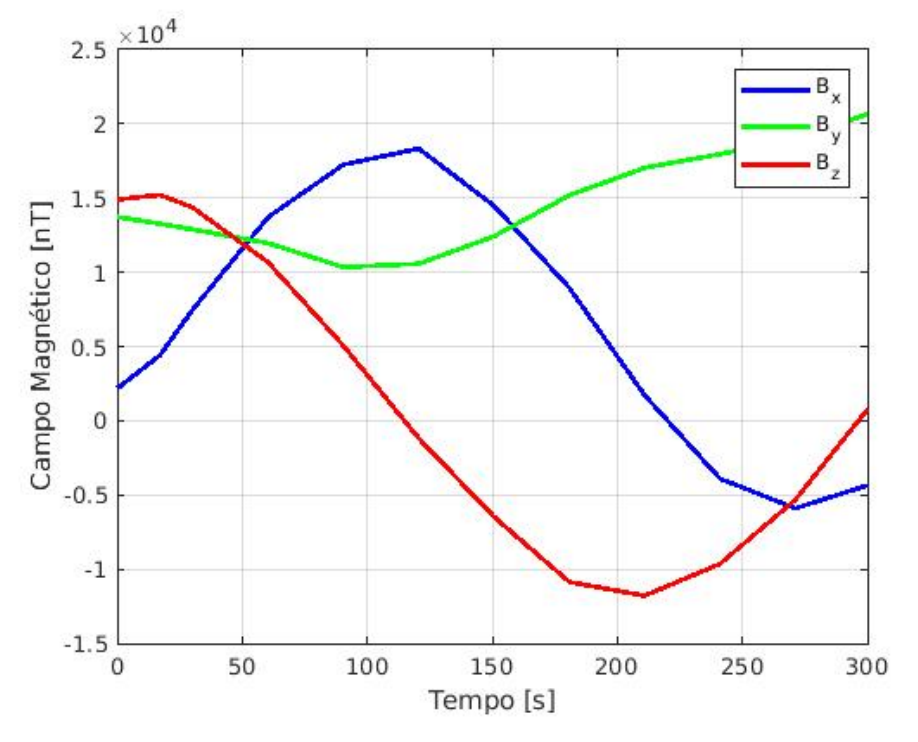

Figura 5.11 – Medidas de magnetômetro sem viés.

<span id="page-52-1"></span>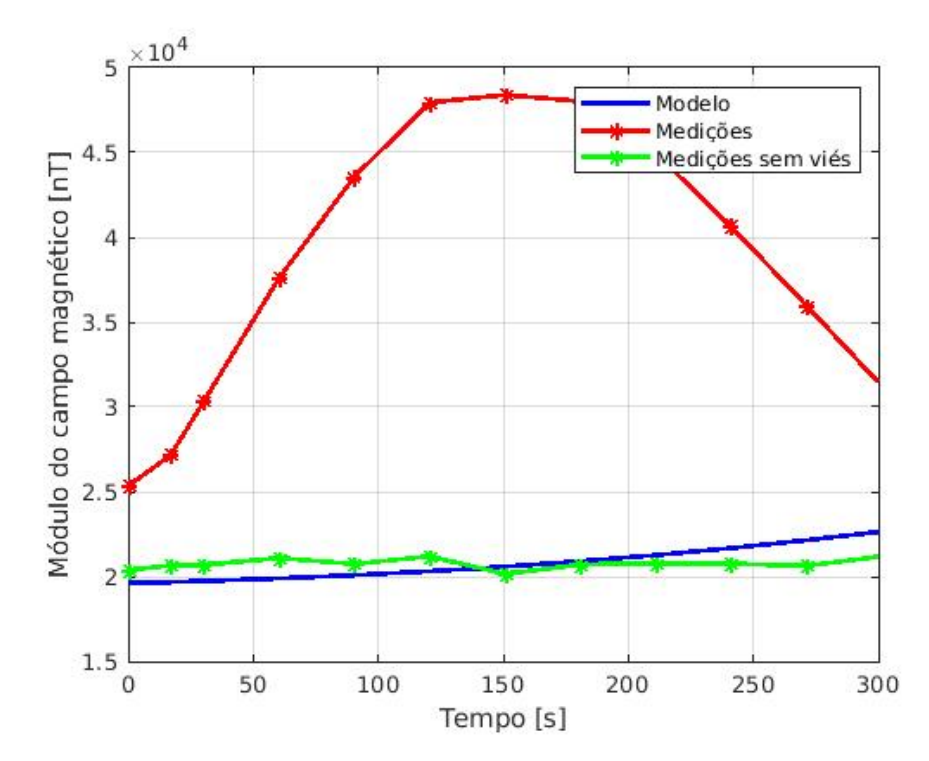

Figura 5.12 – Comparação do módulo entre o campo magnético do modelo, as medições e as medições sem viés.

A [Figura 5.11](#page-52-0) apresenta as medidas do magnetômetro sem viés. Na [Figura 5.12](#page-52-1) é

possível observar uma diferença considerável no módulo do vetor campo magnético medido e o valor correspondente obtido pelo modelo. Após a correção proposta, assumindo viés constante, os valores apresentados são relativamente próximos aos esperados pelo IGRF. Observa-se também que as oscilações no campo magnético medido se mantém, porém a amplitude, que era de aproximadamente 25000 nT, passa a ser menor do que 2000 nT.

### <span id="page-53-0"></span>**5.4 Resultados da Evolução Diferencial**

Assumindo viés do magnetômetro e dipolo magnético residual constantes ao longo do intervalo de 5 minutos analisado, aplicou-se o algoritmo de Evolução Diferencial nas medidas de magnetômetro apresentadas na [Figura 5.9.](#page-50-1) O DE foi utilizado inicialmente na obtenção das condições iniciais e do valor do dipolo residual.

A convergência do algoritmo pode ser observada na [Figura 5.13,](#page-54-0) onde é apresentado o valor da função de custo em termos do número de gerações. Após pouco mais de 300 gerações (cada uma consistindo em 130 elementos), o valor da função de custo foi reduzido para 0,0472. Os valores obtidos para o dipolo residual foram

$$
\mathbf{m}_{res} = \begin{bmatrix} 0.019 & 0.042 & 0.013 \end{bmatrix}^T \text{Am}^2.
$$

Como mencionado na [seção 5.3,](#page-51-0) o dipolo apresenta variação gradual ao longo da órbita. Esse efeito pode ser intensificado pela operação do rádio ao sobrevoar a estação do LODESTAR, por exemplo. A magnetização residual observada em 16 de setembro de 2022, por exemplo, apresenta os valores  $\mathbf{m}_{res} = \left[0.011,\,0.024,\,-0.002\right]^T\mathrm{Am}^2$ , que são relativamente menores do que os observados em julho do mesmo ano.

<span id="page-54-0"></span>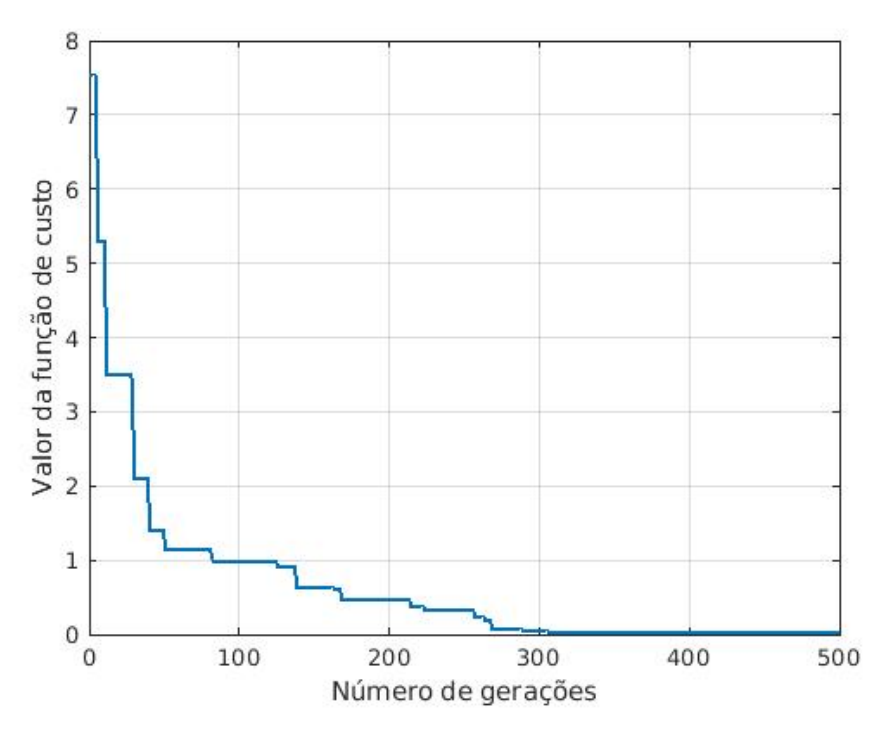

Figura 5.13 – Valor da função custo em função do número de gerações.

O estado inicial estimado pela otimização global DE foi utilizado em conjunto com a integração das equações dinâmicas para a reconstrução do movimento de atitude do AlfaCrux. Utilizando um passo de integração de 30 segundos, igual ao período de amostragem das telemetrias, a proximidade entre as componentes estimadas do vetor campo magnético unitário e as componentes medidas do vetor unitário pode ser observada na [Figura 5.14.](#page-55-0)

A comparação entre as medidas do giroscópio e as estimações de velocidade angular obtidas pela Evolução Diferencial é apresentada em [Figura 5.15.](#page-55-1) As curvas estimadas apresentam forma similar às curvas medidas, porém observa-se um viés considerável.

<span id="page-55-0"></span>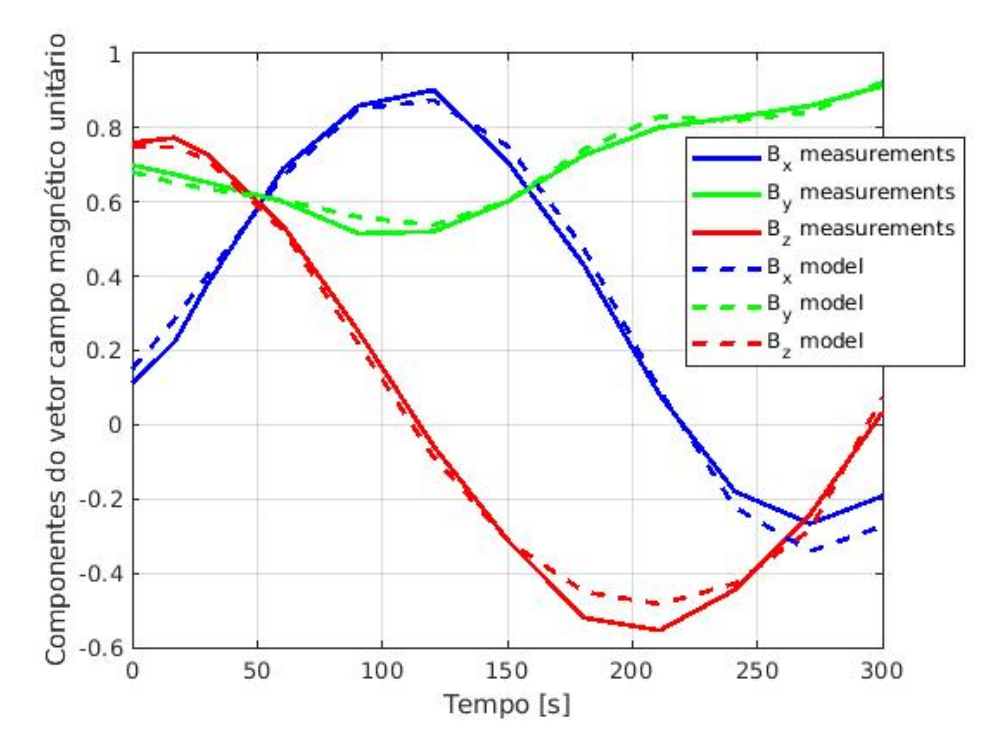

Figura 5.14 – Comparação entre as componentes do vetor campo magnético unitário e as componentes do vetor medido unitário.

<span id="page-55-1"></span>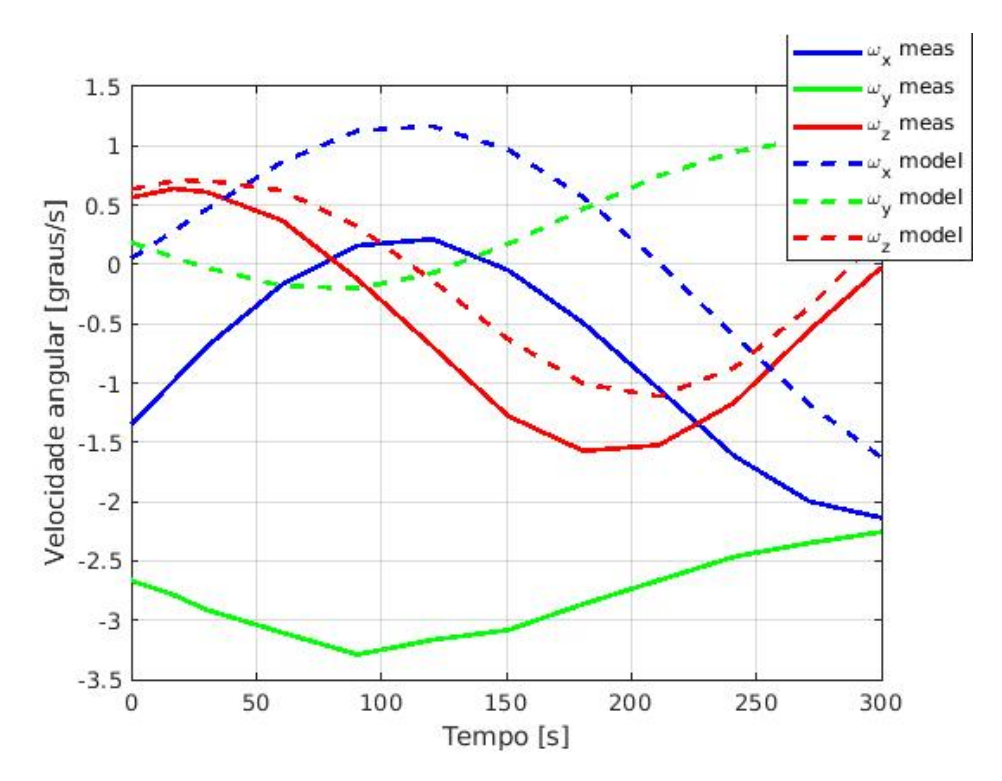

Figura 5.15 – Comparação entre as medidas do giroscópio e as estimações de velocidade angular obtidas com o método DE.

Os quatérnions, velocidade angular e dipolo magnético residual iniciais obtidos pelo algoritmo DE resultam no movimento de atitude apresentado nas figuras [5.16](#page-56-1) e [5.17.](#page-56-2) Para

<span id="page-56-1"></span>essa realização, foi utilizado um passo de integração de 1 segundo com o intuito de fornecer valores de referência para analisar o desempenho do EKF.

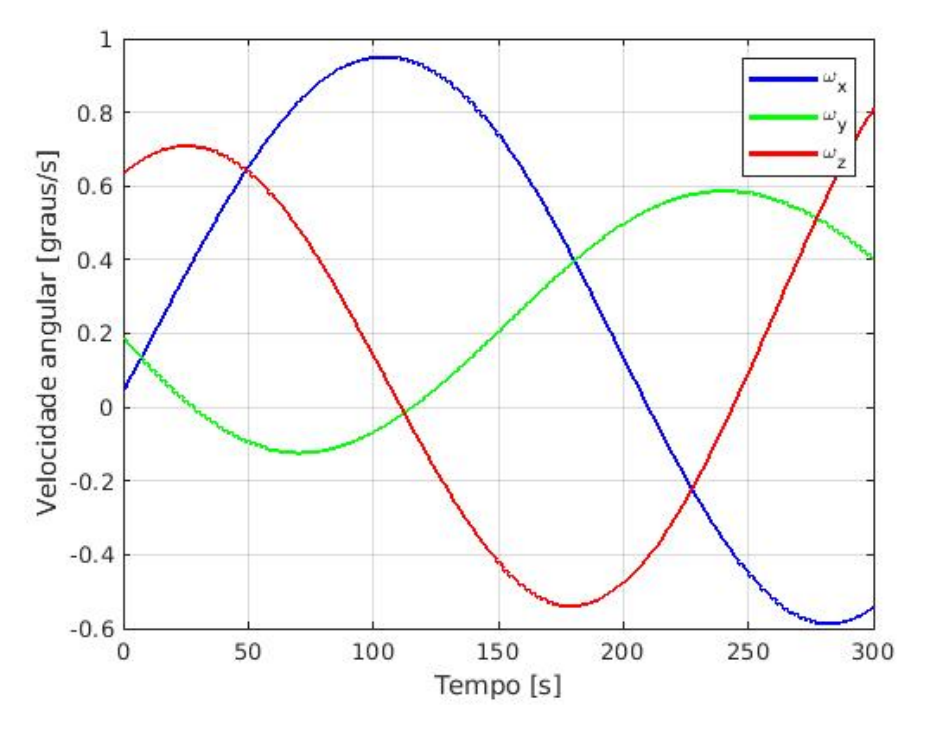

Figura 5.16 – Estimações de velocidade angular obtidas com o método DE.

<span id="page-56-2"></span>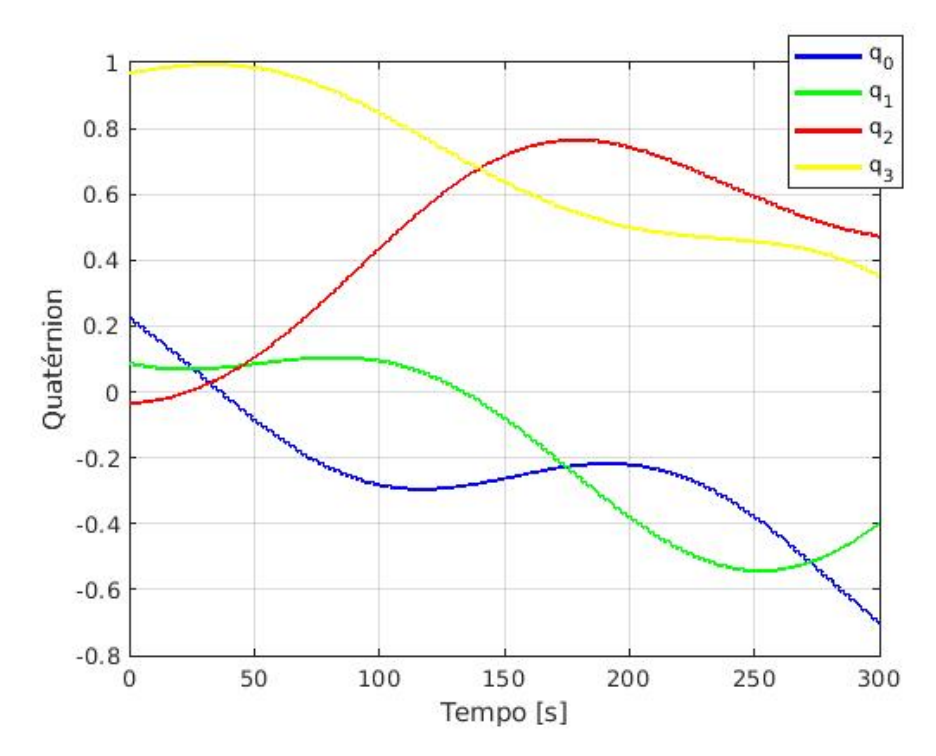

<span id="page-56-0"></span>Figura 5.17 – Estimações de quatérnion obtidas com o método DE.

#### **5.5 Resultados do EKF**

A implementação e testes do EKF é pautada na necessidade da estimação da atitude em tempo real para o ADCS de futuras missões do LODESTAR. A baixa taxa de amostragem de dados causada pela limitação da taxa de transmissão do AlfaCrux impossibilita a realização de testes relevantes do filtro. Para contornar esse problema e obter resultados preliminares da aplicação da estimação de atitude em tempo real, os resultados da reconstrução da atitude por meio do DE foram utilizados para reproduzir medidas de magnetômetro mais frequentes, com período de amostragem de 1 segundo. O modelo proposto para simular medições do magnetômetro é dado por

$$
\mathbf{B}_{sim} = \mathbf{A}\mathbf{B}_{ECI} + \Delta \mathbf{\hat{B}} + \epsilon_{\mathbf{B}}, \qquad \epsilon_{\mathbf{B}} \sim \mathcal{N}(0, \mathbf{R}). \tag{5.1}
$$

Os dados simulados são obtidos através da adição do viés e ruído gaussiano à rotação do vetor de indução geomagnética em função da atitude instantânea. Essas medições são processadas pelo filtro de Kalman estendido apresentado na [seção 4.3,](#page-41-0) seguindo o esquemático ilustrado na [Figura 4.7.](#page-48-0)

As figuras [5.18,](#page-57-0) [5.19](#page-58-0) e [5.20](#page-58-1) apresentam a acurácia da estimativa das velocidades angulares em cada um dos eixos. O erro na velocidade angular foi calculado pela diferença entre a velocidade real, obtida pela reconstrução da atitude, e a velocidade estimada pelo EKF. Após a convergência do filtro, o erro médio é de aproximadamente 10−4 graus/s.

<span id="page-57-0"></span>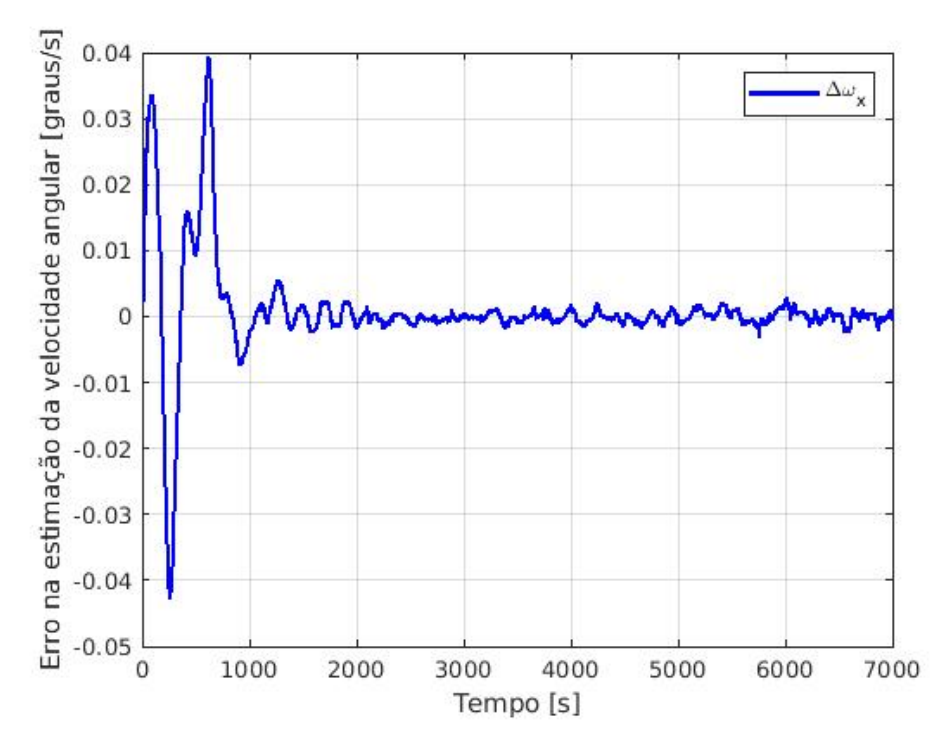

Figura 5.18 – Acurácia da estimativa de velocidade angular em  $x$ .

<span id="page-58-0"></span>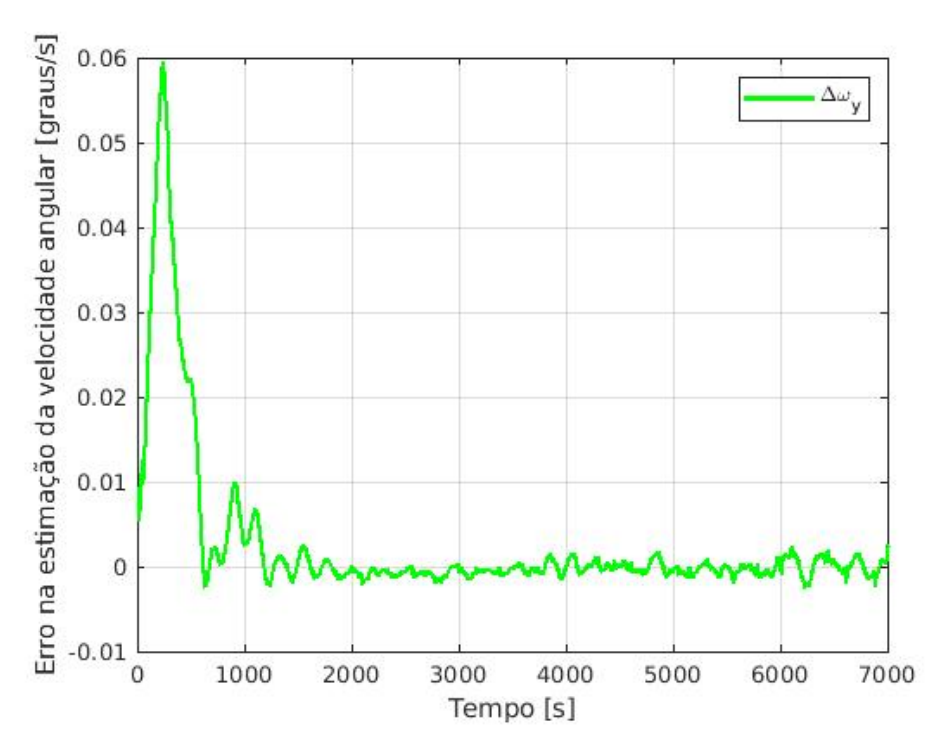

Figura 5.19 – Acurácia da estimativa de velocidade angular em y.

<span id="page-58-1"></span>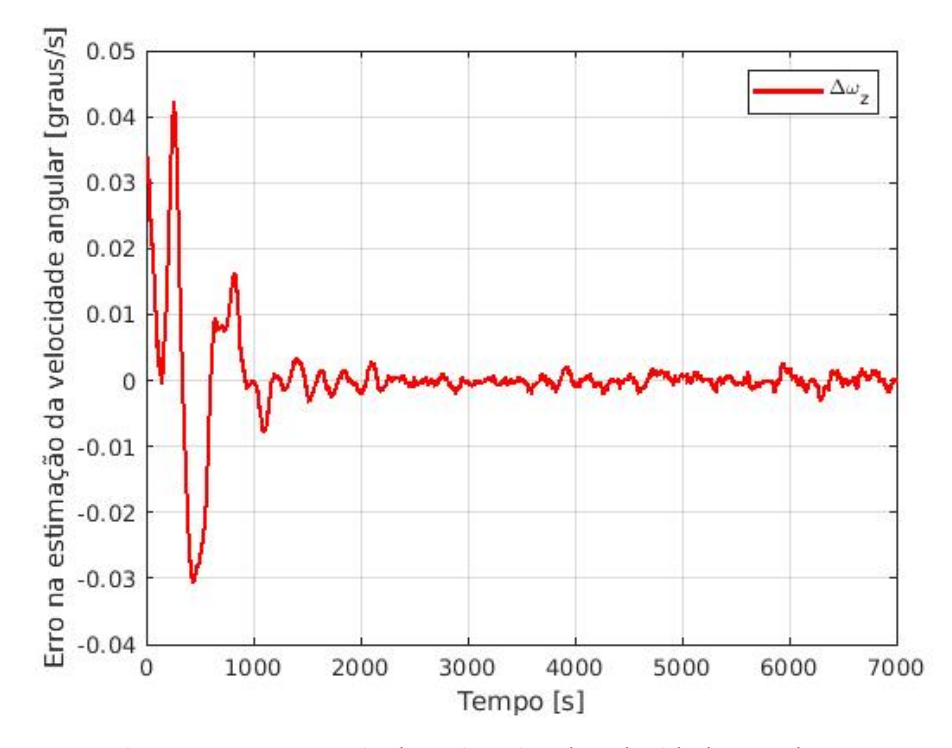

Figura 5.20 - Acurácia da estimativa de velocidade angular em z.

A [Figura 5.21](#page-59-0) apresenta a acurácia da estimativa da atitude, onde o erro é calculado a partir da [Equação \(A.14\).](#page-73-0) Após a convergência do filtro, erro médio é de aproximadamente 0,1 graus, com desvio padrão de 0,057. O desvio padrão foi utilizado para avaliar o desempenho do <span id="page-59-0"></span>filtro após a convergência, baseando-se nos limites 3− superior e inferior, como apresentado na [Figura 5.22.](#page-59-1)

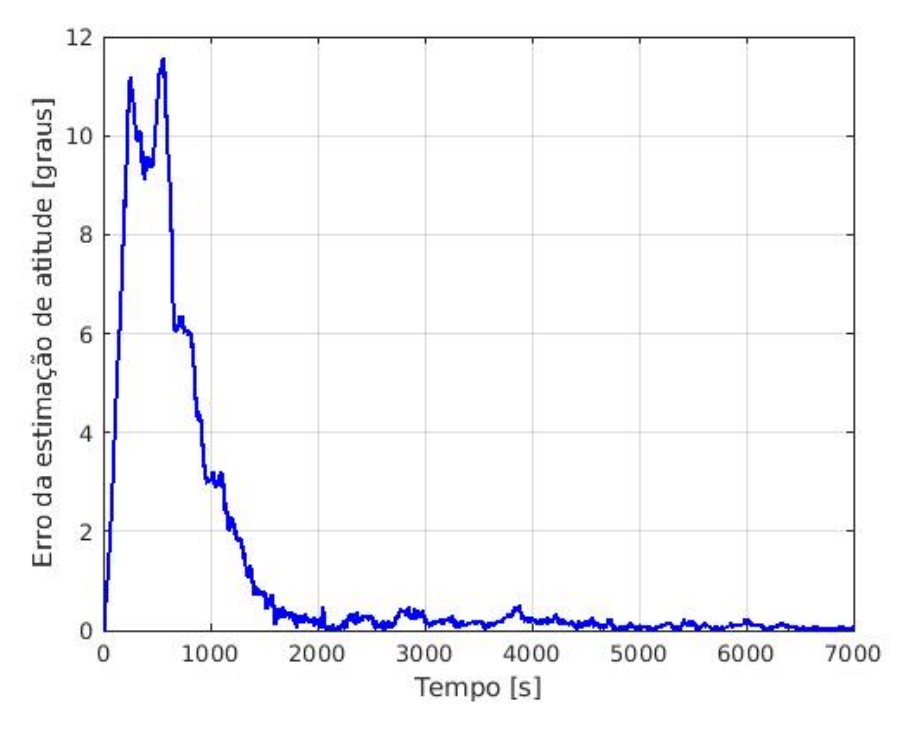

Figura 5.21 – Acurácia da estimativa de atitude.

<span id="page-59-1"></span>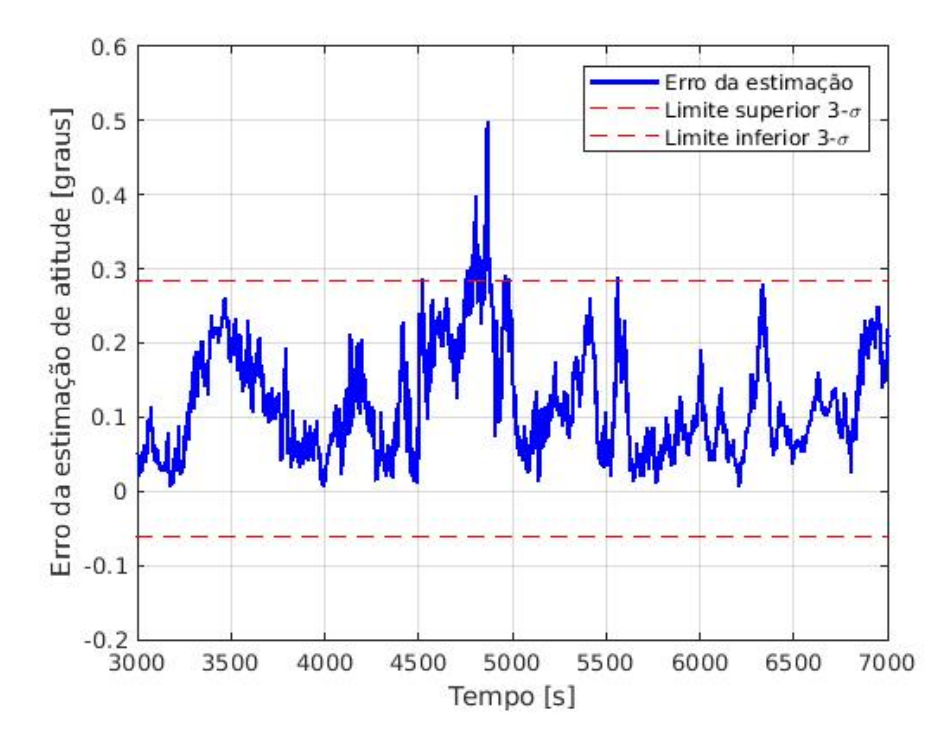

Figura 5.22 – Acurácia da estimativa de atitude após a convergência do filtro.

Outra maneira interessante de avaliar o desempenho de um EKF é pela Distância

<span id="page-60-1"></span>de Mahalanobis. Esse parâmetro é comumente utilizado para identificar *outliers* em um conjunto de dados [\(CHANG,](#page-65-2) [2014\)](#page-65-2). O quadrado da Distância de Mahalanobis é definido por

$$
d^2 = \nu_k^T S_k^{-1} \nu_k \sim \chi_m^2,\tag{5.2}
$$

em que  $v_k = z_k - h(\hat{x}_k^-)$  $\bar{K}_k$ ,  $t_k$ ) é o termo de inovação e  $S_k = R + H_k P_k^- H_k^T$  é a matriz de covariância de inovação. Sabendo que o número de variáveis de estado do EKF é 13, temos  $m = 12$ como número de graus de liberdade da distribuição Qui-Quadrado. A partir do valor de Qui-Quadrado para um nível de confiança de 95% com  $m = 12$ , desejamos que

$$
d^2 \le 21{,}026. \tag{5.3}
$$

Assim, em cada instante de tempo, a Distância de Mahalanobis é computada e comparada com esse valor crítico de modo a determinar se um ponto é um *outlier*, ou seja, maior que 21,026. A [Figura 5.23](#page-60-0) apresenta a Distância de Mahalanobis para cada passo do EKF. A [Figura 5.24](#page-61-0) apresenta a diminuição da matriz de covariância ao longo do tempo. A diminuição dos elementos da matriz de covariância indica que o filtro está desempenhando bem e provendo estimações acuradas do estado. A convergência da matriz de covariância é analisada por meio da 2-norma da matriz, computada para cada instante de tempo.

<span id="page-60-0"></span>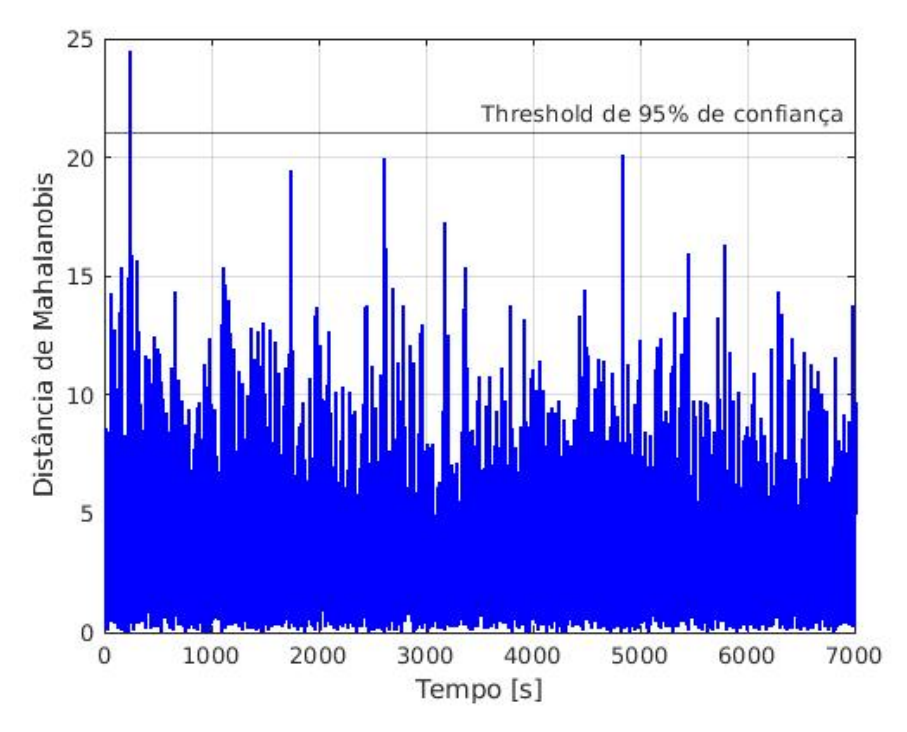

Figura 5.23 – Distância de Mahalanobis.

<span id="page-61-0"></span>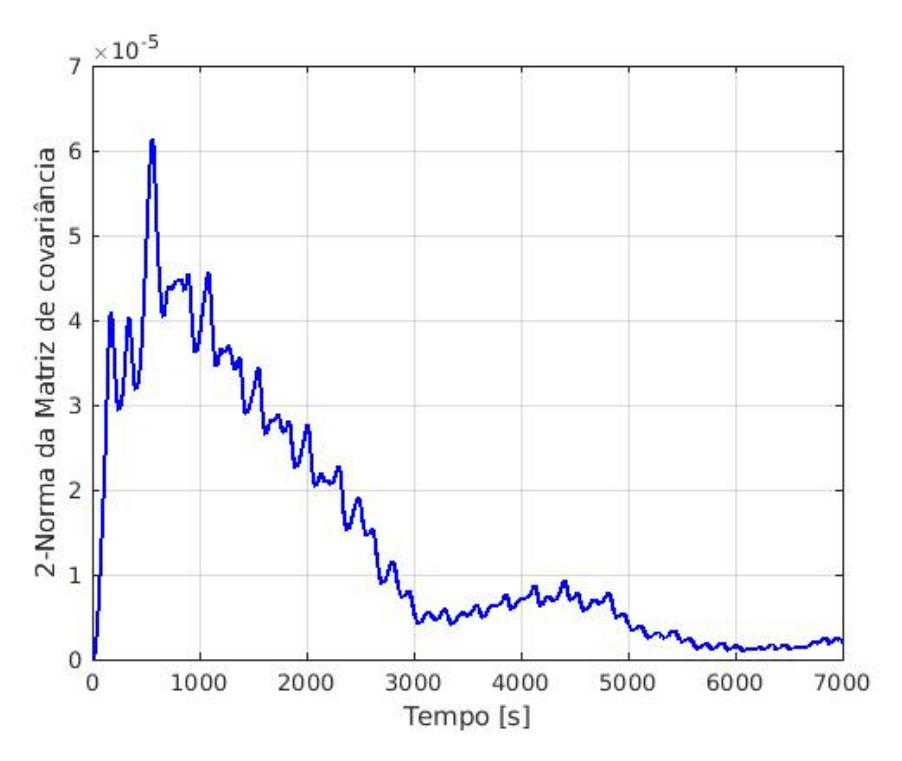

Figura 5.24 – 2-Norma da matriz de covariância.

# <span id="page-62-0"></span>**6 Conclusão**

### **6.1 Considerações Finais**

Este trabalho aborda a reconstrução de atitude de *CubeSats* 1U em órbita LEO, com foco específico no caso particular do AlfaCrux, com o intuito de integrar a arquitetura de *Digital Twin* do LODESTAR, conforme descrito em [Borges et al.](#page-65-3) [\(2022\)](#page-65-3). Os resultados evidenciaram uma aplicação eficaz do algoritmo de Evolução Diferencial na reconstrução do movimento de atitude, permitindo a visualização da atitude e a realização testes do EKF com dados coletados em órbita pelo próprio AlfaCrux.

A análise inicial dos dados de telemetria do magnetômetro do AlfaCrux indica que o movimento de atitude do *CubeSat* é fortemente afetado pela magnetização residual interna, o que é extremamente comum em pequenos satélites lançados em órbitas LEO. Os resultados das simulações feitas utilizando o DE e os testes do EKF apresentados em [Brenag et al.](#page-65-1) [\(2022\)](#page-65-1) confirmam a necessidade de estimar em tempo real o viés do magnetômetro e os parâmetros magnéticos do satélite para obter uma estimativa mais precisa do movimento de atitude.

Em futuras missões do laboratório que envolvam plataformas com controle de atitude, a estimação em tempo real é essencial para analisar o impacto do dipolo no movimento de atitude e nas leituras dos sensores, bem como para identificar e compensar perturbações magnéticas na implementação da lei de controle baseada em magneto-torquers. A capacidade de estimação em voo é crucial para garantir a precisão da estimação, tanto em situações de perturbações de variações lentas, quanto para mudanças abruptas no dipolo magnético que podem ocorrer dependendo do regime operacional do satélite, como, por exemplo, ao sobrevoar território nacional, onde a atividade de rádio é mais intensa devido à proximidade da estação solo da UnB.

Além disso, o presente estudo demonstrou uma aplicação bem-sucedida do filtro de Kalman estendido na estimação do movimento de atitude em tempo real. O filtro foi de identificar o dipolo magnético residual, bem como estimar e corrigir simultaneamente o viés do magnetômetro, resultando em uma estimação de atitude mais precisa em comparação aos resultados preliminares apresentados em [Brenag et al.](#page-65-1) [\(2022\)](#page-65-1).

Os resultados apresentados neste estudo são uma continuação do trabalho anterior [Brenag et al.](#page-65-1) [\(2022\)](#page-65-1), incluindo correções das simulações preliminares e a consideração do viés do magnetômetro no vetor de estados. Como próximo passo, pretende-se realizar testes do EKF utilizando dados operacionais do AlfaCrux, a fim de validar a eficácia do filtro.

### <span id="page-63-0"></span>**6.2 Propostas para trabalhos futuros**

#### 6.2.1 Propostas para o controle de atitude magnético

[Chagas et al.](#page-65-4) [\(2021\)](#page-65-4) considera um filtro de Kalman para a estimação da atitude e dos erros dos sensores. Após a convergência, as estimações são utilizadas para corrigir a atitude obtida. O trabalho apresenta uma iniciativa interessante de realizar uma análise da observabilidade para mostrar em quais condições o filtro é capaz de estimar corretamente o estado do erro.

Nos dias atuais, o controle de atitude magnético (baseados somente em magnetômetros e magneto-torquers) é um campo relativamente bem estudado, porém mesmo com diversos trabalhos apresentando diferentes abordagens para testar o desempenho do filtro de Kalman estendido, falta uma análise de observabilidade teórica. Com o magnetômetro, a determinação de atitude não é feita de forma completa, deixando sempre uma direção em que não há observabilidade. É necessária uma análise de observabilidade teórica para descobrir as limitações da abordagem de estimação de atitude utilizando o EKF em conjunto com as leituras do magnetômetro, pois uma estimação do filtro para um estado não-observável não irá convergir para uma realização coerente da atitude do satélite.

#### 6.2.2 Propostas para testes da reconstrução da atitude do AlfaCrux

A ausência de um modelo de engenharia do AlfaCrux impossibilita uma implementação legítima da técnica *hardware-in-the-loop*. Com a aquisição de um computador de bordo similar ao que está em órbita, os testes podem ser realizados da seguinte maneira:

- a) Implementar o código em C++ no modelo de engenharia do AlfaCrux.
- b) Substituir as leituras do magnetômetro do modelo de engenharia com as leituras do AlfaCrux.
- c) Substituir o *Clock* interno das leituras pelas *time stamps* das telemetrias utilizadas.
- d) Campo magnético ambiente (IGRF) obtido pelo TLE associado às *time stamps*.

Além dos testes *hardware-in-the-loop*, o EKF também poderá ser testado em voo em futuras missões. Com o algoritmo já consolidado, os testes de desempenho do filtro podem ser feitos levando em consideração vários casos particulares da órbita e da cinemática do satélite, como por exemplo:

- a) Satélite em rotação;
- b) Satélite estabilizado;
- c) Cenário de falhas de sensores;
- d) Diferentes inclinações da órbita;

e) Diferentes trechos da órbita (sobrevoando o Brasil, por exemplo).

Por fim, também podem ser considerados outros métodos para a estimação da atitude, como por exemplo:

- a) Filtro de Kalman *Unscented*;
- b) Filtro  $H_{\infty}$  e suas variantes;
- c) Filtro de partículas e suas variantes.

# **Referências**

- AIDA, S.; KIRSCHNER, M. Accuracy assessment of SGP4 orbit information conversion into osculating elements, 2013. Citado na p. [74.](#page-74-1)
- ALKEN, P. et al. International Geomagnetic Reference Field: the thirteenth generation. en. **Earth, Planets and Space**, Biomed Central; Springer, London, v. 73, n. 1, p. 49, 2021. ISSN 1343-8832. DOI: [10.3929/ethz-b-000469239](https://doi.org/10.3929/ethz-b-000469239). Citado na p. [77.](#page-77-1)
- <span id="page-65-0"></span>BLACK, H. D. A passive system for determining the attitude of a satellite. **AIAA Journal**, v. 2, n. 7, p. 1350–1351, 1964. DOI: [10.2514/3.2555](https://doi.org/10.2514/3.2555). eprint: [https://doi.org/10.](https://doi.org/10.2514/3.2555) [2514/3.2555](https://doi.org/10.2514/3.2555). Disponível em: <<https://doi.org/10.2514/3.2555>>. Citado na p. [38.](#page-38-1)
- <span id="page-65-3"></span>BORGES, R. A.; SANTOS, A. C. dos; SILVA, W. R.; AGUAYO, L.; BORGES, G. A.; KARAM, M. M.; SOUSA, R. B. de; GARCÍA, B. F.-A.; BOTELHO, V. M. d. S.; FERNÁNDEZ-CARRILLO, J. M.; LAGO AGRA, J. M.; AGELET, F. A.; BORGES, J. V. Q. S.; OLI-VEIRA, A. C. A. de; MELLO, B. T. de; AVELINO, Y. d. C. F.; MODESTO, V. F.; BRENAG, E. C. The AlfaCrux CubeSat Mission Description and Early Results. **Applied Sciences**, v. 12, n. 19, 2022. ISSN 2076-3417. DOI: [10.3390/app12199764](https://doi.org/10.3390/app12199764). Disponível em: <<https://www.mdpi.com/2076-3417/12/19/9764>>. Citado nas pp. [18,](#page-18-0) [22–](#page-22-0)[25,](#page-25-0) [62.](#page-62-0)
- <span id="page-65-1"></span>BRENAG, E. C.; MELLO, B. T.; ARRUDA, M.; IVANOV, D.; MONAKHOVA, U.; MASHTA-KOV, Y.; BORGES, R. A.; OVCHINNIKOV, M. Magnetic Parameters Estimation and Attitude Motion Reconstruction using in-flight magnetometer measurements of the AlfaCrux CubeSat. In: PROCEEDINGS of the IAA 3rd Latin American Symposium on Small Satellites. 2022. Citado nas pp. [40,](#page-40-1) [62.](#page-62-0)
- CAPPELLETTI, C.; BATTISTINI, S.; MALPHRUS, B. **CubeSat Handbook: From Mission Design to Operations**. Set. 2020. ISBN 9780128178843. Citado na p. [18.](#page-18-0)
- <span id="page-65-4"></span>CHAGAS, R. A. J.; SÁ MARQUES, W. J. de; DE CARVALHO, T. A. M.; SILVA OLIVEIRA, P. A. da; HOTT, G. M. C. A self-calibration algorithm for satellite sensors based on vector observations. **Aerospace Science and Technology**, v. 114, p. 106759, 2021. ISSN 1270-9638. DOI: [https://doi.org/10.1016/j.ast.2021.106759](https://doi.org/https://doi.org/10.1016/j.ast.2021.106759). Disponível em: <https://www.sciencedirect.com/science/article/pii/ [S1270963821002698](https://www.sciencedirect.com/science/article/pii/S1270963821002698)>. Citado nas pp. [18,](#page-18-0) [63.](#page-63-0)
- <span id="page-65-2"></span>CHANG, G. Robust Kalman filtering based on Mahalanobis distance as outlier judging criterion. **Journal of Geodesy**, v. 88, n. 4, p. 391–401, abr. 2014. ISSN 1432-1394. DOI: [10.1007/s00190- 013- 0690- 8](https://doi.org/10.1007/s00190-013-0690-8). Disponível em: <[https://doi.org/10.](https://doi.org/10.1007/s00190-013-0690-8) [1007/s00190-013-0690-8](https://doi.org/10.1007/s00190-013-0690-8)>. Citado na p. [60.](#page-60-1)
- CILDEN-GULER, D.; KAYMAZ, Z.; HAJIYEV, C. Evaluation of geomagnetic field models using magnetometer measurements for satellite attitude determination system at low earth orbits: Case studies. **Advances in Space Research**, v. 61, n. 1, p. 513–529, 2018. ISSN 0273-1177. DOI: [https://doi.org/10.1016/j.asr.2017.10.041](https://doi.org/https://doi.org/10.1016/j.asr.2017.10.041). Disponível em: <https://www.sciencedirect.com/science/article/pii/ [S0273117717307792](https://www.sciencedirect.com/science/article/pii/S0273117717307792)>. Citado na p. [78.](#page-78-0)
- COMMAND, U. S. A. D.; LANE, M.; HOOTS, F. **Project Space Track: General Perturbations Theories Derived from the 1965 Lane Drag Theory**. National Technical Information Service, 1979. (Spacetrack report). Disponível em: <[https://books.](https://books.google.com.br/books?id=yvYtyAEACAAJ) [google.com.br/books?id=yvYtyAEACAAJ](https://books.google.com.br/books?id=yvYtyAEACAAJ)>. Citado na p. [74.](#page-74-1)
- <span id="page-66-0"></span>DORMAND, J.; PRINCE, P. A family of embedded Runge-Kutta formulae. **Journal of Computational and Applied Mathematics**, v. 6, n. 1, p. 19–26, 1980. ISSN 0377- 0427. DOI: [https://doi.org/10.1016/0771-050X\(80\)90013-3](https://doi.org/https://doi.org/10.1016/0771-050X(80)90013-3). Disponível em: <<https://www.sciencedirect.com/science/article/pii/0771050X80900133> [>](https://www.sciencedirect.com/science/article/pii/0771050X80900133). Citado na p. [45.](#page-45-0)
- <span id="page-66-1"></span>FLETCHER, R. **Practical Methods of Optimization**. Second. New York, NY, USA: John Wiley & Sons, 1987. Citado na p. [51.](#page-51-2)
- GLAESSGEN, E.; STARGEL, D. The Digital Twin Paradigm for Future NASA and U.S. Air Force Vehicles. In: 53RD AIAA/ASME/ASCE/AHS/ASC Structures, Structural Dynamics and Materials Conference. DOI: [10.2514/6.2012-1818](https://doi.org/10.2514/6.2012-1818). eprint: [https:](https://arc.aiaa.org/doi/pdf/10.2514/6.2012-1818)  $//arc. aiaa.org/doi/pdf/10.2514/6.2012-1818. Disponível em:  $\langle$ https:$ [//arc.aiaa.org/doi/abs/10.2514/6.2012-1818](https://arc.aiaa.org/doi/abs/10.2514/6.2012-1818)>. Citado na p. [22.](#page-22-0)
- GOMSPACE. **Nanomind A3200: On-board Computer System for mission critical space applications**. Fev. 2021. Rev. 1.17. Citado na p. [26.](#page-26-0)
- HAJIYEV, C.; CILDEN-GULER, D. Gyroless Nanosatellite Attitude Estimation in Loss of Sun Sensor Measurements. **IFAC-PapersOnLine**, v. 51, n. 30, p. 89–94, 2018. 18th IFAC Conference on Technology, Culture and International Stability TECIS 2018. ISSN 2405-8963. DOI: [https : / / doi . org / 10 . 1016 / j . ifacol . 2018 . 11 . 254](https://doi.org/https://doi.org/10.1016/j.ifacol.2018.11.254). Disponível em: <https://www.sciencedirect.com/science/article/pii/ [S2405896318329276](https://www.sciencedirect.com/science/article/pii/S2405896318329276)>. Citado na p. [19.](#page-19-0)
- <span id="page-66-2"></span>HAMILTON, W. R.; HAMILTON, W. E. **Elements of Quaternions**. Longmans, Green, & Company, 1866. Disponível em: <[https://books.google.com.br/books?id=](https://books.google.com.br/books?id=b2stAAAAYAAJ) [b2stAAAAYAAJ](https://books.google.com.br/books?id=b2stAAAAYAAJ)>. Citado na p. [71.](#page-71-0)
- HIBBELER, R. **Engineering Mechanics: Dynamics**. Pearson, 2013. (Engineering mechanics). ISBN 9780132911276. Disponível em: <[https://books.google.com.br/](https://books.google.com.br/books?id=4ykxpwAACAAJ) [books?id=4ykxpwAACAAJ](https://books.google.com.br/books?id=4ykxpwAACAAJ)>. Citado na p. [33.](#page-33-0)
- HOOTS, F. R.; ROEHRICH, R. L. **Spacetrack Report No. 3: Models for propagation of NORAD element sets**. 1980. Citado na p. [75.](#page-75-0)
- IVANOV, D.; OVCHINNIKOV, M.; IVLEV, N.; KARPENKO, S. Analytical study of microsatellite attitude determination algorithms. **Acta Astronautica**, v. 116, p. 339–348, 2015. ISSN 0094-5765. DOI: [https://doi.org/10.1016/j.actaastro.2015.07.001](https://doi.org/https://doi.org/10.1016/j.actaastro.2015.07.001). Disponível em: <https://www.sciencedirect.com/science/article/pii/ [S0094576515002714](https://www.sciencedirect.com/science/article/pii/S0094576515002714)>. Citado na p. [18.](#page-18-0)
- <span id="page-67-0"></span>IVANOV, D. et al. Attitude motion and sensor bias estimation onboard the SiriusSat-1 nanosatellite using magnetometer only. **Acta Astronautica**, v. 188, p. 295–307, 2021. ISSN 0094-5765. DOI: [https://doi.org/10.1016/j.actaastro.2021.07.038](https://doi.org/https://doi.org/10.1016/j.actaastro.2021.07.038). Disponível em: <https://www.sciencedirect.com/science/article/pii/ [S0094576521003957](https://www.sciencedirect.com/science/article/pii/S0094576521003957)>. Citado nas pp. [18,](#page-18-0) [36,](#page-36-1) [39,](#page-39-0) [41.](#page-41-1)
- <span id="page-67-1"></span>JAZWINSKI, A. **Stochastic Processes and Filtering Theory**. Dover Publications, 2007. (Dover Books on Electrical Engineering Series). ISBN 9780486462745. Disponível em: <<https://books.google.com.br/books?id=4AqL3vE2J-sC>>. Citado na p. [41.](#page-41-1)
- KELSO, T. S. **Frequently Asked Questions: Two-Line Element Set Format**. 1998. Disponível em: <<https://celestrak.org/columns/v04n03/#FAQ01>>. Acesso em: 30 jan. 2023. Citado nas pp. [75,](#page-75-0) [76.](#page-76-0)
- LANDAU, L. D.; LIFSHITZ, E. M. **Mechanics, Third Edition: Volume 1 (Course of Theoretical Physics)**. 3. ed.: Butterworth-Heinemann, jan. 1976. Paperback. ISBN 0750628960. Disponível em: <<http://www.worldcat.org/isbn/0750628960>>. Citado na p. [33.](#page-33-0)
- LASSAKEUR, A.; UNDERWOOD, C. Magnetic Cleanliness Program on CubeSats for Improved Attitude Stability. In: 2019 9th International Conference on Recent Advances in Space Technologies (RAST). 2019. P. 123–129. DOI: [10.1109/RAST.2019.8767816](https://doi.org/10.1109/RAST.2019.8767816). Citado na p. [27.](#page-27-0)
- LEFFERTS, E.; MARKLEY, F.; SHUSTER, M. Kalman Filtering for Spacecraft Attitude Estimation. **Journal of Guidance, Control, and Dynamics**, v. 5, n. 5, p. 417–429, 1982. DOI: [10 . 2514 / 3 . 56190](https://doi.org/10.2514/3.56190). eprint: [https : / / doi . org / 10 . 2514 / 3 . 56190](https://doi.org/10.2514/3.56190). Disponível em: <<https://doi.org/10.2514/3.56190>>. Citado na p. [27.](#page-27-0)
- MA, H.; XU, S. Magnetometer-only attitude and angular velocity filtering estimation for attitude changing spacecraft. **Acta Astronautica**, v. 102, p. 89–102, 2014. ISSN 0094-5765. DOI: [https : / / doi . org / 10 . 1016 / j . actaastro . 2014 . 05 . 002](https://doi.org/https://doi.org/10.1016/j.actaastro.2014.05.002). Disponível em: <https://www.sciencedirect.com/science/article/pii/ [S0094576514001623](https://www.sciencedirect.com/science/article/pii/S0094576514001623)>. Citado na p. [18.](#page-18-0)
- MARIANO MARCELINO, G.; MORSCH FILHO, E.; VEGA MARTINEZ, S.; SEMAN, L.; BEZERRA, E. In-orbit preliminary results from the open-source educational nanosatellite FloripaSat-I. **Acta Astronautica**, v. 188, jul. 2021. DOI: [10 . 1016 / j .](https://doi.org/10.1016/j.actaastro.2021.07.001) [actaastro.2021.07.001](https://doi.org/10.1016/j.actaastro.2021.07.001). Citado na p. [18.](#page-18-0)
- <span id="page-68-0"></span>MARKLEY, F. L.; CRASSIDIS, J. L. **Fundamentals of spacecraft attitude determination and control**. New York, NY: Springer, 2014. v. 33. (Space Technol. Libr.). ISBN 978- 1-4939-0802-8. DOI: [10.1007/978-1-4939-0802-8](https://doi.org/10.1007/978-1-4939-0802-8). Citado nas pp. [29](#page-29-0)[–31,](#page-31-0) [33,](#page-33-0) [34,](#page-34-1) [38,](#page-38-1) [39,](#page-39-0) [41,](#page-41-1) [71–](#page-71-0)[74.](#page-74-1)
- MCCLAIN, W.; VALLADO, D. **Fundamentals of Astrodynamics and Applications**. Springer Netherlands, 2001. (Space Technology Library). ISBN 9780792369035. Disponível em: <<https://books.google.com.br/books?id=PJLlWzMBKjkC>>. Citado nas pp. [28,](#page-28-0) [31.](#page-31-0)
- MELLO, B. T. de; BORGES, R. A.; BATTISTINI, S. Attitude Reconstruction of the AlfaCrux CubeSat using onboard sensors and solar panels in-orbit data. In: PROCEEDINGS of the IAA 3rd Latin American Symposium on Small Satellites. 2022. Citado na p. [25.](#page-25-0)
- MIURA, N. Z. **Comparison and Design of Simplified General Perturbation Models (SGP4) and Code for NASA Johnson Space Center, Orbital Debris Program Office**. 2009. Diss. (Mestrado) – California Polytechnic State University, San Luis Obispo. Citado na p. [74.](#page-74-1)
- <span id="page-68-3"></span>PSIAKI, M. L.; MARTEL, F.; PAL, P. K. Three-axis attitude determination via Kalman filtering of magnetometer data. **Journal of Guidance, Control, and Dynamics**, v. 13, n. 3, p. 506–514, 1990. DOI: [10.2514/3.25364](https://doi.org/10.2514/3.25364). eprint: [https://doi.org/10.2514/3.](https://doi.org/10.2514/3.25364) [25364](https://doi.org/10.2514/3.25364). Disponível em: <<https://doi.org/10.2514/3.25364>>. Citado nas pp. [18,](#page-18-0) [41.](#page-41-1)
- <span id="page-68-2"></span>RAHDAN, A.; BOLANDI, H.; ABEDI, M. Design of on-board calibration methods for a digital sun sensor based on Levenberg-Marquardt algorithm and Kalman filters. **Chinese Journal of Aeronautics**, v. 33, set. 2019. DOI: [10.1016/j.cja.2019.08.011](https://doi.org/10.1016/j.cja.2019.08.011). Citado na p. [39.](#page-39-0)
- <span id="page-68-1"></span>STORN, R.; PRICE, K. V. Differential Evolution - A Simple and Efficient Heuristic for global Optimization over Continuous Spaces. **J. Glob. Optim.**, v. 11, n. 4, p. 341–359, 1997. Disponível em: <[http://dblp.uni-trier.de/db/journals/jgo/jgo11.html#](http://dblp.uni-trier.de/db/journals/jgo/jgo11.html#StornP97) [StornP97](http://dblp.uni-trier.de/db/journals/jgo/jgo11.html#StornP97)>. Citado na p. [39.](#page-39-0)
- VALLADO, D.; CRAWFORD, P.; HUJSAK, R.; KELSO, T. Revisiting Spacetrack Report #3. In: AIAA/AAS Astrodynamics Specialist Conference and Exhibit. 2006. DOI: [10.2514/](https://doi.org/10.2514/6.2006-6753) [6.2006-6753](https://doi.org/10.2514/6.2006-6753). eprint: <https://arc.aiaa.org/doi/pdf/10.2514/6.2006-6753>. Disponível em: <[https://arc.aiaa.org/doi/abs/10.2514/6.2006- 6753](https://arc.aiaa.org/doi/abs/10.2514/6.2006-6753)>. Citado nas pp. [74,](#page-74-1) [75.](#page-75-0)
- <span id="page-69-0"></span>VASCONCELOS, J. F.; ELKAIM, G.; SILVESTRE, C.; OLIVEIRA, P.; CARDEIRA, B. Geometric Approach to Strapdown Magnetometer Calibration in Sensor Frame. **IEEE Transactions on Aerospace and Electronic Systems**, v. 47, n. 2, p. 1293–1306, 2011. DOI: [10.1109/TAES.2011.5751259](https://doi.org/10.1109/TAES.2011.5751259). Citado na p. [37.](#page-37-0)
- <span id="page-69-1"></span>WAHBA, G. L. A Least Squares Estimate of Satellite Attitude (Grace Wahba). **SIAM Review**, v. 8, n. 3, p. 384–386, 1966. DOI: [10.1137/1008080](https://doi.org/10.1137/1008080). eprint: [https://doi.org/10.](https://doi.org/10.1137/1008080) [1137/1008080](https://doi.org/10.1137/1008080). Disponível em: <<https://doi.org/10.1137/1008080>>. Citado na p. [38.](#page-38-1)
- WEINBERG, S.; STEVEN, W. **Gravitation and Cosmology: Principles and Applications of the General Theory of Relativity**. Wiley, 1972. ISBN 9780471925675. Disponível em: <<https://books.google.com.br/books?id=XLbvAAAAMAAJ>>. Citado na p. [29.](#page-29-0)
- <span id="page-69-2"></span>WERTZ, J. R. **Spacecraft attitude determination and control**. Springer Science & Business Media, 2012. v. 73. Citado na p. [38.](#page-38-1)
- YANG, Y. **Spacecraft Modeling, Attitude Determination, and Control: Quaternion-Based Approach.** CRC Press, 2019. ISBN 9780429822131. Disponível em: <[https:](https://books.google.com.br/books?id=xcyGDwAAQBAJ) [//books.google.com.br/books?id=xcyGDwAAQBAJ](https://books.google.com.br/books?id=xcyGDwAAQBAJ)>. Citado na p. [30.](#page-30-1)

# **Apêndices**

# <span id="page-71-0"></span>**Apêndice A – Quatérnions**

Durante o século 20, os quatérnions se popularizaram como uma das principais e mais convenientes formas de representar rotações de corpos rígidos. Este apêndice, baseado nas formulações de [W. R. Hamilton e W. E. Hamilton](#page-66-2) [\(1866\)](#page-66-2) e na adaptação de [F. Landis](#page-68-0) [Markley e Crassidis\(2014\)](#page-68-0), tem o intuito de sumarizar algumas das principais propriedades e operações com quatérnions essenciais para o desenvolvimento e entendimento da [seção 3.3.](#page-31-1)

Os quatérnions foram originalmente definidos como uma extensão hipercomplexa de um número complexo  $z = x + iy$ , onde quatro parâmetros  $(q_1, q_2, q_3, q_4)$  formam as componentes de um quatérnion q de modo que

$$
\mathbf{q} \equiv q_4 + iq_1 + iq_2 + kq_3,\tag{A.1}
$$

em que  $i$ ,  $j$  e  $k$  são números hiper-imaginários que satisfazem as condições

$$
i^2 = j^2 = k^2 = -1,
$$
 (A.2a)

$$
ij = -ji = k,\tag{A.2b}
$$

$$
jk = -kj = i,\tag{A.2c}
$$

$$
ki = -ik = j.
$$
 (A.2d)

O elemento  $q_4$  é a parte escalar do quatérnion e  $iq_1 + jq_2 + kq_3$  é a parte vetorial. De modo a obter uma representação mais conveniente das operações que definem os quatérnions, eles serão considerados como um um vetor quatro componentes.

$$
\mathbf{q} = \begin{bmatrix} \mathbf{q}_{1:3} \\ q_4 \end{bmatrix} \text{ onde } \mathbf{q}_{1:3} = \begin{bmatrix} q_1 \\ q_2 \\ q_3 \end{bmatrix}
$$
 (A.3)

As duas operações com quatérnions mais importantes para a análise de atitude são dois diferentes produtos de um par de quatérnions  $\overline{q}$  e  $q$ , dados por [\(MARKLEY, F. L.;](#page-68-0) [CRASSIDIS,](#page-68-0) [2014\)](#page-68-0)

$$
\overline{\mathbf{q}} \otimes \mathbf{q} = \begin{bmatrix} q_4 \overline{\mathbf{q}}_{1:3} + \overline{q}_4 \mathbf{q}_{1:3} - \overline{\mathbf{q}}_{1:3} \times \mathbf{q}_{1:3} \\ \overline{q}_4 q_4 - \overline{\mathbf{q}}_{1:3} \cdot \mathbf{q}_{1:3} \end{bmatrix},
$$
(A.4a)

$$
\overline{\mathbf{q}} \odot \mathbf{q} = \begin{bmatrix} q_4 \overline{\mathbf{q}}_{1:3} + \overline{q}_4 \mathbf{q}_{1:3} + \overline{\mathbf{q}}_{1:3} \times \mathbf{q}_{1:3} \\ \overline{q}_4 q_4 - \overline{\mathbf{q}}_{1:3} \cdot \mathbf{q}_{1:3} \end{bmatrix} .
$$
 (A.4b)
A partir das equações [A.4,](#page-71-0) segue-se que

$$
\overline{\mathbf{q}} \otimes \mathbf{q} = \mathbf{q} \odot \overline{\mathbf{q}}.\tag{A.5}
$$

Algumas propriedades da multiplicação de quatérnions são

a)  $\mathbf{q} \otimes (\overline{\mathbf{q}} \otimes \overline{\overline{\mathbf{q}}}) = (\mathbf{q} \otimes \overline{\mathbf{q}}) \otimes \overline{\overline{\mathbf{q}}}$  (Associativa) b)  $\mathbf{q} \otimes (\overline{\mathbf{q}} + \overline{\overline{\mathbf{q}}}) = \mathbf{q} \otimes \overline{\mathbf{q}} + \mathbf{q} \otimes \overline{\overline{\mathbf{q}}}$  (Distributiva)

A multiplicação de quatérnions não é, de modo geral, comutativa, ou seja,  $\mathbf{q} \otimes \overline{\mathbf{q}} \neq$  $\overline{\mathbf{q}} \otimes \mathbf{q}$ . As mesmas propriedades listadas acima são válidas para o produto  $\overline{\mathbf{q}} \odot \mathbf{q}$ .

Definimos o quatérnion identidade como

$$
\mathbf{I}_q = \begin{bmatrix} \mathbf{0}_{3 \times 1} \\ 1 \end{bmatrix},\tag{A.6}
$$

que obedece  $I_q \otimes q = q \otimes I_q = I_q \odot q = q \odot I_q = q$ , como requisito da identidade. Também definimos o conjugado  $\mathbf{q}^*$  de um quatérnion, obtido pela mudança do sinal da parte vetorial:

$$
\mathbf{q}^* = \begin{bmatrix} \mathbf{q}_{1:3} \\ q_4 \end{bmatrix}^* = \begin{bmatrix} -\mathbf{q}_{1:3} \\ q_4 \end{bmatrix}.
$$
 (A.7)

### **A.1 Representação da atitude por quatérnions**

Sabe-se que toda matriz pertencente ao grupo  $SO(3)$  tem um eixo de rotação especificado por um vetor unitário **e** e um ângulo de rotação  $\vartheta$  em torno desse eixo. Esse eixo e esse ângulo são chamados eixo de Euler e ângulo de Euler da rotação. A parametrização pro Eixo de Euler/Ângulo de Euler de uma matriz de atitude é dada por [\(MARKLEY, F. L.;](#page-68-0) [CRASSIDIS,](#page-68-0) [2014\)](#page-68-0)

<span id="page-72-0"></span>
$$
A(\mathbf{e}, \vartheta) = (cos\vartheta)\mathbf{I}_{3\times 3} - sin\vartheta [\mathbf{e} \times ] + (1 - cos\vartheta)\mathbf{e}\mathbf{e}^{T},
$$
(A.8)

em que a matrix  $[ex]$  para um vetor  $e$  é obtida de acordo com a [Equação \(4.15\).](#page-43-0) Substituindo  $sin\theta = 2sin(\theta/2)cos(\theta/2)$  e  $cos\theta = cos^2(\theta/2) - sin^2(\theta/2)$  na [Equação \(A.8\)](#page-72-0) e definindo o quatérnion em função do eixo e do ângulo de euler como

$$
\mathbf{q}(\mathbf{e}, \vartheta) = \begin{bmatrix} \mathbf{e}\sin(\vartheta/2) \\ \cos(\vartheta/2) \end{bmatrix},
$$
 (A.9)

temos a representação da matriz de atitude por quatérnions dada por

$$
A(\mathbf{q}) = (q_4^2 - ||\mathbf{q}_{1:3}||^2)\mathbf{I}_{3\times 3} - 2q_4 [\mathbf{q}_{1:3} \times ] + 2\mathbf{q}_{1:3} \mathbf{q}_{1:3}^T
$$
  
= 
$$
\begin{bmatrix} q_1^2 - q_2^2 - q_3^2 - q_4^2 & 2(q_1 q_2 + q_3 q_4) & 2(q_1 q_3 - q_2 q_4) \\ 2(q_2 q_1 - q_3 q_4) & -q_1^2 + q_2^2 - q_3^2 + q_4^2 & 2(q_2 q_3 - q_1 q_4) \\ 2(q_3 q_1 + q_2 q_4) & 2(q_3 q_2 - q_1 q_4) & -q_1^2 - q_2^2 + q_3^2 + q_4^2 \end{bmatrix}.
$$
(A.10)

Para a modelagem cinemática de atitude, é necessário derivar uma expressão útil de [q⊗] em função do vetor de rotação. Como se trata de uma função linear de q, temos [\(MAR-](#page-68-0)[KLEY, F. L.; CRASSIDIS,](#page-68-0) [2014\)](#page-68-0)

<span id="page-73-0"></span>
$$
[\mathbf{q}(\mathbf{e},\theta)\otimes] = \cos(\theta/2) [\mathbf{I}_q \otimes] + \sin(\theta/2) [\mathbf{e} \otimes] = \cos(\theta/2) \mathbf{I}_{4 \times 4} + \sin(\theta/2) [\mathbf{e} \otimes]. \quad \text{(A.11)}
$$

Expandindo o seno e cosseno da [Equação \(A.11\)](#page-73-0) em série de Taylor e assumindo  $[e \otimes] = -I_{4 \times 4}$ , temos

$$
[\mathbf{q}(\mathbf{e},\theta)\otimes] = \sum_{i=0}^{\infty} \frac{\left[ (\vartheta \mathbf{e}/2) \otimes \right]^{2i}}{(2i)!} + \sum_{i=0}^{\infty} \frac{\left[ (\vartheta \mathbf{e}/2) \otimes \right]^{2i+1}}{(2i+1)!} = exp\left[ (\vartheta/2) \otimes \right].
$$
 (A.12)

## **A.2 Representação do erro de atitude por quatérnions**

Na representação por quatérnions, uma quantidade comumente utilizada para representar o erro na estimativa da atitude é o Quatérnion Erro, que é dado por

$$
\delta \mathbf{q} = \frac{\mathbf{q} \otimes \hat{\mathbf{q}}^*}{\|\mathbf{q} \otimes \hat{\mathbf{q}}^*\|}.
$$
 (A.13)

Existem duas maneiras principais para computar o erro a partir do Quatérnion Erro. O erro  $\varepsilon_{q}$  pode ser representado por

$$
\varepsilon_{\mathbf{q}} \equiv 2\arccos(\delta \mathbf{q}_4) \equiv 2\arcsin(||\delta \mathbf{q}_{1:3}||). \tag{A.14}
$$

Matematicamente, as duas representações são equivalentes, porém a função Arco Seno aplicada à parte vetorial do quatérnion, por conta de sua linearidade em valores pequenos de erro, resulta em menores erros numéricos no cálculo.

# **Apêndice B – Modelo de Perturbações Gerais Simplificadas SGP4**

O conhecimento da trajetória orbital de um satélite é uma informação primordial para o estudo do movimento de atitude. Métodos de reconstrução da atitude que se baseiam em medidas de campo magnético necessitam da informação da posição do satélite em cada instante em que os dados estão amostrados, uma vez que é uma informação necessária para a utilização de modelos geomagnéticos.

Os modelos de propagação orbital utilizam uma informação presente para prever o estado futuro de um satélite [\(MIURA,](#page-68-1) [2009\)](#page-68-1). Mais especificamente, a propagação orbital consiste em, dados os elementos orbitais clássicos em uma época  $t_{0}$ , determinar a posição e velocidade de um corpo em órbita terrestre para todo instante de tempo  $t$ , por meio da resolução numérica da equação de Kepler [\(MARKLEY, F. L.; CRASSIDIS,](#page-68-0) [2014\)](#page-68-0). Além de possibilitar a utilização de modelos geomagnéticos, o rastreio de objetos por meio da propagação orbital é extremamente útil para aplicações de comunicação, navegação, observação da Terra e também no planejamento de manobras orbitais para evitar colisões com outros objetos no espaço.

O modelo de propagação orbital utilizado na reconstrução da atitude do AlfaCrux foi o Modelo de Perturbações Gerais Simplificadas 4 (SGP4, do inglês *Simplified General Perturbations* 4), desenvolvido por Ken Cranford em 1970 [\(COMMAND; LANE; HOOTS, F.,](#page-66-0) [1979\)](#page-66-0). O SGP4 é um algoritmo que utiliza os elementos orbitais keplerianos para estimar a posição e velocidade de um objeto em órbita, levando em consideração perturbações causadas principalmente pelo formato oblato da Terra, arrasto aerodinâmico, radiação solar e termos de baixa ordem de gravidade zonal [\(VALLADO et al.,](#page-68-2) [2006\)](#page-68-2) [\(MIURA,](#page-68-1) [2009\)](#page-68-1). Propagadores SGP4 utilizam como único dado de entrada o conjunto de elementos de duas linhas (TLE, do inglês *Two-line element set*) e fornecem como saída a posição e velocidade do satélite ao longo do tempo, com acurácia estimada em 10 km para órbita baixa terrestre [\(AIDA;](#page-65-0) [KIRSCHNER,](#page-65-0) [2013\)](#page-65-0). A [seção B.1](#page-75-0) descreve em mais detalhes o que são TLEs e por quais dados esses conjuntos de elementos são compostos. O algoritmo SGP4 pode ser descrito resumidamente pelos seguintes passos:

- a) Computar o movimento médio e semi-eixo maior a partir dos elementos orbitais do TLE.
- b) Computar as constantes que compõem os termos das perturbações de longo

período.

- c) Computar as perturbações de longo período que compõem a equação de Kepler.
- d) Resolver a equação de Kepler numericamente .
- e) Computar as constantes que compõem os termos das perturbações de curto período.
- f) Computar os termos das perturbações de curto período.
- g) Adicionar os termos das perturbações de curto período para obter as quantidades osculantes.
- h) Computar os vetores unitários de orientação a partir das quantidades osculantes.
- i) Computar posição e velocidade a partir dos vetores unitários de orientação e as quantidades osculantes.

O SGP4 é capaz de propagar a órbita de objetos próximo à Terra de maneira rápida e precisa e, por ser computacionalmente eficiente e facilmente implementado, é vastamente utilizado em uma ampla variedade de aplicações. Os cálculos por trás da propagação orbital pelo modelo SGP4 e uma primeira implementação, em FORTRAN, são apresentados em [F. R. Hoots e Roehrich](#page-67-0) [\(1980\)](#page-67-0). Na época dessa publicação, os TLEs do Departamento de Defesa dos Estados Unidos eram o único meio de obtenção de dados orbitais, levando os usuários que necessitavam de determinações orbitais precisas a trabalhar em melhorias e correções na implementação [\(VALLADO et al.,](#page-68-2) [2006\)](#page-68-2). Mais de 25 anos depois da introdução do modelo SGP4 em [F. R. Hoots e Roehrich](#page-67-0) [\(1980\)](#page-67-0), uma revisão, [Vallado et al.](#page-68-2) [\(2006\)](#page-68-2), foi publicada com o intuito de apresentar essas mudanças feitas à implementação original, além de disponibilizar os códigos-fonte em diversas linguagens de programação.

### <span id="page-75-0"></span>**B.1** *Two-line element set* **(TLE)**

Um TLE é um conjunto de elementos que consiste em duas linhas compostas por 69 caracteres de dados que podem ser utilizados em conjunto com o modelo SGP4 para obter a posição e velocidade de um objeto em órbita. O formato dos TLEs foi escolhido de modo a possibilitar a propagação orbital com o menor conjunto de dados possível, visto que na época em que foi introduzido, largura de banda para conexão e armazenamento eram recursos extremamente limitados. Esses dados são produzidos por observações da Rede de Vigilância Espacial dos Estados Unidos. As tabelas [B.5](#page-76-0) e [B.6](#page-76-1) definem cada um dos campos das linhas 1 e 2 do TLE, respectivamente. Descrições detalhadas para cada um dos campos podem ser encontradas em [Kelso](#page-67-1) [\(1998\)](#page-67-1).

<span id="page-76-0"></span>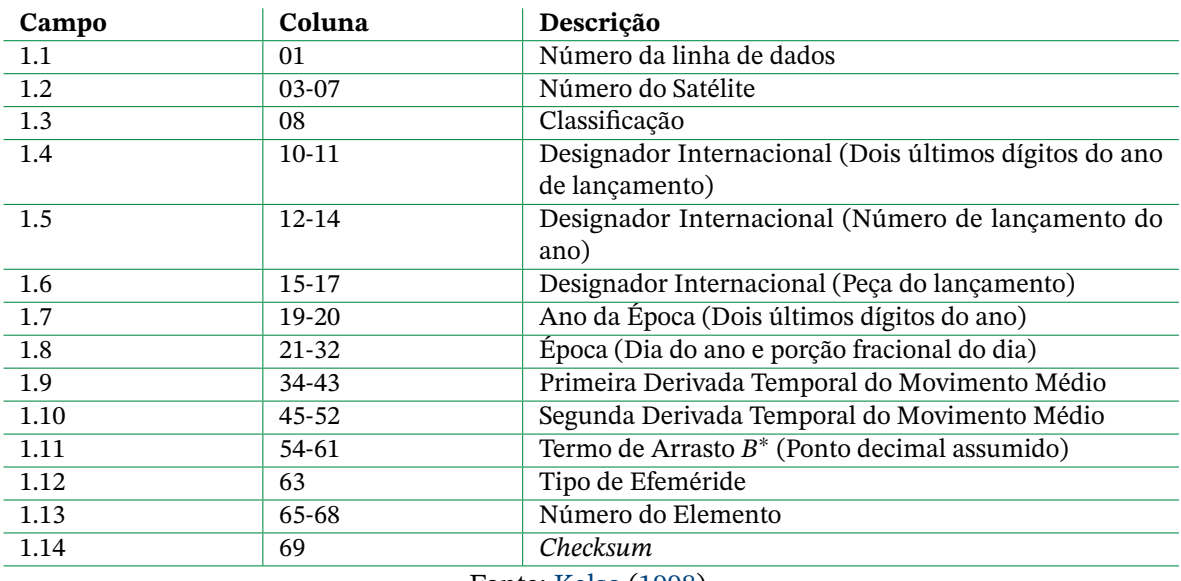

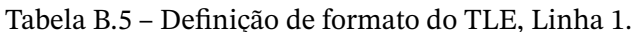

Fonte: [Kelso](#page-67-1) [\(1998\)](#page-67-1).

#### <span id="page-76-1"></span>**Campo Coluna Descrição** 2.1 01 Número da linha de dados 2.2 03-07 Número do Satélite 2.3 09-16 Inclinação (graus) 2.4 18-25 Ascensão Reta do Nodo Ascendente (graus) 2.5 27-33 Excentricidade (Ponto decimal assumido) 2.6 35-42 Argumento do Perigeu (graus) 2.7 44-51 Anomalia Média (graus) 2.8 53-63 Movimento Médio (Revoluções por dia) 2.9 64-68 Número de Revoluções à Época (Revoluções) 2.10 69 *Checksum*

#### Tabela B.6 – Definição de formato do TLE, Linha 2.

Fonte: [Kelso](#page-67-1) [\(1998\)](#page-67-1).

# **Apêndice C – Modelo geomagnético IGRF**

A reconstrução da atitude baseada em medidas de magnetômetro necessita de uma maneira de prever o campo magnético terrestre em cada ponto da órbita, de modo a permitir a comparação com os dados coletados em voo. Dentre os diversos modelos geomagnéticos, o Campo de Referência Geomagnética Internacional (IGRF, do inglês *International Geomagnetic Reference Field*) é possivelmente o mais confiável para aplicações de navegação.

O modelo IGRF modela o campo magnético da Terra a partir do gradiente do potencial magnético  $\mathbf{B} = -\nabla V$  em função de coordenadas esféricas geocêntricas. A função potencial é obtida por [\(ALKEN et al.,](#page-65-1) [2021\)](#page-65-1)

$$
V(r,\theta,\phi,t) = a \sum_{n=1}^{N} \sum_{m=0}^{n} \left(\frac{a}{r}\right)^{n+1} \left[g_n^m(t)\cos m\phi + h_n^m(t)\sin m\phi\right] P_n^m(\cos\theta), \tag{C.1}
$$

em que  $g_n^m(t)$  e  $h_n^m(t)$  são os coeficientes de Gauss, ou coeficientes de harmônicos esféricos,  $P_n^m(cos\theta)$  são as Funções de Legendre Associadas Semi-normalizadas de Schmidt de grau  $n$  e ordem  $m, r$  é o raio em relação ao centro da Terra,  $\theta$  é a colatitude,  $\phi$  é a longitude e indica a ordem da expansão máxima dos harmônicos esféricos, sendo igual a 13 para anos que sucedem 1995. Os coeficientes de Gauss  $g_n^m(t)$  e  $h_n^m(t)$  são a base do modelo IGRF. Eles são modelados a partir de uma aproximação linear da evolução temporal ao longo de intervalos de 5 anos. As relações que descrevem essa variação no tempo são dadas por

$$
g_n^m(t) = g_n^m(T_t) + (t - T_t)g_n^m(T_t),
$$
\n(C.2)

$$
h_n^m(t) = h_n^m(T_t) + (t - T_t)\dot{h}_n^m(T_t),
$$
\n(C.3)

$$
\dot{g}_n^m(T_t) = \frac{1}{5} (g_n^m(T_t + 5) - g_n^m(T_t)),\tag{C.4}
$$

$$
\dot{h}_n^m(T_t) = \frac{1}{5} (h_n^m(T_t + 5) - h_n^m(T_t)),
$$
\n(C.5)

em que  $g_n^m(T_t)$  e  $h_n^m(T_t)$  são os coeficientes de Gauss na época  $T_t$  múltipla de 5 anos que precede imediatamente o tempo t, ou seja, para a análise do AlfaCrux temos  $T_t = 2020$ . Isso indica que esse coeficiente de Gauss, que é o último disponível para o IGRF-13, é válido para análises até 2025. Os coeficientes de harmônicos esféricos para épocas múltiplas de 5 entre 1900 e 2020 estão tabelados em [Alken et al.](#page-65-1) [\(2021\)](#page-65-1).

A acurácia considerável e grande facilidade na implementação são dois dos principais motivos para a vasta utilização do IGRF. Com a implementação das equações que descrevem a expansão em séries finitas dos coeficientes de Gauss em conjunto com um simples arquivo contendo os valores para as respectivas épocas em análise, é possível obter, com custo computacional extremamente baixo, o vetor de indução geomagnética a partir da latitude, longitude e altitude relativos à posição obtida na propagação orbital. Em [Cilden-Guler,](#page-66-1) [Kaymaz e Hajiyev](#page-66-1) [\(2018\)](#page-66-1), a partir de um estudo de caso com modelos geomagnéticos, avaliou-se a acurácia do IGRF na representação do campo geomagnético em órbita LEO em aproximadamente 100 nT.

O modelo IGRF é revisado periodicamente em períodos de 5 anos para atualizar os coeficientes periodicamente, levando em consideração a variação contínua e imprevisível do campo geomagnético ao longo dos anos. Pesquisas e coleta de dados por meio de satélites e observatórios terrestres são promovidas pelo grupo VMOD da Associação Internacional de Geomagnetismo e Astronomia (IAGA, do inglês *International Association of Geomagnetism and Aeronomy*) com o intuito revisar o modelo e mantê-lo atualizado, utilizando os coeficientes de harmônicos esféricos mais recentes e também levando em consideração os avanços em modelos numéricos para prover uma representação mais robusta e acurada do campo magnético terrestre.

## **Anexos**

## **Anexo A – Repositórios de Código**

Os códigos, dados para simulações e documentação para auxiliar na reprodução dos experimentos estão disponíveis no *link* abaixo.

#### a) **Implementação em MATLAB** -

<https://github.com/brenag/AlfaCrux-Attitude-Motion-Reconstruction>